#### МIНIСТЕРСТВО ОСВIТИ I НАУКИ УКРАЇНИ СУМСЬКИЙ ДЕРЖАВНИЙ УНIВЕРСИТЕТ ФАКУЛЬТЕТ ЕЛЕКТРОНІКИ ТА ІНФОРМАЦІЙНИХ ТЕХНОЛОГІЙ КАФЕДРА КОМП'ЮТЕРНИХ НАУК СЕКЦІЯ ІНФОРМАЦІЙНИХ ТЕХНОЛОГІЙ ПРОЕКТУВАННЯ

## **КВАЛІФІКАЦІЙНА РОБОТА БАКАЛАВРА**

**на тему:** «Моделювання діяльності людини-оператора централізованого пульта спостереження за об'єктами»

за спеціальністю 122 «Комп'ютерні науки», освітньо-професійна програма «Інформаційні технології проектування»

**Виконавець роботи:** студент групи ІТ-71-9 Рудик Віталій Віталійович

**Кваліфікаційна робота бакалавра захищена на засіданні ЕК з оцінкою** « » 2021 р.

Науковий керівник д.т.н., проф., Лавров Є. А. (підпис) (науковий ступінь, вчене звання, прізвище та ініціали)

Голова комісії  $\frac{\text{III} \mu \phi \text{pin} \Pi \text{. M.}}{\text{(nique)}}$ (науковий ступінь, вчене звання, прізвище та ініціали)

> Засвідчую, що у цій дипломній роботі немає запозичень з праць інших авторів без відповідних посилань.

Студент \_\_\_\_\_\_\_\_\_\_\_\_\_\_\_\_\_

(підпис)

Суми-2021

**Сумський державний університет Факультет** електроніки та інформаційних технологій **Кафедра** комп'ютерних наук **Секція** інформаційних технологій проектування **Спеціальність** 122 «Комп'ютерні науки» **Освітньо-професійна програма** «Інформаційні технології проектування»

### **ЗАТВЕРДЖУЮ**

Зав. секцією ІТП

В. В. Шендрик « » 2021 р.

#### **З А В Д А Н Н Я НА КВАЛІФІКАЦІЙНУ РОБОТУ БАКАЛАВРА СТУДЕНТУ**

*Рудик Віталій Віталійович*

**1 Тема роботи** *Моделювання діяльності людини-оператора централізованого пульта спостереження за об'єктами*

**керівник роботи**\_\_*Лавров Євгеній Анатолійович, д.т.н., професор*\_\_\_\_\_\_\_\_\_\_\_,

затверджені наказом по університету від «14» квітня 2021 р. №0181-VI

**2 Строк подання студентом роботи** «7» червня 2021 р.

**3 Вхідні дані до роботи** Літературні джерела з питань ергономіки людиномашинних систем, інструкції, щодо діяльності оператора централізованого пульта спостереження за об'єктами.

**4 Зміст розрахунково-пояснювальної записки (перелік питань, які потрібно розробити)** Аналіз предметної області; Постановка задачі та аналіз методів дослідження; Моделювання інформаційної технології; Розробка інформаційної технології моделювання діяльності оператора централізованого пульту спостереження за об'єктами.

**5 Перелік графічного матеріалу (з точним зазначенням обов'язкових креслень)**  Об'єкт, предмет, мета та гіпотеза; Актуальність і передумови досліджень; Вибір базового методу моделювання діяльності; Функціональна мережа як засіб опису діяльності; Принцип редукції функціональної мережі; Приклади математичних моделей; Функціональні вимоги; Моделювання інформаційної технології; Програмна реалізація; Реалізація довідників; Опис ФМ в інформаційній технології; Приклад оцінювання АФ; Виявлення ТФС; Редукція ФМ; Збереження результатів; Результати оцінки АФ; Висновки.

#### **6. Консультанти розділів роботи:**

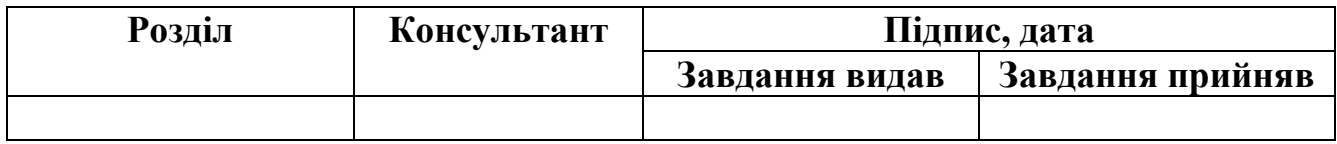

#### **7.Дата видачі завдання**\_\_\_\_\_\_\_\_\_01.10.2020**\_\_\_\_\_\_\_\_\_\_\_\_\_\_\_\_\_\_\_\_\_\_\_\_\_\_\_\_\_\_**

### **КАЛЕНДАРНИЙ ПЛАН**

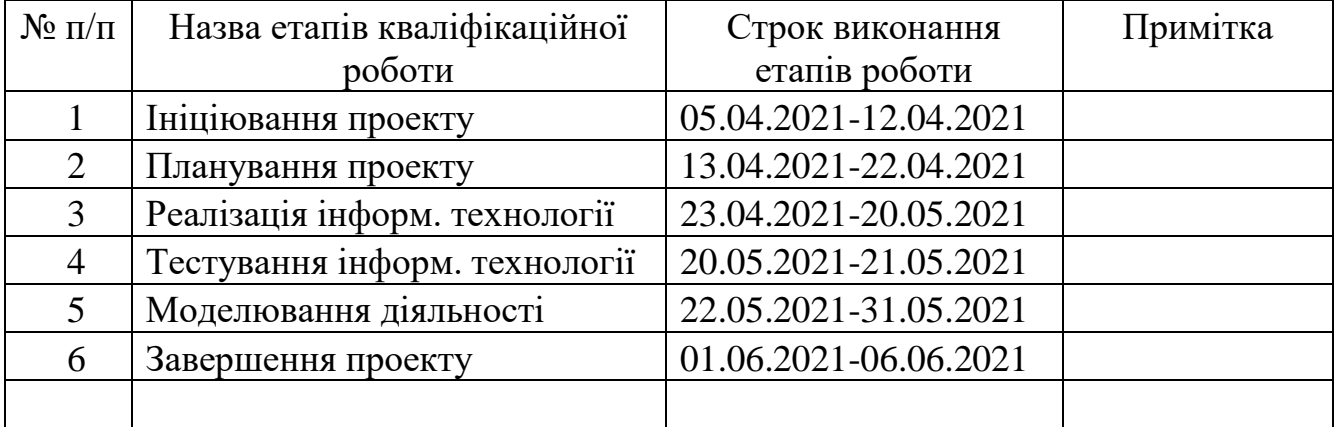

**Студент** \_\_\_\_\_\_\_\_\_\_\_\_\_\_\_\_

Рудик В.В.

(підпис)

**Керівник роботи** \_\_\_\_\_\_\_\_\_\_\_\_\_\_\_

(підпис)

д.т.н., проф. Лавров Є.А.

#### **РЕФЕРАТ**

Тема роботи: «Моделювання діяльності людини-оператора централізованого пульта спостереження за об'єктами».

Мета роботи: Розробити інформаційну технологію моделювання діяльності операторів централізованих пультів спостереження за об'єктами, яка має забезпечувати розрахунок кількісних показників алгоритму функціонування.

Кваліфікаційна робота виконана в декілька етапів. Спочатку, було проаналізовано предметну область, розглянуто останні дослідження і публікації, а також програмні продукти-аналоги. На другому етапі визначено задачі та цілі розробки і обрано метод для опису алгоритму функціонування. Третій етап включає в себе безпосередньо реалізацію інформаційної технології для моделювання діяльності оператора централізованого пульта спостереження за об'єктами за допомогою попреденьо створених математичних моделей. Останнім етапом є моделювання виконання функції прийняття заявки різними операторами при спрацюванні сигналізації за допомогою розробленої інформаційної технології.

Проект містить 121 сторінку, 33 рисунки, список літератури - 40 найменувань, 11 додатків.

Ключові слова: ергономіка, автоматизація, моделювання; оператор; математичні моделі; функціональна мережа; алгоритм; надійність; ймовірність.

## **ЗМІСТ**

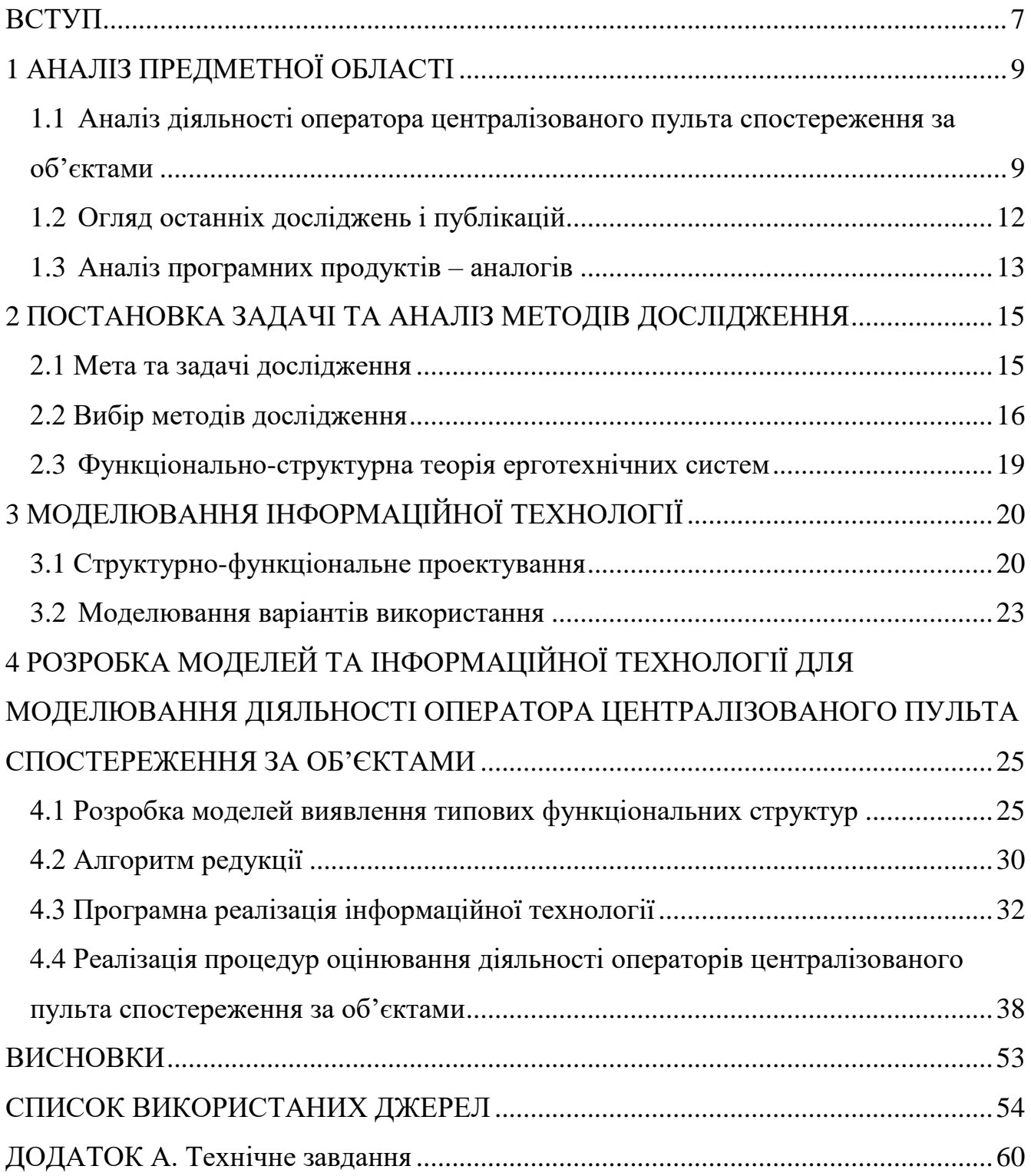

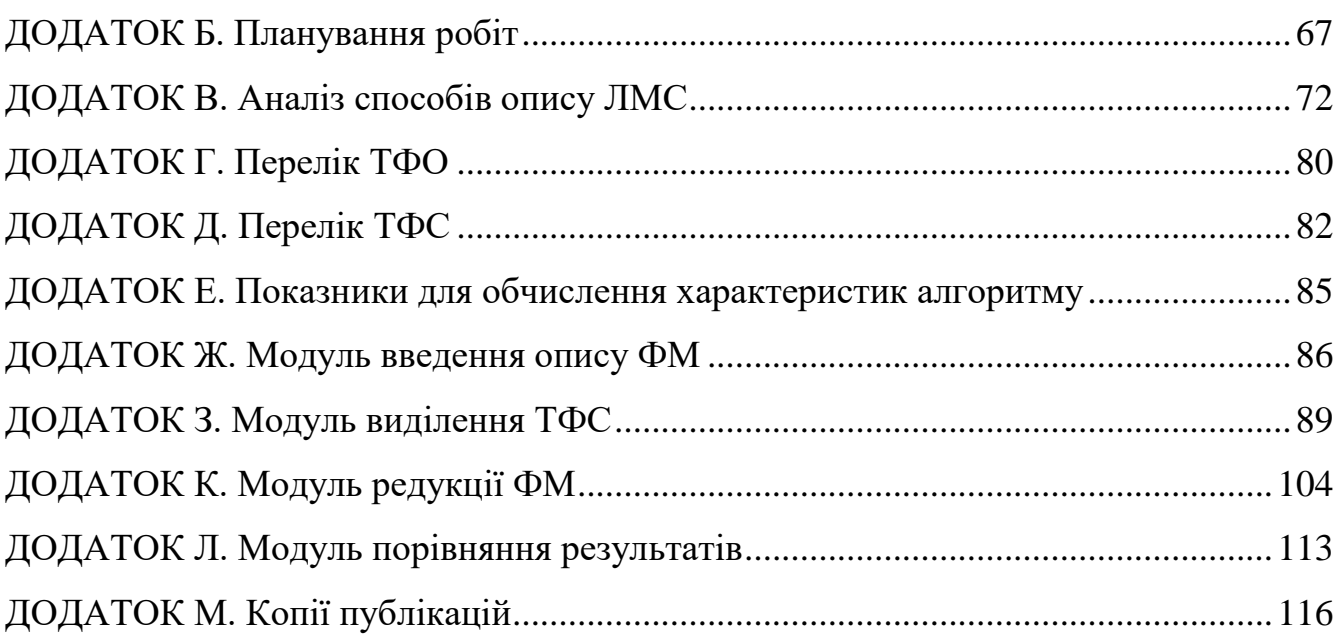

#### **ВСТУП**

<span id="page-6-0"></span>**Актуальність.** Автоматизація процесів роботи людини-оператора централізованого пульта спостереження за об'єктами може ускладнювати його діяльність. Наявність впливових факторів призводить до аварійних ситуацій, зниження якості роботи, погіршення умов праці.

**Об'єкт дослідження.** Діяльність людини-оператора централізованого пульта спостереження за об'єктами.

**Предмет дослідження.** Математичні моделі та інформаційні технології розрахунку показника діяльності оператора.

**Наукова новизна.** На відміну від інтуїтивних методів забезпечення діяльності операторів запропоновані моделі інформаційної технології засновані на формальних моделях, які забезпечують оцінювання варіантів ефективності діяльності з урахуванням всіх факторів, що впливають на оператора.

**Гіпотеза дослідження.** Якщо проаналізувати діяльність оператора централізованого пульта спостереження, побудувати математичні моделі діяльності і реалізувати автоматизовані процедури оцінювання показників діяльності, можна варіюючи значеннями факторів, що впливають, зменшити шанс на помилку оператора при виконанні операцій, забезпечивши таким чином задану ефективність роботи і умови праці на робочому місці.

**Мета.** Розробити інформаційну технологію моделювання діяльності операторів централізованих пультів спостереження за об'єктами.

**Основні задачі.** Проаналізувати предметну область, оглянути останні дослідження, та провести аналіз продуктів – аналогів, визначити засоби реалізації й вимоги, розробити моделі для моделювання діяльності оператора ЦПС, розробити, протестувати та ввести в експлуатацію інформаційну систему для

можливості автоматизовано оцінювати показники надійності і часу алгоритму функціонування оператора.

**Практичне значення.** Використання інформаційної технології в централізованих пультах спостереження забезпечує швидкий онлайн аналіз ефективності роботи по виявленню і усуненню проблемних ситуацій.

**Апробація результатів**: Результати доповідались на науково технічній конференції «Інформатика Математика Автоматика», м. Суми: СумДУ, 19-23 квітня 2021.

**Публікації.** За матеріалами досліджень опубліковано 2 наукові роботи (копії додаються).

### **1 АНАЛІЗ ПРЕДМЕТНОЇ ОБЛАСТІ**

## <span id="page-8-1"></span><span id="page-8-0"></span>**1.1 Аналіз діяльності оператора централізованого пульта спостереження за об'єктами**

Останнім часом перед охоронними підрозділами гостро стоїть проблема збереження цілісності матеріальних і культурних цінностей на об'єктах власності. Найбільш надійною і економічно вигідною формою захисту майна від крадіжок визнана охорона об'єктів за допомогою технічних засобів, об'єднаних в систему охоронної сигналізації [1]. Забезпечення надійного захисту охоронюваних об'єктів з одночасним скороченням виробничих витрат, що виділяються на охорону, стало можливим тільки при створенні системи охорони, організованої з централізованого принципом, що в свою чергу дозволило обслуговувати більшу кількість об'єктів власності. Подальше розширення сектора охоронних послуг можливо шляхом організації охорони просторово-розподілених об'єктів (гаражних і дачних кооперативів, складів, територій заводів) і підвищення ефективності управління силами і засобами підрозділів охорони, підвищення якості підготовки фахівців [2].

Реалізація зазначених напрямів розвитку служби охорони можлива шляхом застосування математичних методів для вирішення різних аналітичних завдань і створення імітаційних моделей, що дозволить оптимізувати використання сил і засобів підрозділів охорони. Підвищення якості та ефективності розроблюваних систем, скорочення термінів проектування, витрат на їх розробку і впровадження є найважливішими завданнями в даний час. Для роботи з такими системами потрібна підготовка фахівців вищого рівня, які володіють потрібними знаннями і навичками та здатні удосконалити управління діяльністю підрозділів охорони. У цих умовах

особливого значення набуває пошук нових підходів до підвищення ефективності управління процесом навчання особового складу охорони та інших робітників таких організацій з орієнтацією на їх безпомилковість, своєчасність, точність в протидії несанкціонованому проникненню порушників на об'єкти власності та створення навчальних систем з механізмом їх управління [3].

Оператори централізованого пульта спостереження за об'єктами є одними з найголовніших підрозділів в роботі спеціалізованих установ, покликаних реагувати на екстремальні ситуації, що відбуваються в приватних квартирах, будинках і організаціях. Приймаючи дзвінки і сигнали про події на об'єктах, що охороняються, вони змушені працювати під безперервним емоційним пресингом. Оператор повинен приймати сигнали, класифікувати їх за важливістю, обробляти в залежності від інструкції, відправляти екіпаж затримання на об'єкт, забезпечити перезакриття об'єкта уповноваженими особами, своєчасно оповіщати клієнтів про спрацювання сигналізації, оперативно аналізувати і описувати ситуацію [4]. Від них вимагається в будь-яких умовах, зберігаючи холоднокровність, організувати ефективну комунікативну взаємодію, отримувати необхідні відомості, виважено оцінити ситуацію, заспокоїти тих, хто звернулись за допомогою, дати їм необхідні поради, передати інформацію за призначенням. Велика кількість задач і параметрів, що контролюються оператором ускладнюють процес спостереження за об'єктами.

Робоче місце одного оператора централізованого пульта спостереження (рис. 1.1) являє собою три комп'ютера, до кожного з яких приєднана мишка й клавіатура, на моніторах цих комп'ютерів запущені програми, що мають карти міста й області з об'єктами, які охороняються [5]. Можливості оператора дуже великі, можна побачити інформацію про об'єкт, планування, власника об'єкту, вільні екіпажі та їх місце знаходження, моніторити стан об'єктів, деякі навіть вручну налаштовувати. Поруч знаходяться декілька телефонів та рацій, що дають змогу швидко виконувати комунікативні функції: прийом сигналів, передача інформації екіпажам, виклик додаткових служб на адресу об'єкту, оповіщення власника про ситуацію, тощо.

На перший погляд нічого важкого в роботі оператора не має, майже всі процеси автоматизовані, все необхідне є під рукою. Але оператори повинні швидко і безпомилково реагувати на екстремальні ситуації, які пов'язані з охороною та забезпеченням ефективного функціонування промислових об'єктів, фінансових установ, також приватної власності громадян. Велика кількість задач і параметрів, що контролюються оператором ускладнюють процес спостереження за об'єктами. Мають місце великі збитки від проблем так званого людського фактору. Помилка в діяльності операторів або несвоєчасне виконання необхідних функцій реагування можуть коштувати дуже дорого.

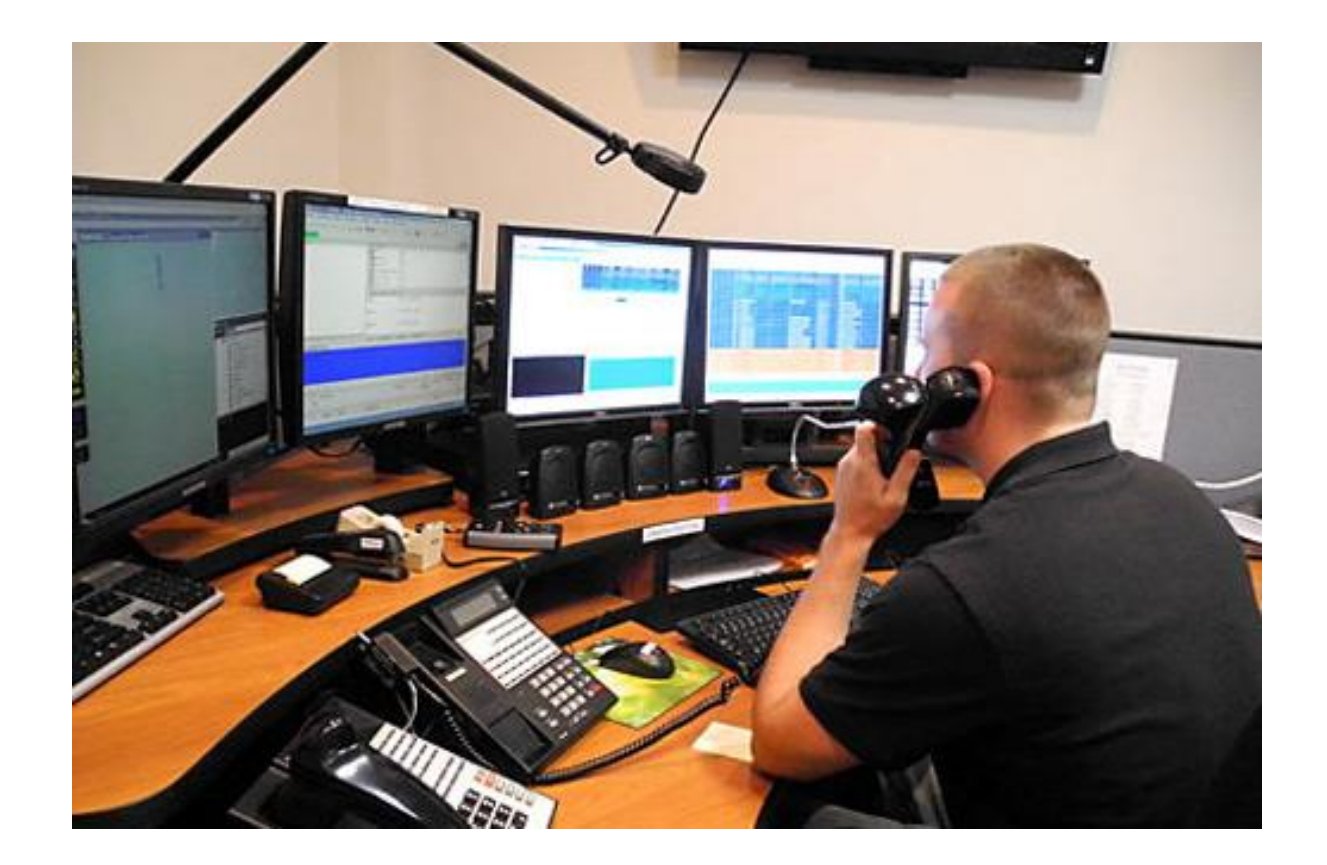

Рисунок 1.1 – Робоче місце оператора

#### **1.2 Огляд останніх досліджень і публікацій**

<span id="page-11-0"></span>Моделювання діяльності оператора централізованого пульта спостереження за об'єктами є однією з задач дослідження предметної області "Ергономіка людиномашинних систем". Шляхом опитування вчених, що працюють в області ергономіки [6] та аналізу сучасних досліджень [7, 8] були визначені такі пріоритетні задачі:

- методологія;
- біомеханіка та психофізіологія;
- сприйняття інформації, мислення, прийняття рішень;
- організаційні і психологічні фактори;
- робоче середовище;
- моделювання діяльності операторів;
- оцінка налійності.

Однією з найпопулярніших є саме моделювання діяльності [9,10] (теорія діяльності А.Н. Леонтьєва і С.Л. Рубінштейна), а також функціонально-структурна теорія А.І. Губінського, В.І. Євграфова, П.І. Падерно, П.П. Чабаненко, А.Т. Ашерова та інших [11-13].

Багато хто в своїх роботах вже досліджував діяльність людини в автоматизованих системах [14-24], наприклад, Ашеров А.Т. розглядав операціоніста банку і оператора системи безпеки, Федотов Д.К., Буров А.Ю. – оператора автоматизованої системи управління технологічним процесом, Лавров Є.А. – оператора комплектувальника, Ісаєнко С.Г., Лавров Є.А. – оператора АСУ ГПС механо-обробки, Губінський А.І., Євграфов В.Г., Кобзєв В.В. – оператора судових систем, Ізотова Е.А. – оператора зварювального виробництва, Бояркін М.А. – оператора нафто-газопромислу, Чабаненко П.П. – оператора систем спеціального

призначення, та інші. Але всі ці дослідження та розробки не можуть бути використані для моделювання діяльності оператора централізованого пульту спостереження за об'єктами оскільки мають деякі недоліки:

орієнтовані на незмінну функціональну структуру системи;

не орієнтовані на використання моделей поточного стану системи;

 не враховують можливості порушення алгоритму роботи оператором, що може призвести до різних збитків;

 не дають можливості швидко отримати оцінку надійності реалізації різних варіантів діяльності оператора.

#### **1.3 Аналіз програмних продуктів – аналогів**

<span id="page-12-0"></span>З розвитком автоматизації людино-машинних системи (ЛМС) стало актуально досліджувати надійність роботи людини в таких системах. Оцінка алгоритму роботи людини-оператора дає змогу порівняти часові та надійністні характеристики діяльності, оптимізувавши роботу і зменшивши шанс на помилку саме людини. На основі робіт проф. А.І. Губінського розроблялась концепція «Автоматизованої системи наукових досліджень, проектування та випробувань (АСНДПВ) ЛМС. На жаль, з ряду причин, розробка не стала окремим, цільним продуктом, а лише обмежилася створенням окремих фрагментів АСНДПВ. Серед інших засобів автоматизованої оцінки ЛМС [25, 26, 27, 28] – розробки Адаменка А.Н. («МАСТАК»), Е.Б. Цоя й М.Г. Грифа, Є.А. Лаврова й А.В. Кошмана, А.П. Ротштейна, С.Д. Штовби та ін. Ці програмні засоби могли бути використані для деяких завдань оцінки й оптимізації алгоритмів діяльності операторів. Але основний їх недолік – це те, що вони є застарілими, адже розроблені для застарілого

програмного і апаратного забезпечення, що робить їх практично недоступними для сучасних ПК.

Серед сучасних розробок, які можуть бути проаналізовані в якості продуктів аналогів, можна виділити роботу Лаврова Є.А. - задача оптимального розподілу функцій між оператором й автоматикою [29], а також роботу Н.Б. Пасько - задача оптимального розподілу функцій між операторами поліергатичних систем [30]. У праці Є.А. Лаврова [29] розглянуті завдання з обмеженням щодо ймовірностей на час виконання. У роботі [30] автор намагався класифікувати розв'язані задачі на оптимізацію людино-машинних систем і створити з цього базу даних. Але обидві праці мають декілька недоліків, в програмах відсутні можливості вибору одного з декількох можливих (альтернативних) алгоритмів, що враховують особливості діяльності людини-оператора, і також відсутні моделі, які дають змогу швидко змінювати (залежно від поточних результатів діяльності) структуру алгоритмів людино-машинної взаємодії.

## <span id="page-14-0"></span>**2 ПОСТАНОВКА ЗАДАЧІ ТА АНАЛІЗ МЕТОДІВ ДОСЛІДЖЕННЯ**

#### **2.1 Мета та задачі дослідження**

<span id="page-14-1"></span>В роботі досліджується такий складний специфічний об'єкт, який має офіційну назву централізований пульт спостереження за об'єктами. Такі пульти створюються державою, а також часто приватними фірмами для так званої охорони об'єктів від різноманітних порушень. Оскільки останнім часом напруженість людей, які забезпечують діяльність таких пультів, дуже зросла, то була поставлена задача розробити таке програмне забезпечення, яке б підтримувало діяльність операторів цих пультів. Програмна технологія повинна моделювати можливі варіанти діяльності операторів і на основі аналізу альтернативних шляхів виконання заявок пропонувало раціональний спосіб діяльності відповідних операторів.

У зв'язку з тим, що час на прийняття рішень жорстко обмежений, операторкерівник повинен максимально швидко аналізувати процеси, що виникають при людино-машинній взаємодії, стає потреба аналізувати в автоматичному режимі, без втручання людини. Через це з'явилась необхідність в розробці нової мови опису функціональної мережі (ФМ). Також, повинні бути доповнені математичні моделі, що дозволяють аналізувати і розпізнавати типові функціональні мережі (ТФМ), для забезпечення автоматичного аналізу і оцінювання ФМ. Необхідно розробити спосіб, за яким буде відбуватись розпізнавання типових функціональних структур (ТФС) для забезпечення процедури редукції ФМ, описаної моделлю.

Оскільки вхідними даними будуть показники надійності і час виконання лише окремих операцій, то для того, щоб на виході отримати і оцінити показники для введеного кінцевого алгоритму діяльності оператора треба реалізувати процес автоматичного згортання ФМ (редукцію). Таким чином, для реалізації мети необхідно виконати такі задачі:

дослідження та вибір методів реалізації;

 реалізація можливості введення окремих операцій алгоритму у вигляді типових функціональних одиниць (ТФО);

- реалізація механізму розпізнавання ТФС;
- реалізація процесу згортання ФМ;
- обстеження алгоритму роботи оператора;
- формальний опис послідовності дій оператора;
- побудова моделей алгоритмів діяльності;

 формування даних про час і безпомилковість виконання оператором окремих операцій;

оцінка альтернативних варіантів діяльності;

розробка рекомендацій по організації діяльності операторів.

#### **2.2 Вибір методів дослідження**

<span id="page-15-0"></span>Для реалізації інформаційної системи, яка б забезпечувала розрахунок основних показників і оцінку роботи оператора необхідно обрати базовий метод моделювання діяльності. Існує багато способів описати процеси функціонування людино-машинних систем (ЛМС) [31, 32, 33, 34]:

- логічні системи (формальні граматики, мережі Петрі, алгоритмічні моделі);

- алгебраїчні системи (марковські та напівмарковські процеси)

- мовно-алгебраїчні системи (мережі передування, PERT, GERT, МКШ мережі, функціональні мережі).

Формальні граматики дають можливість описувати лише послідовний процес функціонування алгоритмічної системи, без можливості вказувати паралельні й альтернативні варіанти діяльності, цикли.

Мережами Петрі [35] описують системи в яких елементи можуть взаємодіяти паралельно і асинхронно. В більшості випадків даний апарат використовується для виявлення вузьких місць в системі або потенційних аварійних ситуацій.

Алгоритмічні моделі як і формальні граматики [36] також не мають можливості описувати паралельно функціонуючі елементи, а лише послідовні, що є значним недоліком при моделюванні діяльності.

Основним недоліком вище-вказаних методів опису функціонування ЛМС є те, що вони не дають можливості отримати кількісну оцінку показників надійності та ймовірності функціонування системи.

Серед алгебраїчних систем для опису функціонування ЛМС можна відзначити марковські та напівмарковські процеси [37, 38]. Ці методи вже дають змогу працювати з кількісними показниками надійності та часу, проте мають деякі недоліки при описі логіки алгоритму функціонування: немає можливості працювати з паралельно функціонуючими елементами, а цикли мають обмежену кількість ітерацій.

За допомогою мовно-алгебраїчних систем також можна описати та оцінити модельовані процеси. До таких систем відносяться мережі передування (МП), метод критичного шляху (МКШ), PERT і GERT [39], при цьому опис алгоритму функціонування відбувається за допомогою графа подій. Ці мережі також дають

можливість розрахувати час виконання всього алгоритму, за допомогою методів PERT і GERT можна визначити ще й математичне очікування та дисперсію часу виконання всього процесу. У мережах МКШ і PERT слабка логіка опису діяльності, немає можливості використовувати цикли, в МП і GERT цикли доступні. З аналізу зрозуміло, що дуже гарні можливості має метод GERT, проте при його використанні для отримання необхідних показників операцій необхідно виконувати дуже складні розрахунки, що є значним недоліком в порівнянні з іншими методами.

Функціональна мережа, що використовується в функціонально-структурній теорії ерготехнічних систем [40] для опису алгоритму функціонування дає можливість описувати процеси виконання і процеси прийняття рішень. За допомогою функціональних мереж можна описувати паралельно взаємодіючі елементи, цикли, як з обмеженою кількістю ітерацій так і ні, працювати з функціями алгебри логіки "І", "АБО" та інші. Опис логіки відбувається за допомогою типових функціональних одиниць (ТФО), до них відносяться функціонери, які означають реальну елементарну операцію чи дію, та композиціонери – фіктивні дії й операції. Розрахунок необхідних показників ймовірності та часу алгоритму функціонування відбувається за допомогою отриманих аналітичних виразів для різних комбінацій так званих типових функціональних структур (ТФС), що замінюються типовими функціональними одиницями. Такий підхід полегшує всі розрахунки, спрощуючи постійно алгоритм до тих пір, поки всі ТФС не будуть замінені на ТФО. Враховуючи всі переваги й недоліки методів, було обрано саме функціональні мережі для опису алгоритму функціонування діяльності оператора централізованого пульта спостереження за об'єктами.

З більш детальним аналізом методів, що можуть бути використані для опису і оцінки процесів функціонування ЛМС можна ознайомитися в додатку В.

#### <span id="page-18-0"></span>**2.3 Функціонально-структурна теорія ерготехнічних систем**

Для формалізованого опису алгоритму діяльності необхідного для введення інформації в інформаційну систему була обрана мова опису функціональних мереж. Ефективність і надійність такого алгоритму отримується завдяки обчисленню кількісних показників ймовірності та часу для певних груп операцій. За допомогою цих обчислень можна перевіряти відповідність показників виконання алгоритму встановленим нормам, аналізувати вплив показників окремих операцій на результат виконання всього алгоритму, порівнювати різні варіанти алгоритмів та обирати найбільш оптимальний.

При описі процесів функціонування ЛМС в функціонально-структурній теорії ерготехнічних систем кожна окрема, елементарна операція алгоритму є типовою функціональною одиницею, їх перелік наведено в додатку Г. Для обчислення показників ймовірності та часу для всього алгоритму необхідно виконати заміну ТФО, що часто повторюються на відповідні їм типові функціональні структури, цей процес називаються редукцією. З переліком ТФС можна ознайомитися в додатку Д.

Для обчислення основних надійністних та часових характеристик алгоритму функціонування використовуються три групи показників: група результуючих показників, група вихідних показників та група проміжних показників. Детальна інформація про показники та їх значення наведена в додатку Е.

### <span id="page-19-0"></span>**3 МОДЕЛЮВАННЯ ІНФОРМАЦІЙНОЇ ТЕХНОЛОГІЇ**

#### **3.1 Структурно-функціональне проектування**

<span id="page-19-1"></span>Для розуміння основного процесу реалізації моделювання людини-оператора централізованого пульта спостереження було створено IDEF0 діаграму. Вона призначена для моделювання рішень, дій чи діяльності організації або системи для аналізу та передачі функціональної перспективи системи. IDEF0 допомагає розробнику визначити, які функції виконуються, що потрібно для виконання цих функцій, що система робить правильно, а що робить неправильно. Кожна діаграма показує функції та потоки даних між ними. Функції відображаються у вигляді прямокутників. Значення потоку визначається в залежності з якою стороною прямокутника він пов'язаний: ліва сторона, потік є входом у функцію (I); Верхня сторона, потік є контролем або обмеженням роботи функції (C); Права сторона, потік є виходом від функції (O); Нижня сторона - це механізм або ресурс, що використовуються функцією (M); У сукупності їх часто називають потоками ICOM. Загалом, існує однакове правило збереження даних між функціями на вищому рівні та розширенням функції в діаграму нижчого рівня.

IDEF0 діаграма проекту зображена на рисунку 3.1. На діаграмі можна бачити, що для виконання основної функції проекту, необхідно в якості входу мати елементарні операції діяльності оператора, та характеристики часу та надійності виконання оператором окремих операцій. Контролюється процес технічним завданням, математичними моделями та апаратом функціональних мереж професора Губінського. Реалізовувати основний процес допоможе програмне та апаратне забезпечення, на виході операції будуть отримані кількісні показники всього алгоритму та рекомендації по організації діяльності операторів.

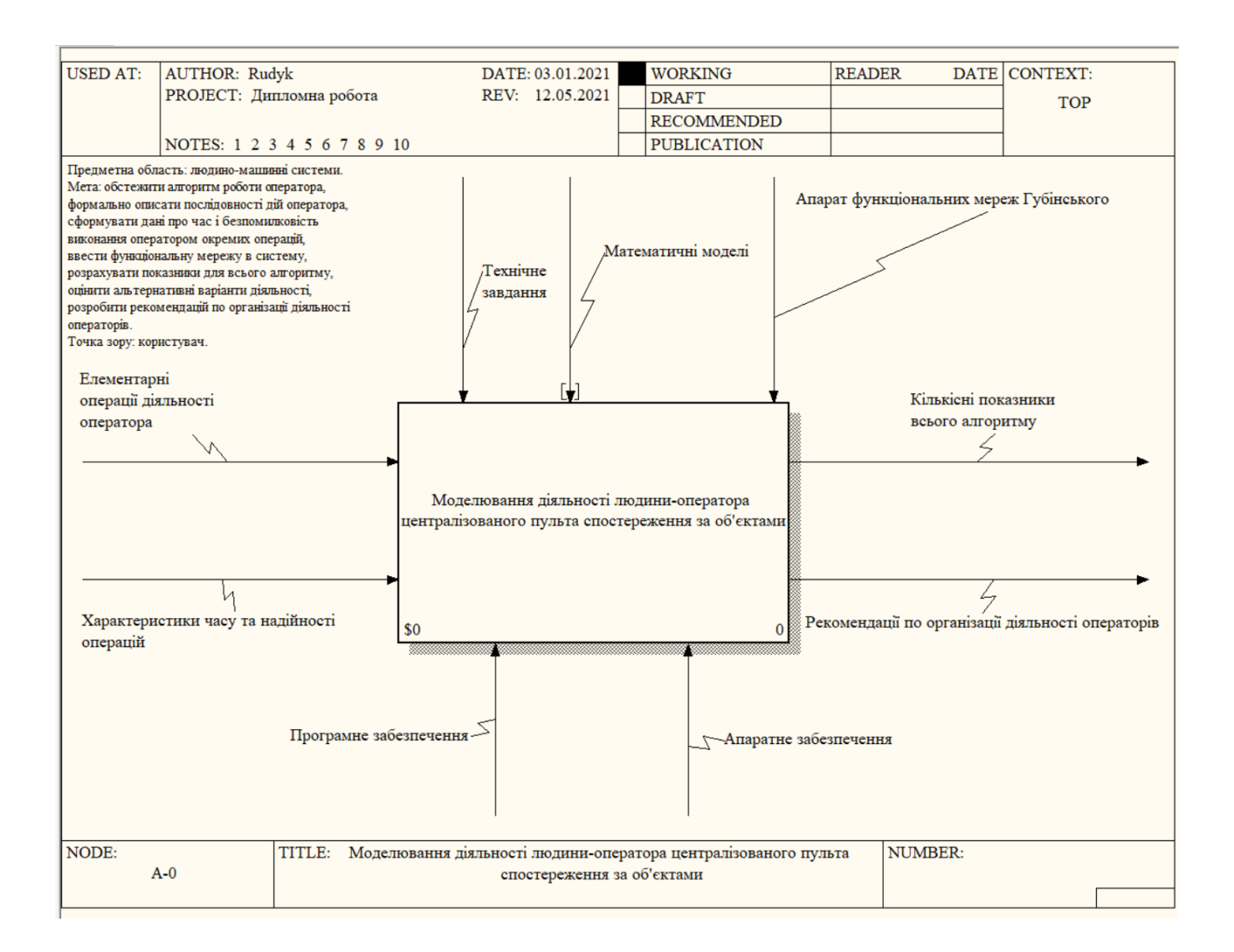

Рисунок 3.1 – IDEF0

Для більш детального опису основного процесу було створено декомпозицію нижнього рівня (рис. 2.2). Перше, що необхідно зробити – це побудувати функціональну мережу за алгоритмом діяльності оператора, для цього необхідно в якості входу мати елементарні операції діяльності оператора, контролюється процес технічним завданням та апаратом функціональних мереж Губінського, на

виході отримуються функціональна мережа алгоритму діяльності. Наступним процесом є введення опису ФМ в інформаційну систему у вигляді типових функціональних одиниць, входом є характеристики часу та надійності кожної операції та результат попереднього процесу, тобто побудована ФМ, контролюється процес технічним завданням та апаратом функціональних мереж Губінського. Далі необхідно виявити серед типових функціональних одиниць комбінації типових функціональних структур, входом є введені типові функціональні одиниці, отримані з попереднього процесу, контроль виконується технічним завданням, математичними моделями та апаратом функціональних мереж Губінського, на виході отримуються виявлені типові функціональні структури. Останнім процесом в декомпозиції нижнього рівня є редукція виявлених ТФС з паралельними розрахунками показників алгоритму. Входом є ТФС, отримані з попереднього процесу, контроль виконується апаратом функціональних мереж Губінського, математичними моделями та технічним завданням, на виході будуть отримані кількісні показники алгоритму діяльності оператора та рекомендації щодо його діяльності. Всі процеси декомпозиції виконуються з використанням апаратного та програмного забезпечення.

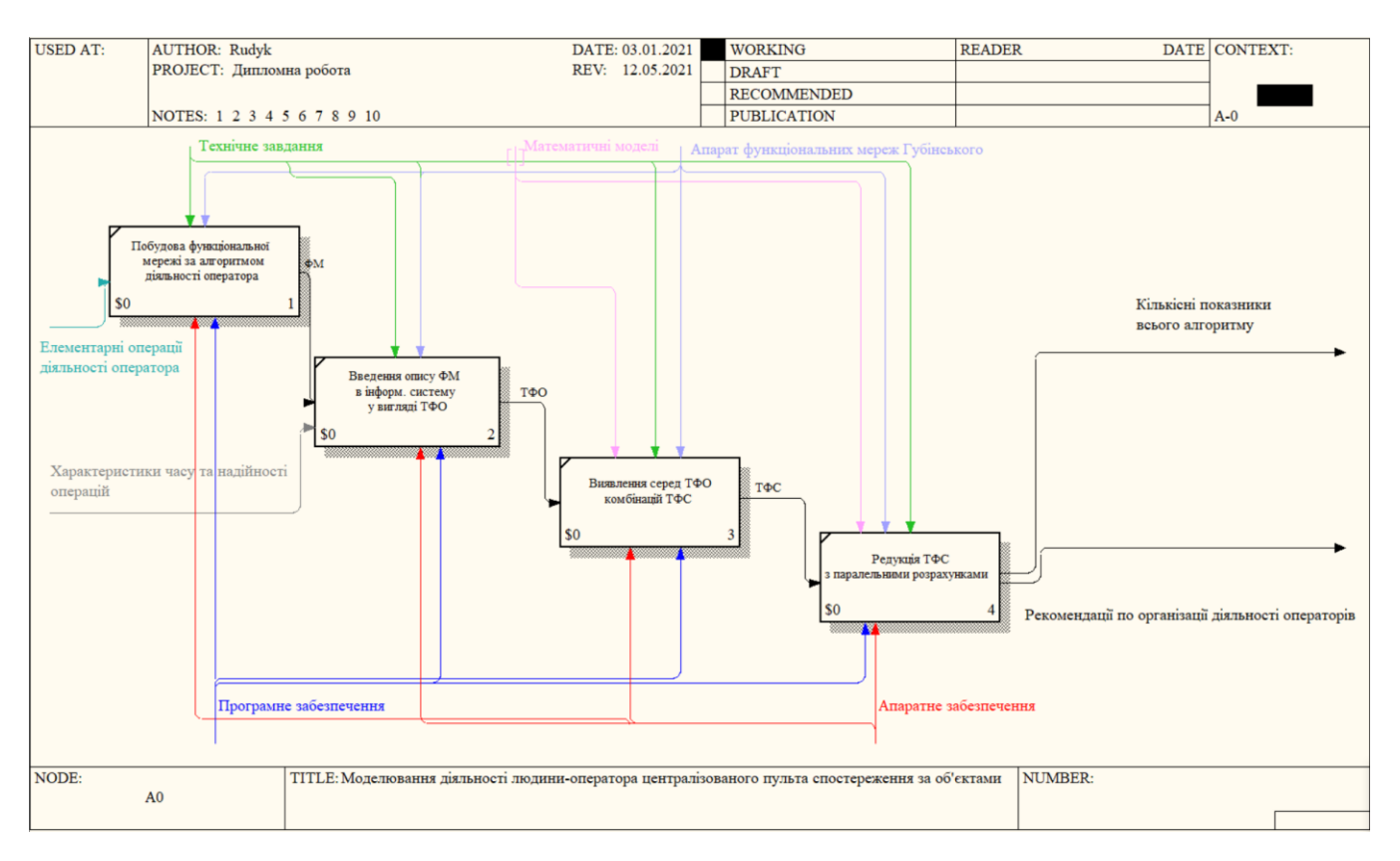

Рисунок 3.2 – Декомпозиція діаграми IDEF0

#### **3.2 Моделювання варіантів використання**

<span id="page-22-0"></span>Діаграма варіантів використання UML - це основна форма програмних вимог до нової слаборозвиненої програми. У варіантах використання вказується очікувана поведінка (що), а не точний спосіб її здійснення (як). Описані варіанти використання можна позначити як текстове, так і візуальне подання (тобто діаграму використання). Ключова концепція моделювання варіантів використання полягає в тому, що це допомагає розробити систему з точки зору кінцевого користувача. Це ефективний прийом для передачі поведінки системи з точки зору користувача, визначаючи всі видимі зовні поведінки системи. Діаграма варіантів використання зазвичай проста. Вона не відображає деталей варіантів використання, а лише узагальнює деякі взаємозв'язки між варіантами використання, суб'єктами та системами. Діаграма відображає порядок, у якому виконуються кроки для досягнення цілей кожного варіанту використання. UML діаграма проекту зображена на рисунку 3.3.

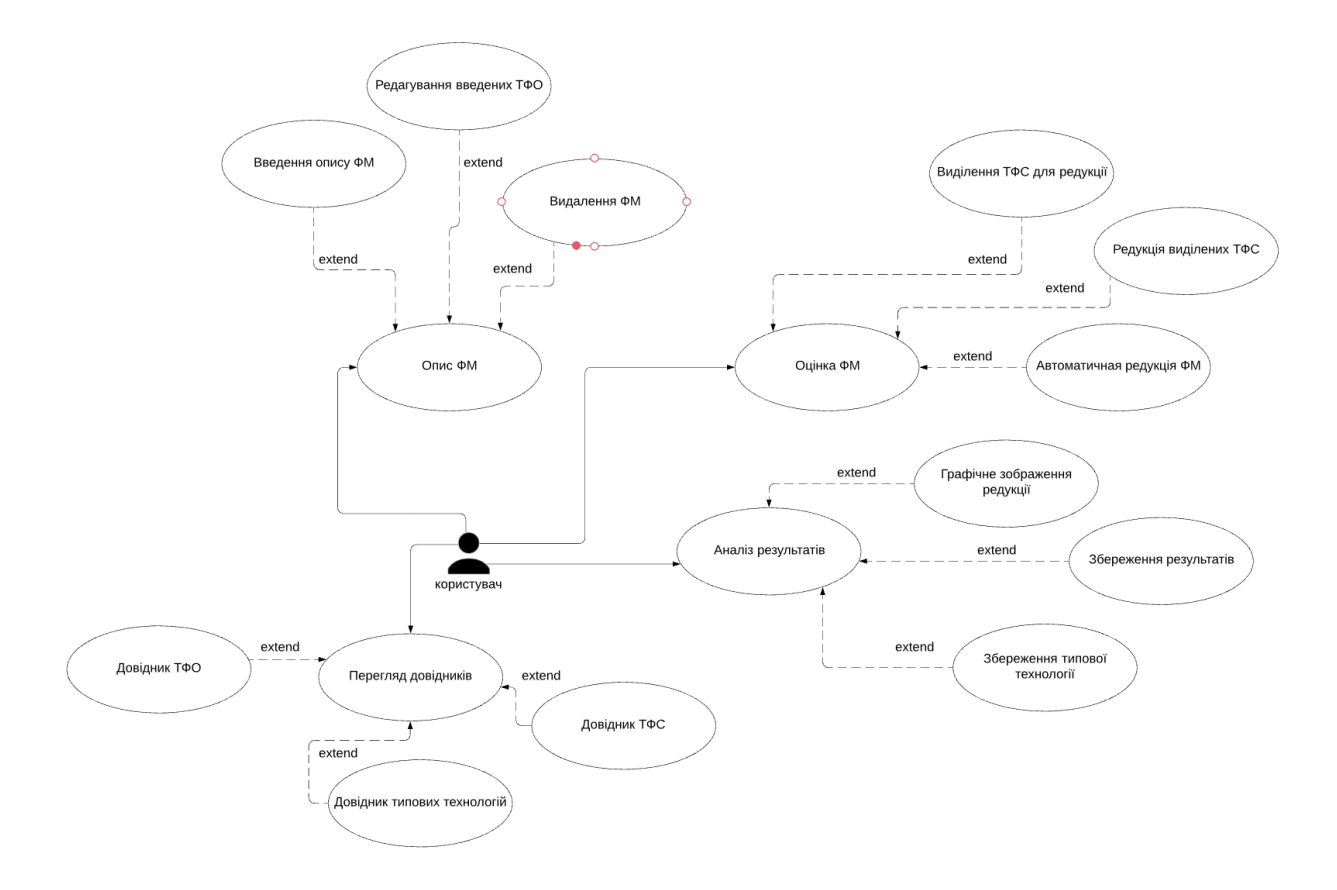

Рисунок 3.3 – UML діаграма

# <span id="page-24-0"></span>**4 РОЗРОБКА МОДЕЛЕЙ ТА ІНФОРМАЦІЙНОЇ ТЕХНОЛОГІЇ ДЛЯ МОДЕЛЮВАННЯ ДІЯЛЬНОСТІ ОПЕРАТОРА ЦЕНТРАЛІЗОВАНОГО ПУЛЬТА СПОСТЕРЕЖЕННЯ ЗА ОБ'ЄКТАМИ**

#### <span id="page-24-1"></span>**4.1 Розробка моделей виявлення типових функціональних структур**

Для того щоб реалізовувати головний модуль програми, який буде відповідати за розрахунки часових і ймовірнісних характеристик алгоритму і його оцінку. Необхідно серед введених операцій (типових функціональних одиниць) виявити комбінації типових функціональних структур. Першою задачею є створення правил синтаксису для операцій.

Нехай «R» - символ, що позначає опис функціональної мережі, типової функціональної одиниці чи типової функціональної структури, тоді рядок опису можна позначити символом - «r». Два описи є подібними, коли склад елементів в рядках опису є однаковим.

Операцією об'єднання (Union) двох подібних описів є опис, що містить всі рядки, які трапляються в двох заданих описах:

*R*<sub>1</sub>:  $R = R_1$  *Union*  $R_2 := \{r \mid r \in R_1 \lor r \in R_2\}$ 

Функціональний вигляд операції Union:

 $R_1$  Union  $R_2$ ::=Union( $R_1, R_2$ )

Операцією перетину (Intersect) двох подібних описів є опис, що містить лише ті рядки, які трапляються як в першому так і в другому описі:

*R*= $R_1$  *Intersect*  $R_2$ ::=  $\{r \mid r \in R_1 \land r \in R_2\}$ 

Функціональний вигляд операції Intersect:

 $R_1$  Intersect  $R_2$ ::=Intersect  $(R_1, R_2)$ 

Операцією різниці (Minus) двох подібних описів є опис, що містить сукупність рядків, що належать першому опису, але не належать другому опису:

 $R = R_1$  *Minus*  $R_2$ ::=  $\{r \mid r \in R_1 \land r \notin R_2\}$ 

Функціональний вигляд операції Minus:

 $R_1$  *Minus*  $R_2$ ::=*Minus* ( $R_1$ ,  $R_2$ )

Процес оцінки АФ, у вигляді функціональної мережі відбувається таким чином, що на кожному кроці знаходяться ТФС і заміняються на еквівалентні ТФО (редукція), при цьому розмірність ФМ постійно зменшується, це відбувається до тих пір, поки вся функціональна мережа не буде складатись з однієї ТФО, якщо це можливо. На кожному такому кроці алгоритм має певні характеристики:

*k –* номер ітерації зменшення розмірності, *kN;*

*fk=f(k)* – стан мережі при згортці на ітерації *k*;

 $G_f$  – множина станів мережі при згортці,  $f_k \in G_f$ ;

 $k_0 = 0$  – початкова ітерація редукції;

 $f_0 = f(k_0) - \text{no-varkons}$ ий стан мережі,  $f_0 \in G_f$ ;

*G<sup>α</sup>* – множина правил виявлення комбінацій для згортки мережі;

 $\alpha$ <sup>*j*</sup>∈ $G$ <sup>*α*</sup> – правило обчислень при згортанні;

 $u_k = u(k)$  – протокол згортки на k-ітерації процесу.

Моделі для виявлення комбінацій ТФС:

1. Модель виявлення типової структури для робочих операцій, що виконуються одна за одною послідовно - *FsRR*:

$$
O_{FS\_1} = TimesWhere(O_{FS\_k}o_1, O_{FS\_k}o_2, a_1)
$$
\n
$$
(1)
$$

де:

$$
a_1 = ((o_1.o_{e_j} = "R" \land o_1.N_j = o_1.L_{j_1} - 1) \land (o_2.o_{e_j} = "R" \land o_2.N_j = o_1.N_j + 1 \land o_2.L_{j_1} = o_2.N_j + 1)) \lor ((o_1.o_{e_j} = "R" \land o_1.L_{j_1} = o_1.N_j + 1) \land (o_2.o_{e_j} = "R" \land o_2.N_j = o_1.N_j - 1 \land o_2.L_{j_1} = o_2.N_j + 1))
$$

2. Модель виявлення типової структури для робочої операції з контролем функціонування з необмеженою кількістю ітерацій циклу - *FsRK* :

$$
O_{FS\_1} = TimesWhere(O_{FS\_k}o_1, O_{FS\_k}o_2, a_2)
$$
\n
$$
(2)
$$

де:

$$
a_2 = ((o_1.o_{e_j} = "R" \land o_1.N_j = o_1.L_{j_1} - 1) \land (o_2.o_{e_j} = "K" \land o_2.N_j = o_1.N_j + 1 \land o_2.L_{j_1} = o_2.N_j + 1 \land o_2.L_{j_2} = o_1.N_j)) \lor ((o_1.o_{e_j} = "K" \land o_1.L_{j_1} = o_1.N_j + 1 \land o_1.L_{j_2} = o_1.N_j - 1) \land (o_2.o_{e_j} = "R" \land o_2.N_j = o_1.L_{j_2} \land o_2.L_{j_1} = o_2.N_j + 1))
$$

3. Модель виявлення типової структури для робочої операції й контролю функціонування, додатковою робочою операцією і переробкою першої робочої операції -  $Fs_{RKR}$ :

$$
O_{FS\_1} = TimesWhere(O_{FS\_k}o_1, O_{FS\_k}o_2, O_{FS\_k}o_3, a_3)
$$
\n(3)

де:

$$
a_3 = ((o_1.o_{e_j} = "R" \land o_1.N_j = o_1.L_{j_1} - 1) \land (o_2.o_{e_j} = "K" \land \n o_2.N_j = o_1.N_j + 1 \land o_2.L_{j_1} = o_2.N_j + 2 \land o_2.L_{j_2} = o_2.N_j + 1 \land \n o_3.o_{e_j} = "R" \land o_3.N_j = o_2.L_{j_2} \land o_3.L_{j_1} = o_1.N_j)) \lor \n j+1 = o_3.N_j))
$$

4. Модель виявлення типової структури для контроля працездатності з ремонтом з необмеженою кількістю ітерацій циклу - *FsPR* :

$$
O_{FS\_1} = TimesWhere(O_{FS\_k}o_1, O_{FS\_k}o_2, a_4)
$$
\n
$$
\text{A2:} \tag{4}
$$

$$
a_4 = ((o_1.o_{e_j} = "P" \land o_1.N_j = o_1.L_{j_3} - 1 \land o_1.L_{j_1} = o_1.N_j + 2) \land (o_2.o_{e_j} = "R" \land o_2.N_j = o_1.L_{j_3} \land o_2.L_{j_1} = o_1.N_j)) \lor ((o_1.o_{e_j} = "R" \land o_1.L_{j_1} = o_1.N_j - 1 \land o_2.N_j = o_1.N_j - 1) \land (o_2.o_{e_j} = "P" \land o_2.N_j = o_1.L_{j_1} \land o_2.L_{j_1} = o_2.N_j + 2 \land o_2.L_{j_3} = o_1.N_j))
$$

5. Модель виявлення типової структури для багаторазового повторення робочої операції з прийманням при наявності усіх успішних виходів - *FsCRF* :

$$
O_{FS_{-1}} = TimesWhere(O_{FS_{-k}}O_1, O_{FS_{-k}}O_2, a_5)
$$
\n
$$
a_5 = ((o_1.o_{e_j} = "R" \land o_1.L_{j_1} = o_1.N_{j} + 1 \land o_2.o_{e_j} = "C_F" \land o_1.N_{j} = o_2.N_{j} - 1 \land
$$
\n
$$
o_2.L_{j_4} = o_1.N_{j} \land o_2.L_{j_5} = o_2.N_{j} + 1) \lor (o_1.o_{e_j} = "C_F" \land o_1.L_{j_5} = o_1.N_{j} + 1 \land
$$
\n(5)

$$
o_1.L_{j_4} = o_1.N_j - 1 \wedge o_2.o_{e_j} = "R" \wedge o_2.L_{j_1} = o_2.N_j + 1 \wedge o_2.L_{j_1} = o_1.N_j)
$$
  
6. Модель виявлення типової структури для багаторазового повторення  
робочої операції з прийманням при наявності як мінімум одного успішного виходу

- 
$$
Fs_{CRO}
$$
:  
\n
$$
O_{FS\_1} = TimesWhere(O_{FS\_k}o_1, O_{FS\_k}o_2, a_6)
$$
\n
$$
a_6 = ((o_1.o_{e_j} = "R" \land o_1.L_{j_1} = o_1.N_j + 1 \land o_2.o_{e_j} = "C_0" \land o_1.N_j = o_2.N_j - 1 \land o_2.L_{j_4} = o_1.N_j \land o_2.L_{j_5} = o_2.N_j + 1) \lor (o_1.o_{e_j} = "C_0" \land o_1.L_{j_5} = o_1.N_j + 1 \land o_1.L_{j_4} = o_1.N_j - 1 \land o_2.o_{e_j} = "R" \land o_2.L_{j_1} = o_2.N_j + 1 \land o_2.L_{j_1} = o_1.N_j)
$$
\n
$$
(6)
$$

7. Модель виявлення типової структури для робочих операцій, що виконуються послідовно з контролем функціонування і переробкою робочих операцій -  $Fs_{RK1}$ :

$$
O_{FS\_1} = TimesWhere(O_{FS\_k}o_1, O_{FS\_k}o_2, a_7)
$$
\n
$$
(7)
$$

де:

$$
a_7 = ((o_1 \cdot o_{e_j} = "R" \land o_1 \cdot N_j = o_1 \cdot L_{j_1} - 1) \land (o_2 \cdot o_{e_j} = "K" \land o_2 \cdot N_j = o_1 \cdot N_j + 1 \land o_2 \cdot L_{j_1} = o_2 \cdot N_j + 1 \land o_2 \cdot L_{j_2} > o_2 \cdot N_j + 1)) \lor ((o_1 \cdot o_{e_j} = "K" \land o_1 \cdot L_{j_1} = o_1 \cdot N_j + 1 \land o_1 \cdot L_{j_2} > o_1 \cdot N_j + 1) \land (o_2 \cdot o_{e_j} = "R" \land o_2 \cdot N_j = o_1 \cdot N_j - 1 \land o_2 \cdot L_{j_1} = o_2 \cdot N_j + 1))
$$

8. Модель виявлення типової структури для робочих, що виконуються послідовно з контролем працездатності -  $F_{S_{RP}}$  :

$$
O_{FS\_1} = TimesWhere(O_{FS\_k}o_1, O_{FS\_k}o_2, a_8)
$$
\n
$$
(8)
$$

де:

$$
a_8 = ((o_1.o_{e_j} = "R" \land o_1.N_j = o_1.L_{j_1} - 1) \land (o_2.o_{e_j} = "P" \land o_2.N_j = o_1.N_j + 1 \land o_2.L_{j_1} = o_2.N_j + 1 \land o_2.L_{j_2} > o_2.N_j + 1)) \lor ((o_1.o_{e_j} = "P" \land o_1.L_{j_1} = o_1.N_j + 1 \land o_1.L_{j_2} > o_1.N_j + 1) \land (o_2.o_{e_j} = "R" \land o_2.N_j = o_1.N_j - 1 \land o_2.L_{j_1} = o_2.N_j + 1))
$$

9. Модель виявлення типової структури для робочої операції з контролем функціонування і переробкою робочої операції без використання циклів -  $\; {F} s_{R K R} \! :$ 

$$
O_{FS\_1} = TimesWhere(O_{FS\_k}o_1, O_{FS\_k}o_2, O_{FS\_k}o_3, a_3),
$$
\n(9)

де:

$$
a_9 = ((o_1.o_{e_j} = "R" \land o_1.N_j = o_1.L_{j_1} - 1) \land (o_2.o_{e_j} = "K" \land \n o_2.N_j = o_1.N_j + 1 \land o_2.L_{j_1} = o_2.N_j + 2 \land o_2.L_{j_2} = o_2.N_j + 1 \land \n o_3.o_{e_j} = "R" \land o_3.N_j = o_2.L_{j_2} \land o_3.L_{j_1} = o_3.N_j + 1)) \lor \n ((o_1.o_{e_j} = "K" \land o_1.L_{j_1} = o_1.N_j + 2 \land o_1.L_{j_2} = o_1.N_j + 1) \land \n (o_2.o_{e_j} = "R" \land o_2.N_j = o_1.N_j - 1 \land o_2.L_{j_1} = o_1.N_j) \land \n (o_3.o_{e_j} = "R" \land o_3.N_j = o_1.N_j + 1 \land o_3.N_j = o_1.L_{j_2} \land o_3.L_{j_1} = o_3.N_j + 1)) \lor \n ((o_1.o_{e_j} = "R" \land o_1.N_j = o_3.N_j + 1 \land o_1.L_{j_1} = o_1.N_j + 1) \land \n (o_3.o_{e_j} = "K" \land o_3.L_{j_2} = o_1.N_j \land o_3.L_{j_1} = o_1.N_j + 1) \land \n o_2.o_{e_j} = "R" \land o_2.L_{j_1} = o_3.N_j \land o_2.N_j + 2 = o_1.N_j \land o_2.N_j + 1 = o_3.N_j))
$$

#### **4.2 Алгоритм редукції**

<span id="page-29-0"></span>У функціонально-структурній теорії під згорткою (редукцією) функціональної мережі розуміється процес аналізу та виявлення в структурі алгоритму діяльності ТФС, і заміна їх на еквівалентні ТФО з показниками якості, розрахованими на підставі математичних моделей даної ТФС. Основні етапи редукції:

1. Побудувати функціональну мережу згідно алгоритму діяльності.

2. Присвоїти лічильнику поточну кількість ТФО в ФМ.

3. Якщо значення лічильника більше ніж 1, то перейти до пункту 4, інакше згортку робити не потрібно.

4. Виявити в функціональній мережі комбінацію типових функціональних структур.

5. Замінити виявлену комбінацію ТФС на відповідну типову функціональну одиницю.

6. Розрахувати показники надійності і часу для ТФО, на яку було замінено ТФС за допомогою відповідних формул.

7. Зменшити значення лічильника на один.

8. Перейти до пункту 3 для перевірки лічильника.

Наприклад, на рисунку 4.1 зображено приклад редукції функціональної мережі. На першому кроці було знайдені по дві комбінації ТФС, що складаються з послідовних робочих операцій, їх було замінено на еквівалентні ТФО – робочі операції Pe1 та Pe2. Оскільки в ФМ кількість ТФО залишилась більше ніж 1, то процес продовжується. В наступному кроці було виявлено типову функціональну структуру з робочою операцією, контролем та виправленням помилки, та дві ТФС з робочою і контролем. Ці три структури було замінено на еквівалентні їх робочі

операції Pe3, Pe4 та Pe5 відповідно. На останньому кроці видно, що вся ФМ була зведена до лише робочих операцій, що є типовою структурою, її також замінюємо на еквівалентну одну робочу операцію і отримуємо ФМ, що складається з однієї ТФО, на цьому процес редукції закінчується.

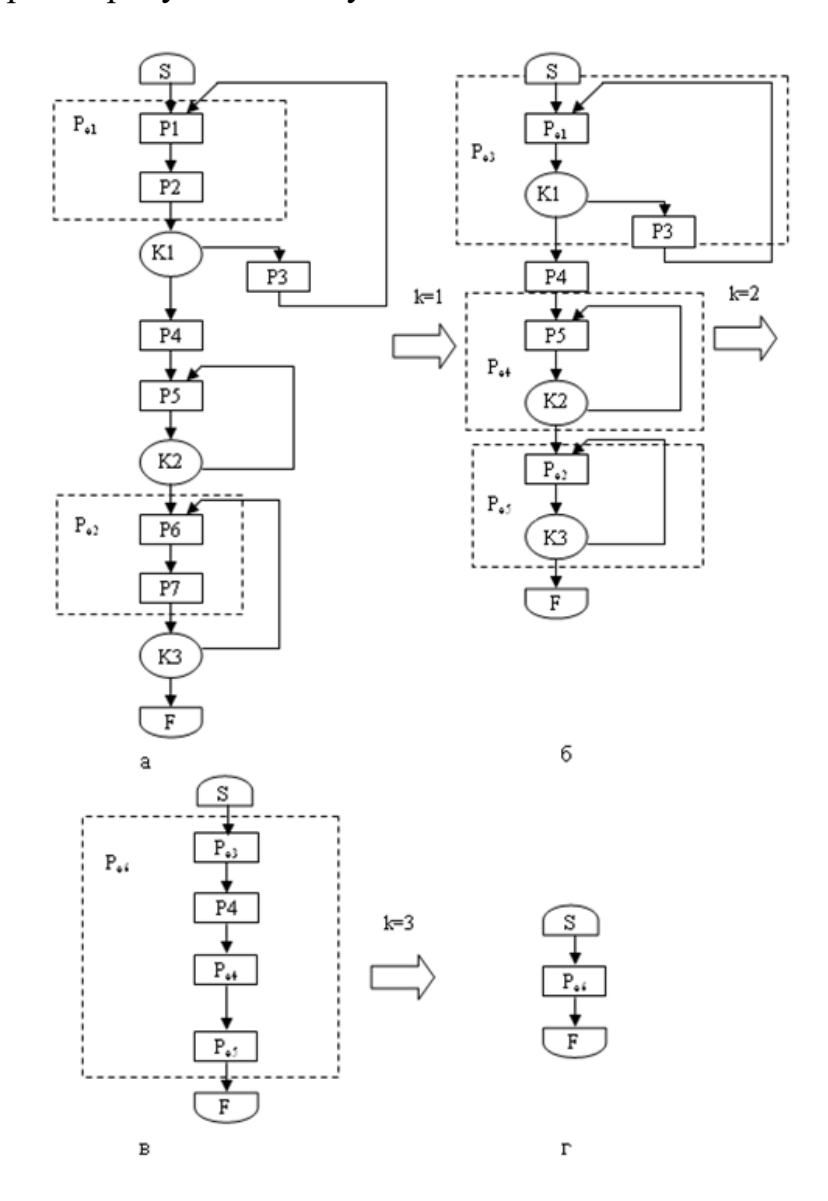

Рисунок 4.1 – Приклад згортки ФМ

Показники єдиної ТФО, що залишилась в результаті редукції мережі є кінцевими характеристиками алгоритму функціонування, після цього можна аналізувати результати та порівнювати з іншими альтернативними варіантами діяльності оператора.

#### <span id="page-31-0"></span>**4.3 Програмна реалізація інформаційної технології**

Для реалізації інформаційної технології для моделювання діяльності людиниоператора централізованого пульта спостереження за об'єктами було вирішено використовувати в якості середовища розробки – MS Excel. Оскільки потрібно буде працювати з великою кількістю обчислень, MS Excel має велику кількість різноманітних математичних функцій і дає змогу з великою точністю проводити необхідні розрахунки, що є неодмінно великою перевагою при розробці подібних інформаційних систем. Розрахунки можна буде відразу проаналізувати чи порівняти за допомогою графіків і діаграм, що також є однією з переваг у використанні MS Excel.

Структура інформаційної технології й розміщення даних для оцінювання алгоритму функціонування оператора централізованого пульту спостереження за об'єктами зображена на рисунку 4.2.

Користувальницький інтерфейс програми й загальну логіку інформаційної системи реалізовано за допомогою Visual Basic for Applications (VBA). VBA - мова програмування продуктів Microsoft Office, що дає можливість розробнику автоматизувати ці продукти. З використанням VBA була створена форма з головним меню програми (рис. 4.3), вона дає можливість користувачу працювати з інформаційною системою за допомогою графічного інтерфейсу, швидко переключатись між задачами, довідниками та іншим функціоналом програми. Викликати цю форму можна натиснувши на кнопку "Форма оцінки АФ", на аркуші

"Оцінка АФ". Ця форма є основною, оскільки вона відкриває доступ до інших модулів інформаційної системи.

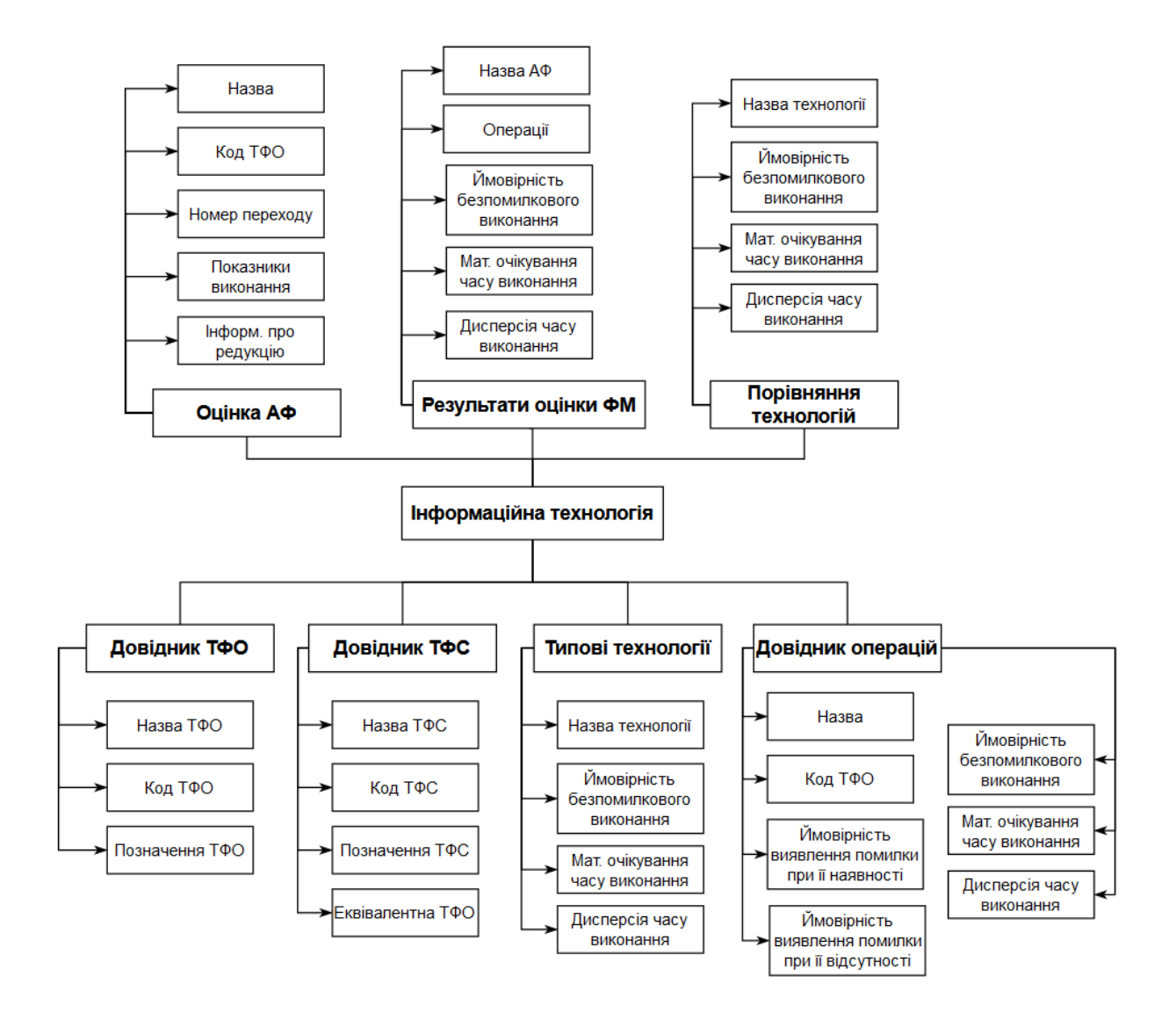

Рисунок 4.2 – Структура інформаційної технології

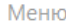

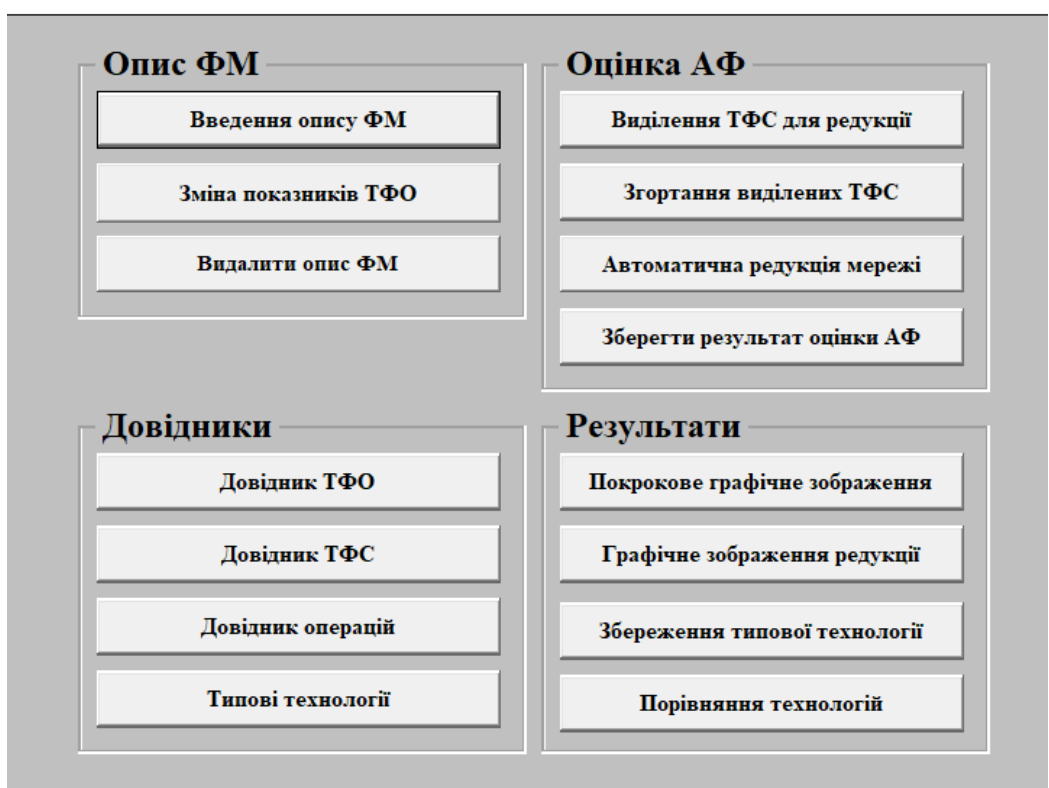

Рисунок 4.3 - Головне меню

Оскільки в програмі передбачена можливість зберігати дані про типові функціональні одиниці, типові функціональні структури та типові технології, то перший модуль, який необхідно реалізувати – це можливість зберігання таких даних. Але використовувати зовнішню базу даних не є доцільно, оскільки таблиці не будуть зберігати дуже багато інформації і не пов'язані між собою. За допомогою Excel можна використовувати окремі аркуші в якості довідників, записавши в різні комірки дані та витягувати при подальшій роботі. Наприклад, для створення довідника з типовими функціональними одиницями було створено окремий аркуш, в комірки якого були записано всі ТФО, діапазон комірок, що містять назви ТФО було виділено окремим ім'ям "SPR\_TFE" (рис. 4.4). За допомогою цієї змінної можна отримувати значення діапазону комірок з ТФО. При створенні списку з якого

X

будуть обиратись ці типові функціональні одиниці необхідно для властивості RowSource елементу ComboBox присвоїти відповідну назву діапазону, тобто "SPR\_TFE". В результаті отримуємо список з назвами ТФО, що були введені в аркуші (рис. 4.5).

Такий спосіб є швидшим та простішим в реалізації ніж використовувати зовнішню базу даних, оскільки є аркуші які виступають у ролі бази даних, де можна відразу додавати, видаляти чи змінювати дані. Так само реалізовані довідники з типовими функціональними структурами та типовими технологіями.

Для того, щоб оцінити алгоритм функціонування оператора необхідно спочатку ввести цей алгоритм в інформаційну технологію. Тому наступний модуль, який було реалізовано - це можливість введення алгоритму функціонування в програму. Форма введення опису ФМ зображена на рисунку 4.6.

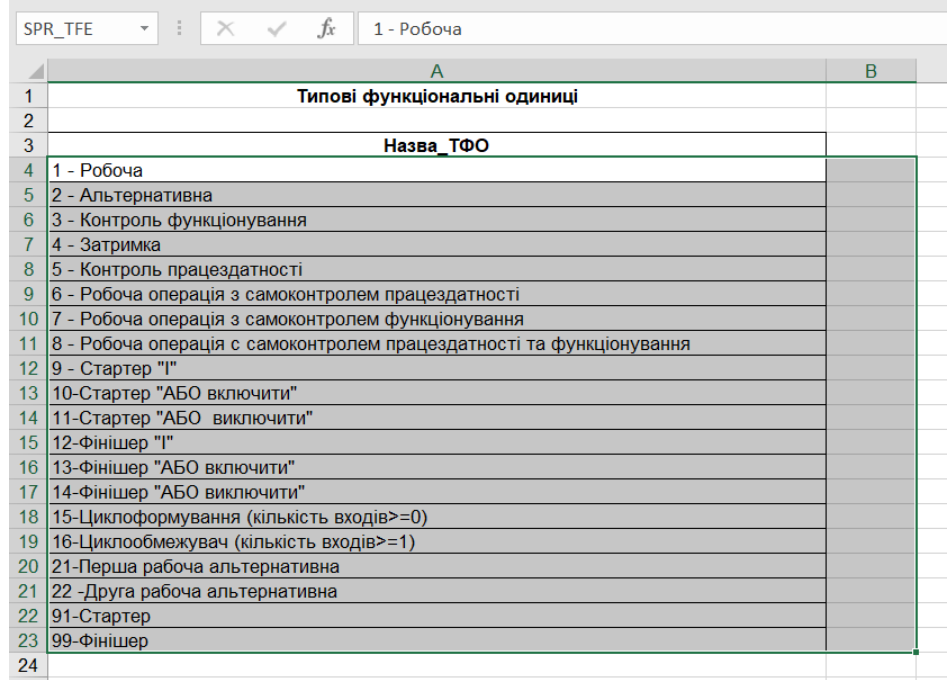

Рисунок 4.4 - Створення довідника ТФО

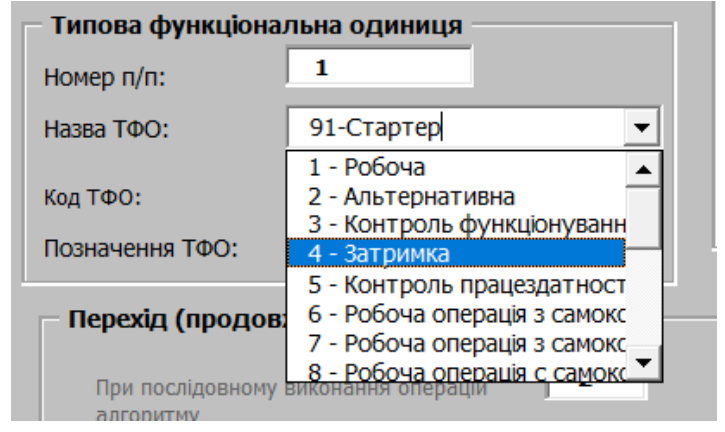

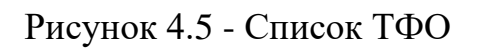

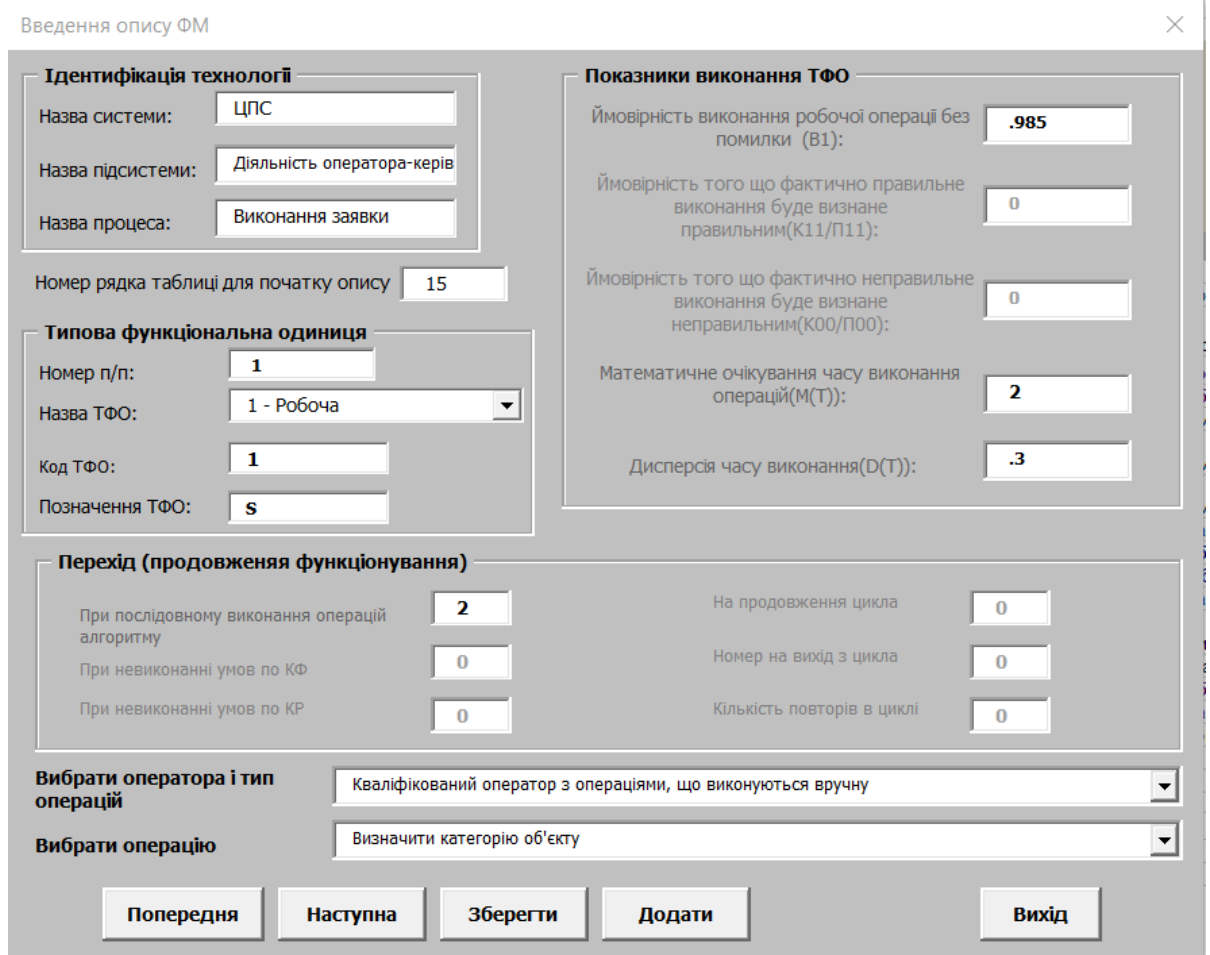

Рисунок 4.6 - Форма введення ФМ
Форма введення опису алгоритму функціонування містить декілька окремих відокремлених областей (GroupBox). В ідентифікації технології необхідно ввести назви системи, підсистеми та процесу що вводиться. Потім вводиться номер, з якого буде починатись опис АФ. В області "Типова функціональна одиниця" вводиться номер, обирається назва зі списку, код та позначення. В залежності від обраної ТФО, в області "Показники виконання ТФО" будуть активні відповідні поля для вводу характеристик ТФО. Далі необхідно вказати параметри переходу до наступної операції алгоритму функціонування. Також в формі можна відразу обрати існуючу технологію чи операцію з попередньо створеного довідника операцій. При натисканні на кнопку зберегти, всі введені дані додаються на акруш "Оцінка\_АФ" і зберігаються для можливості працювати з ними в подальшому. Лістинг модулю, що відповідає за введення опису ФМ наведено в додатку Ж.

Наступним реалізованим модулем є виявлення ТФС серед введеної мережі. Для цього за попередньо створеними математичними моделями виявлення структур було реалізовано алгоритм розпізнавання, що складається з декількох блоків If-Else, де перевіряються коди ТФО, їх переходи і в разі співпадіння з якоюсь моделлю, вони позначаються і виділяються кольором. Лістинг модуля виявлення ТФС наведений в додатку З.

Останнім модулем, що бере участь безпосередньо у оцінюванні алгоритму функціонування є редукція мережі. Після того як були знайдені ТФС, їх можна замінювати на еквівалентні їм ТФО з паралельними розрахунками. Лістинг, щодо роботи інформаційної технології при редукції мережі наведений в додатку К.

Результат редукції мережі можна зберегти як окрему технологію, потім ці технології порівнювати між собою, така можливість доступна завдяки модулю порівняння технологій. В формі обираються дві технології, що підтягуються з аркуша типових технологій, і по їх показниках будуються діаграми. Лістинг модулю, що зберігає результати оцінки й дає змогу порівнювати технології наведено в додатку Л.

# **4.4 Реалізація процедур оцінювання діяльності операторів централізованого пульта спостереження за об'єктами**

Від структури, що займається послугами охорони об'єктів були отримані інструкції, щодо роботи оператора при виконанні заявки при спрацюванні сигналізації на об'єкті. З інструкцій зрозуміло, що є декілька типів операторів, і, навіть, в залежності від типу оператора можуть виконуватись різні операції, або ті ж операції, але іншим способом. За цими даними було створено довідник операцій з показниками надійності для різних операторів. Кваліфікований оператор може мати три види алгоритму для виконання заявки при спрацюванні об'єкту. Перший виконується повністю вручну (рис. 4.7), перевагами є високі показники ймовірності, але недолік - відносно довгі часові показники операцій.

Альтернативним варіантом діяльності кваліфікованого оператора є виконання алгоритму при якому деякі операції і контролі є автоматизованими (рис. 4.8), тому час виконання всього алгоритму скорочується, але ймовірність виникнення помилок дещо вища в порівнянні з ручним виконанням операцій.

В третьому варіанті діяльності кваліфікованого оператора контроль здійснюється іншим оператором керівником (рис. 4.9), при цьому надійність таких контролів підвищується, а час виконання збільшується, оскільки виконується вручну. В результаті такий алгоритм є збалансованим щодо надійності та часу виконання.

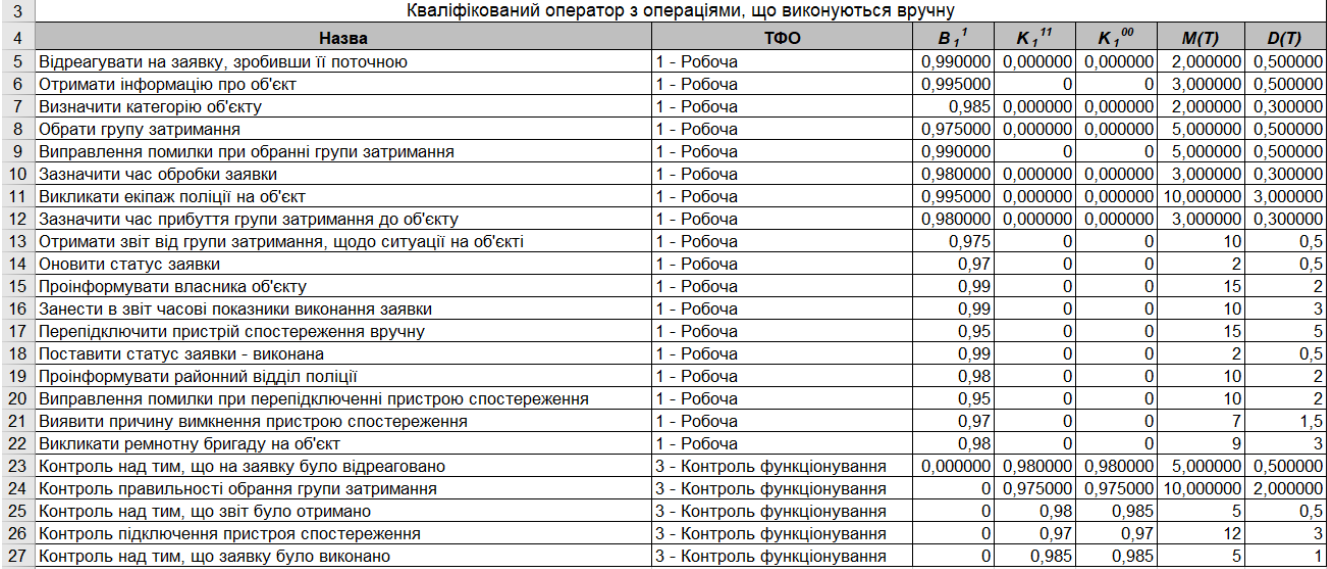

# Рисунок 4.7 – Операції кваліфікованого оператора, що виконуються вручну

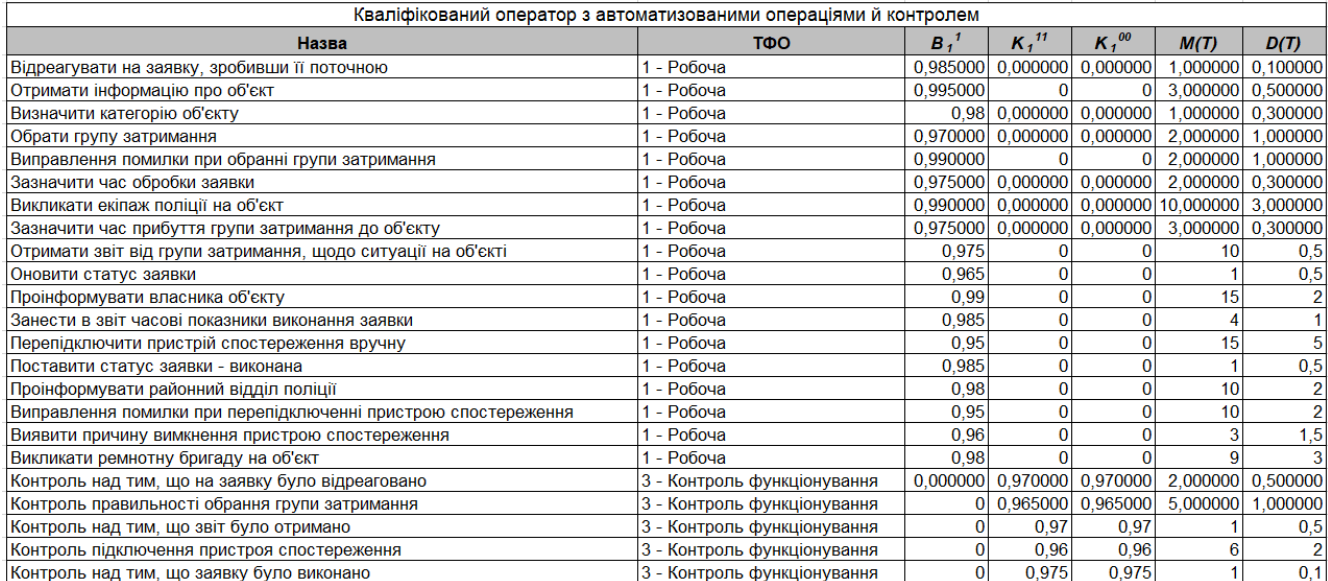

# Рисунок 4.8 – Діяльність кваліфікованого оператора з автоматизованими операціями і контролем

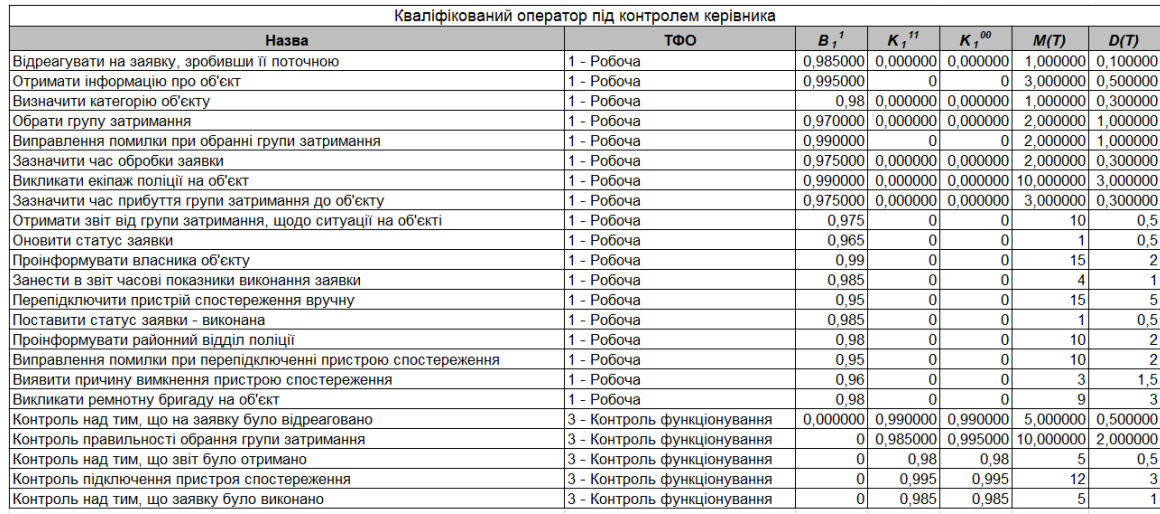

Рисунок 4.9 – Операції кваліфікованого оператора, що виконуються під контролем керівника

Оператор з малим досвідом роботи, у якого відсутні знання й навички у повному обсязі вважається некваліфікованим, його операції виконуються повністю під контролем оператора керівника. Показники надійності і часу такого оператора (рис. 4.10) також вказані в довіднику операцій.

| Некваліфікований оператор з операціями, що виконуються вручну під контролем керівника |                             |                             |                              |                              |           |                |  |  |
|---------------------------------------------------------------------------------------|-----------------------------|-----------------------------|------------------------------|------------------------------|-----------|----------------|--|--|
| Назва                                                                                 | <b>TOO</b>                  | B <sub>1</sub> <sup>1</sup> | K <sub>1</sub> <sup>11</sup> | $K_1^{00}$                   | M(T)      | D(T)           |  |  |
| Відреагувати на заявку, зробивши її поточною                                          | - Робоча                    |                             |                              | $0,970000$ 0,000000 0,000000 | 3,000000  | 0,500000       |  |  |
| Отримати інформацію про об'єкт                                                        | - Робоча                    | 0,940000                    |                              | $\bf{0}$                     | 5,000000  | 1,000000       |  |  |
| Визначити категорію об'єкту                                                           | - Робоча                    |                             |                              | $0,95$ 0,000000 0,000000     | 4,000000  | 1,000000       |  |  |
| Обрати групу затримання                                                               | - Робоча                    | 0,945000                    |                              | $0,000000$ 0,000000          | 5,000000  | 0,500000       |  |  |
| Виправлення помилки при обранні групи затримання                                      | - Робоча                    | 0,960000                    |                              | $\Omega$                     | 6,000000  | 0,500000       |  |  |
| Зазначити час обробки заявки                                                          | - Робоча                    |                             |                              | $0,970000$ 0,000000 0,000000 | 4,000000  | 0,300000       |  |  |
| Викликати екіпаж поліції на об'єкт                                                    | - Робоча                    |                             |                              | $0,975000$ 0,000000 0,000000 | 10,000000 | 3,000000       |  |  |
| Зазначити час прибуття групи затримання до об'єкту                                    | - Робоча                    |                             |                              | $0,950000$ 0,000000 0,000000 | 3,000000  | 0,300000       |  |  |
| Отримати звіт від групи затримання, щодо ситуації на об'єкті                          | - Робоча                    | 0,93                        |                              |                              | 10        | 0,5            |  |  |
| Оновити статус заявки                                                                 | - Робоча                    | 0,95                        |                              | $\Omega$                     |           | 0,5            |  |  |
| Проінформувати власника об'єкту                                                       | - Робоча                    | 0.9                         | 0                            | 0                            | 15        | 2              |  |  |
| Занести в звіт часові показники виконання заявки                                      | - Робоча                    | 0,97                        | 0                            | $\bf{0}$                     | 10        | 3              |  |  |
| Перепідключити пристрій спостереження вручну                                          | - Робоча                    | 0,93                        | 0                            | 0                            | 20        | $\overline{5}$ |  |  |
| Поставити статус заявки - виконана                                                    | - Робоча                    | 0,97                        | 0                            | $\Omega$                     |           | 0,5            |  |  |
| Проінформувати районний відділ поліції                                                | - Робоча                    | 0,93                        | 0                            | $\Omega$                     | 10        | 2              |  |  |
| Виправлення помилки при перепідключенні пристрою спостереження                        | - Робоча                    | 0,94                        | 0                            | $\bf{0}$                     | 10        | $\overline{2}$ |  |  |
| Виявити причину вимкнення пристрою спостереження                                      | - Робоча                    | 0,92                        |                              | $\bf{0}$                     |           | 1,5            |  |  |
| Викликати ремнотну бригаду на об'єкт                                                  | Робоча                      | 0.925                       |                              |                              |           | 3              |  |  |
| Контроль над тим, що на заявку було відреаговано                                      | 3 - Контроль функціонування |                             |                              | $0,000000$ 0,990000 0,990000 | 5,000000  | 0,500000       |  |  |
| Контроль правильності обрання групи затримання                                        | 3 - Контроль функціонування |                             |                              | 0,985000   0,995000          | 10,000000 | 2,000000       |  |  |
| Контроль над тим, що звіт було отримано                                               | - Контроль функціонування   |                             | 0,98                         | 0,98                         |           | 0,5            |  |  |
| Контроль підключення пристроя спостереження                                           | - Контроль функціонування   |                             | 0,995                        | 0,995                        | 12        | 3              |  |  |
| Контроль над тим, що заявку було виконано                                             | 3 - Контроль функціонування | 0                           | 0,985                        | 0,985                        |           |                |  |  |
|                                                                                       |                             |                             |                              |                              |           |                |  |  |

Рисунок 4.10 – Операції некваліфікованого оператора, що виконуються вручну під

контролем оператора-керівника

В разі непередбачуваних обставин або перевантаження операторів, заявку при спрацюванні об'єкту може прийняти також оператор-керівник (рис 4.11). Показники ймовірності правильного виконання високі в порівнянні з іншими операторами, а час виконання деяких операцій вищий, оскільки вони виконуються в основному вручну.

| Оператор-керівник                                              |                             |                             |                     |                              |                    |                   |  |  |
|----------------------------------------------------------------|-----------------------------|-----------------------------|---------------------|------------------------------|--------------------|-------------------|--|--|
| Назва                                                          | <b>TOO</b>                  | B <sub>1</sub> <sup>1</sup> | $K_1$ <sup>11</sup> | $K_1^{00}$                   | M(T)               | D(T)              |  |  |
| Відреагувати на заявку, зробивши її поточною                   | - Робоча                    |                             |                     | 0,995000 0,000000 0,000000   | 1,000000           | 0,100000          |  |  |
| Отримати інформацію про об'єкт                                 | - Робоча                    | 0,995000                    |                     |                              |                    | 3,000000 0,500000 |  |  |
| Визначити категорію об'єкту                                    | - Робоча                    |                             |                     | $0,99$ 0,000000 0,000000     | 1,000000           | 0,300000          |  |  |
| Обрати групу затримання                                        | - Робоча                    |                             |                     | $0,990000$ 0,000000 0,000000 | 2,000000           | 1,000000          |  |  |
| Виправлення помилки при обранні групи затримання               | - Робоча                    | 0,995000                    |                     | $\Omega$                     | 2,000000           | 1,000000          |  |  |
| Зазначити час обробки заявки                                   | - Робоча                    |                             |                     | 0,995000 0,000000 0,000000   |                    | 2,000000 0,300000 |  |  |
| Викликати екіпаж поліції на об'єкт                             | - Робоча                    | 0,995000                    | 0,000000            | 0,000000                     | 10,000000 3,000000 |                   |  |  |
| Зазначити час прибуття групи затримання до об'єкту             | - Робоча                    |                             |                     | $0,990000$ 0,000000 0,000000 |                    | 3,000000 0,300000 |  |  |
| Отримати звіт від групи затримання, щодо ситуації на об'єкті   | Робоча                      | 0,99                        |                     |                              | 10                 | 0,5               |  |  |
| Оновити статус заявки                                          | - Робоча                    | 0,995                       |                     |                              |                    | 0,5               |  |  |
| Проінформувати власника об'єкту                                | - Робоча                    | 0,995                       | $\Omega$            | 0                            | 15                 |                   |  |  |
| Занести в звіт часові показники виконання заявки               | - Робоча                    | 0,995                       |                     | 0                            |                    |                   |  |  |
| Перепідключити пристрій спостереження вручну                   | - Робоча                    | 0,985                       |                     | 0                            | 15                 |                   |  |  |
| Поставити статус заявки - виконана                             | - Робоча                    | 0,995                       | $\Omega$            | $\bf{0}$                     |                    | 0,5               |  |  |
| Проінформувати районний відділ поліції                         | - Робоча                    | 0.99                        | $\Omega$            | $\bf{0}$                     | 10                 | $\overline{2}$    |  |  |
| Виправлення помилки при перепідключенні пристрою спостереження | Робоча                      | 0.99                        | n                   | 0                            | 10                 | $\overline{2}$    |  |  |
| Виявити причину вимкнення пристрою спостереження               | - Робоча                    | 0,985                       |                     |                              |                    | 1,5               |  |  |
| Викликати ремнотну бригаду на об'єкт                           | - Робоча                    | 0,98                        |                     |                              |                    |                   |  |  |
| Контроль над тим, що на заявку було відреаговано               | 3 - Контроль функціонування |                             |                     | $0,000000$ 0,990000 0,990000 |                    | 4,000000 0,500000 |  |  |
| Контроль правильності обрання групи затримання                 | 3 - Контроль функціонування |                             | 0 0,985000          | 0,995000                     | 6,000000           | 2,000000          |  |  |
| Контроль над тим, що звіт було отримано                        | 3 - Контроль функціонування |                             | 0,98                | 0,98                         |                    | 0,5               |  |  |
| Контроль підключення пристроя спостереження                    | - Контроль функціонування   | $\Omega$                    | 0,995               | 0,995                        |                    |                   |  |  |
| Контроль над тим, що заявку було виконано                      | 3 - Контроль функціонування | $\Omega$                    | 0,985               | 0,985                        | $\overline{3}$     |                   |  |  |

Рисунок 4.11 – Операції оператора-керівника

В результаті обстеження діяльності оператора централізованого пульта спостереження за об'єктами було виявлено алгоритм його роботи при виконанні заявки, що виникає при спрацюванні сигналізації на об'єкті. Основними елементарними операціями є:

- Відреагувати на заявку, тобто зробити її поточною робоча операція (P1);
- $-$  Контроль над тим, що заявку не було проігноровано контроль (K1);
- Отримати інформацію про об'єкт робоча операція (P2);
- Визначити категорію об'єкту робоча операція (P3);
- Обрати відповідну групу затримання робоча операція (P4);
- Контроль правильності обрання групи затримання контроль (K2);
- Виправлення, в разі помилки робоча операція (P5);
- Зазначити час обробки заявки робоча операція (P6);
- Зазначити час прибуття групи до об'єкту робоча операція (P7);
- Отримати звіт від групи, щодо ситуації на об'єкті робоча операція (P8);
- Оновити статус заявки робоча операція (P9);

 Контроль над тим, що звіт було отримано й оновлено статус заявки контроль (K3);

- Оновити статус заявки робоча операція (P10);
- Проінформувати власника об'єкту робоча операція (P11);
- Занести в звіт часові показники виконання заявки робоча операція (P12);
- Поставити статус заявки виконана робоча операція (P13);

Функціональна мережа алгоритму функціонування оператора централізованого пульта спостереження за об'єктами зображено на рисунку 4.12.

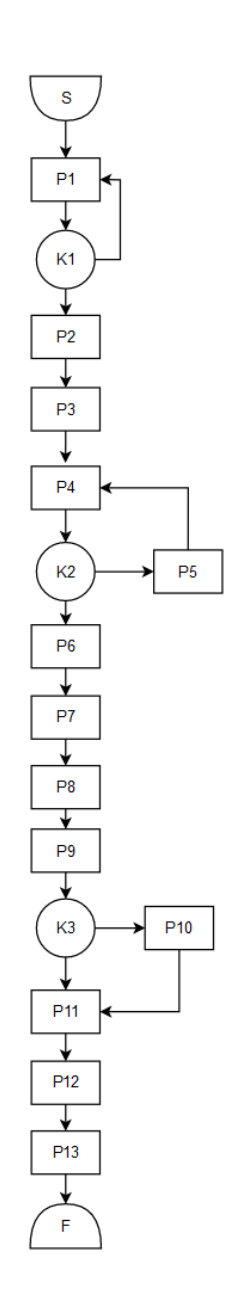

Рисунок 4.12 – ФМ алгоритму оператора при спрацюванні сигналізації на об'єкті

Показники надійності такого алгоритму будуть розраховані для операторів з різними типами операцій, що є в довіднику операцій, для порівняння ефективності кожного з них. Спочатку вводимо опис функціональної мережі в інформаційну систему згідно рисунку 4.12, вхідні дані можна вводити вручну, а можна використовувати довідник операцій, де після обрання операції будуть автоматично введені показники ймовірності і часу та тип ТФО, залишається лише вказати перехід до наступної операції. Приклад введення робочої операції (P1) зображено на рисунку 4.13, інші ТФО вводимо ідентично. На рисунку 4.14 можна бачити результат введення опису ФМ, в табличному вигляді зберігається інформація про всі ТФО, умови переходу, кількісні показники та інші дані.

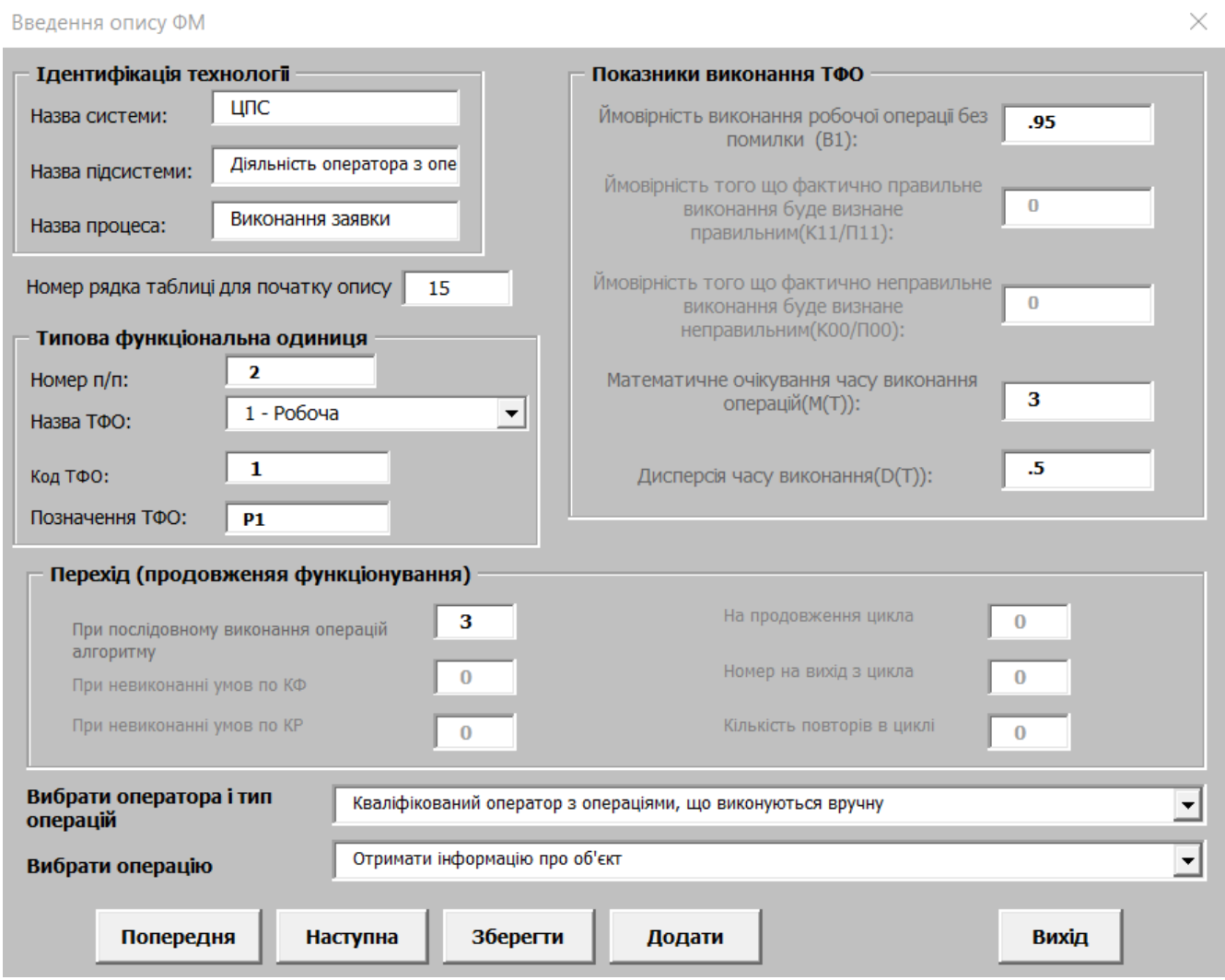

Рисунок 4.13 – Введення опису ФМ

| 12                                                    | Homep | Назва ТФО         | Код        | Позна<br>чення    |                                  | Продовження            |                           | Згортання             |                                        |                 | <b>Имовірність</b>                          | <b>Ймовірність</b><br>TOFO, YTO<br>фактично | <b>Имовірність</b><br>TOFO, YTO<br>фактично |                      |                                                            |                                          |                                             |                   |                                                              |
|-------------------------------------------------------|-------|-------------------|------------|-------------------|----------------------------------|------------------------|---------------------------|-----------------------|----------------------------------------|-----------------|---------------------------------------------|---------------------------------------------|---------------------------------------------|----------------------|------------------------------------------------------------|------------------------------------------|---------------------------------------------|-------------------|--------------------------------------------------------------|
|                                                       | n/n   |                   | ТФО        | ТФО               | При<br>виконанні<br><b>VMORM</b> | При<br>невикон<br>ання | При<br>невикон<br>анні КР | Ha<br>продов<br>ження | <b>Номер</b><br>на<br>$B$ ыхід з $B$ в | noBropi         | <b>Кількіть</b> Код ТФС<br><b>Гредукції</b> | Номер 1-й<br>клд ОФТ<br>редукції            | Позначен<br>ня ТФО<br>іна.                  | виконання<br>робочої | правильно<br><b>ВИКОНАННЯ</b><br>операції без буде визнане | неправильне<br>виконання буде<br>визнане | <b>Мат.очікуван</b><br>ня часу<br>виконання | Дисперсія<br>часу |                                                              |
| 13                                                    |       |                   |            |                   |                                  | KФ                     |                           | шикла                 | иикла                                  | циклі           |                                             |                                             | наступном                                   | помилки              | правильним                                                 | неправильним                             | onepauli                                    | виконання         | Операція                                                     |
| 14 N01                                                |       | NameTFE           | <b>K04</b> | ObTFE N02         |                                  | N <sub>03</sub>        | N05                       | <b>N06</b>            | <b>N07</b>                             | N <sub>08</sub> | <b>K01</b>                                  | <b>N04</b>                                  | <b>TX05</b>                                 | $B_1$ <sup>1</sup>   | K <sub>11</sub>                                            | $\kappa, \infty$                         | M(T)                                        | D(T)              | op_tfo                                                       |
| 15                                                    |       | 191-Craptep       |            | 91 <sub>S</sub>   |                                  |                        |                           |                       | $\sim$                                 |                 |                                             |                                             |                                             | 0.000000             | 0.000000                                                   | 0.000000                                 | 0.000000                                    | 0.000000          |                                                              |
| 16                                                    |       | 21- Робоча        |            | 1 P1              |                                  |                        |                           |                       |                                        |                 |                                             |                                             |                                             | 0.990000             | 0.000000                                                   | 0.000000                                 | 2,000000                                    | 0.500000          | Відреагувати на заявку, зробивши її поточною                 |
|                                                       |       | 3 - Контроль      |            |                   |                                  |                        |                           |                       |                                        |                 |                                             |                                             |                                             |                      |                                                            |                                          |                                             |                   |                                                              |
| 17                                                    |       | 3 функціонування  |            | 3 K1              |                                  |                        |                           | $\Omega$              |                                        |                 |                                             |                                             |                                             | 0,000000             | 0,980000                                                   | 0,980000                                 | 5.000000                                    | 0.500000          | Контроль над тим, що на заявку було відреаговано             |
| $\frac{18}{19}$                                       |       | $41 - Po604a$     |            | 1P2               |                                  |                        |                           |                       |                                        |                 |                                             |                                             |                                             | 0.995000             |                                                            |                                          | 3.000000                                    | 0.500000          | Отримати інформацію про об'єкт                               |
|                                                       |       | 51- Робоча        |            | 1P3               |                                  |                        |                           |                       |                                        |                 |                                             |                                             |                                             | 0.985                | 0.000000                                                   | 0.000000                                 | 2,000000                                    | 0.300000          | Визначити категорію об'єкту                                  |
| 20                                                    |       | 61- Робоча        |            | 1 P4              |                                  |                        |                           |                       |                                        |                 |                                             |                                             |                                             | 0.975000             | 0.000000                                                   | 0.000000                                 | 5,000000                                    | 0.500000          | Обрати групу затримання                                      |
|                                                       |       | 3 - Контроль      |            |                   |                                  |                        |                           |                       |                                        |                 |                                             |                                             |                                             |                      |                                                            |                                          |                                             |                   |                                                              |
| 21                                                    |       | 7 функціонування  |            | 3K2               |                                  |                        |                           |                       |                                        |                 |                                             |                                             |                                             |                      | 0.975000                                                   | 0.975000                                 | 10,000000                                   | 2,000000          | Контроль правильності обрання групи затримання               |
| $\frac{22}{23}$<br>$\frac{24}{25}$<br>$\frac{25}{26}$ |       | 81- Робоча        |            | 1 <sub>P5</sub>   |                                  |                        |                           |                       |                                        |                 |                                             |                                             |                                             | 0.990000             |                                                            |                                          | 5.000000                                    | 0.500000          | Виправлення помилки при обранні групи затримання             |
|                                                       |       | 91- Робоча        |            | 1 P6              | 10 <sup>1</sup>                  |                        |                           |                       |                                        |                 |                                             |                                             |                                             | 0.980000             | 0.000000                                                   | 0.000000                                 | 3.000000                                    | 0.300000          | Зазначити час обробки заявки                                 |
|                                                       |       | 10 1 - Робоча     |            | 1P7               | 11                               |                        |                           |                       |                                        |                 |                                             |                                             |                                             | 0,980000             | 0.000000                                                   | 0,000000                                 | 3,000000                                    | 0,300000          | Зазначити час прибуття групи затримання до об'єкту           |
|                                                       |       | 11 1 - Робоча     |            | 1 P8              | 12                               |                        |                           |                       |                                        |                 |                                             |                                             |                                             | 0,975                |                                                            |                                          | 10                                          | 0.5               | Отримати звіт від групи затримання, щодо ситуації на об'єкті |
|                                                       |       | 12 1 - Робоча     |            | 1 P9              | 13 <sup>°</sup>                  |                        |                           |                       |                                        |                 |                                             |                                             |                                             | 0.97                 |                                                            |                                          |                                             | 0.5               | Оновити статус заявки                                        |
|                                                       |       | 3 - Контроль      |            |                   |                                  |                        |                           |                       |                                        |                 |                                             |                                             |                                             |                      |                                                            |                                          |                                             |                   |                                                              |
| $\frac{27}{28}$                                       |       | 13 функціонування |            | 3 K3              | 15                               | 14                     |                           |                       |                                        |                 |                                             |                                             |                                             |                      | 0.98                                                       | 0.985                                    |                                             | 0,5               | Контроль над тим, що звіт було отримано                      |
|                                                       |       | 14 1 - Робоча     |            | 1 P10             | 15                               |                        |                           |                       |                                        |                 |                                             |                                             |                                             | 0.97                 |                                                            |                                          |                                             | 0.5               | Оновити статус заявки                                        |
| $\frac{29}{30}$                                       |       | 15 1 - Робоча     |            | 1 P11             | 16                               |                        |                           |                       |                                        |                 |                                             |                                             |                                             | 0.99                 |                                                            |                                          | 15                                          |                   | Проінформувати власника об'єкту                              |
|                                                       |       | 16 1 - Робоча     |            | 1 P <sub>12</sub> | 17                               |                        |                           |                       |                                        |                 |                                             |                                             |                                             | 0.99                 |                                                            |                                          | 10                                          |                   | Занести в звіт часові показники виконання заявки             |
| $\overline{31}$                                       |       | 17 1 - Робоча     |            | 1 P13             | 18                               |                        |                           |                       |                                        |                 |                                             |                                             |                                             | 0,99                 |                                                            |                                          |                                             | 0.5               | Поставити статус заявки - виконана                           |
| 32                                                    |       | 18 99-Qisiman     |            | 99 F              | 19                               |                        |                           |                       |                                        |                 |                                             |                                             |                                             |                      |                                                            |                                          |                                             |                   |                                                              |

Рисунок 4.14 – Результат введення ФМ

Після того, як ФМ введена в інформаційну систему, можна розпочинати згортку, доки не залишиться одна ТФО, кількісні показники якої і будуть показниками всього алгоритму функціонування. Для цього на формі треба спочатку натиснути на кнопку "Виділення ТФС для редукції" і ввести номер рядка зі стартером (рис. 4.15) і номер рядка з фінішером (рис 4.16).

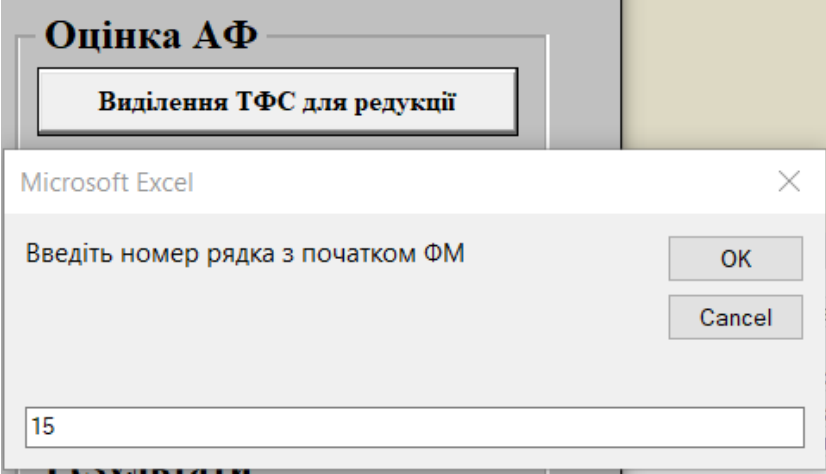

Рисунок 4.15 – Введення рядка з початком ФМ

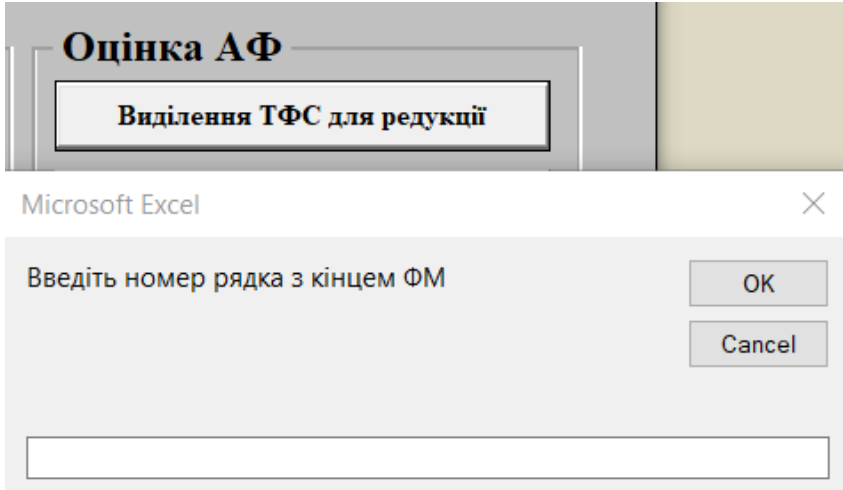

Рисунок 4.16 – Введення рядка з кінцем ФМ

Програма знайде комбінації ТФС в ФМ і виділить їх кольором. На рисунку 4.17 видно, що на першому кроці було виявлено три групи ТФС, а саме робочі операції, що виконуються послідовно (Pe1, Pe2, Pe3). Далі, щоб замінити ці ТФС на еквівалентні їм ТФО треба натиснути на кнопку "Згортання виділених ТФС". Як і у випадку з виділенням ТФС, необхідно ввести номери рядків з початком і кінцем ФМ (рис. 4.18 - 4.19).

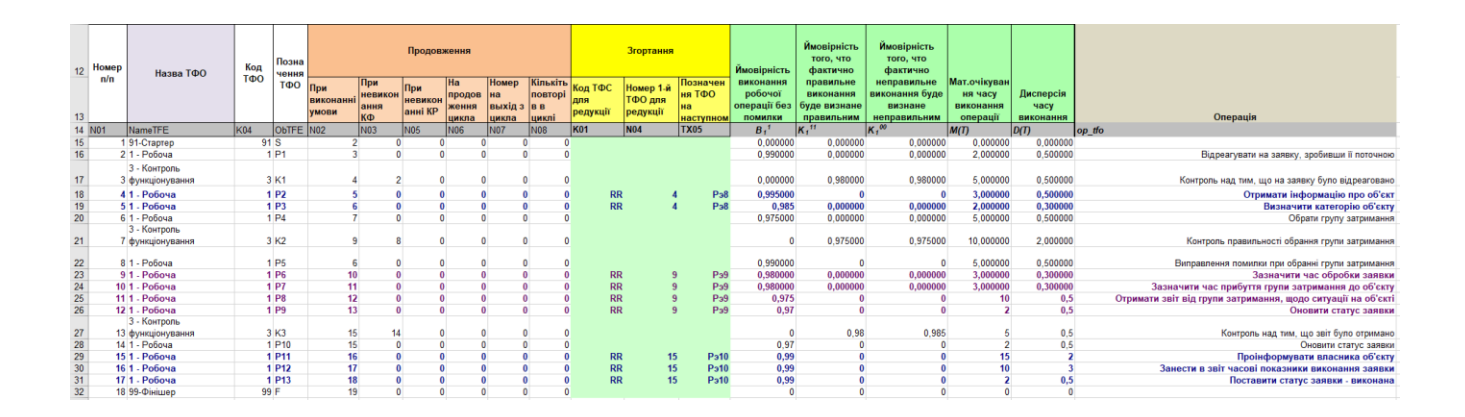

Рисунок 4.17 - Вигляд таблиці після виділення ТФС

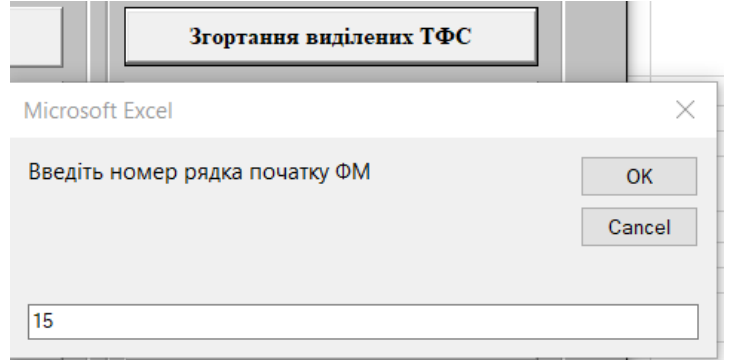

## Рисунок 4.18 – Введення рядка з початком ФМ

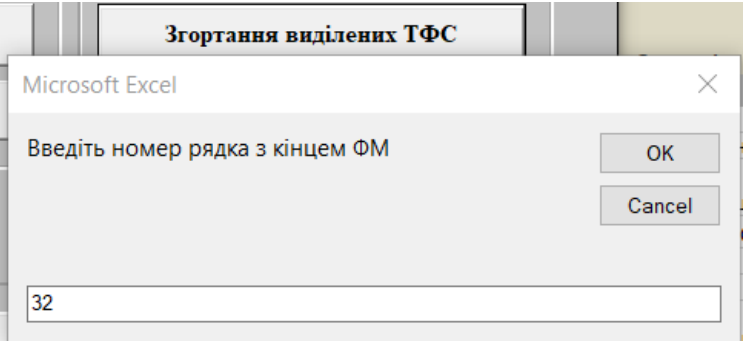

Рисунок 4.19 – Введення рядка з кінцем ФМ

В результаті згортки виділених типових структур їх було замінено на еквіваленті одиниці ї розраховано їх кількісні показники за відповідними правилами. Таблиця після першого кроку редукції зображена на рисунку 4.20.

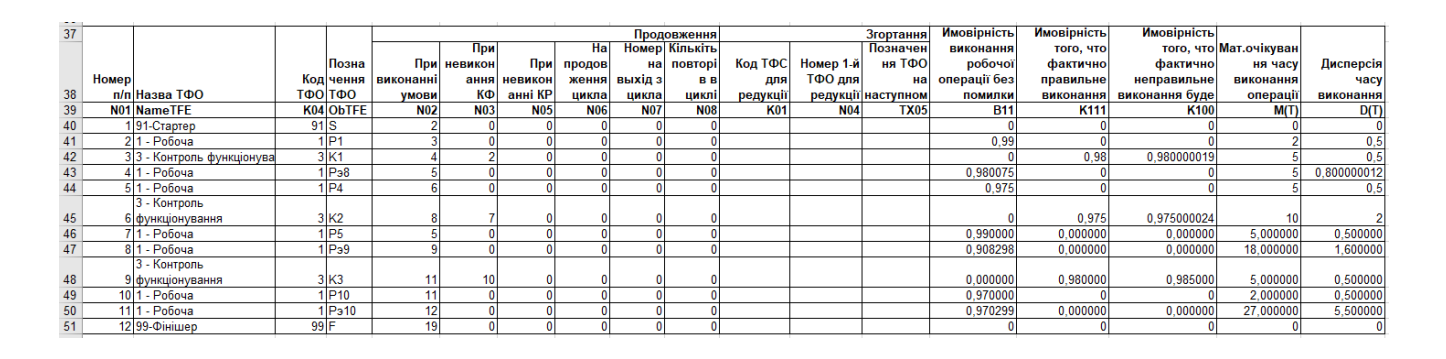

Рисунок 4.20 – Результати першого кроку редукції

Виділяти і згортати ФМ необхідно до тих пір, доки не залишиться одна типова функціональна одиниця, якщо це можливо. В результаті виконання редукції ФМ залишилась одна ТФО – робоча операція з розрахованими кількісними показниками (рис. 4.21).

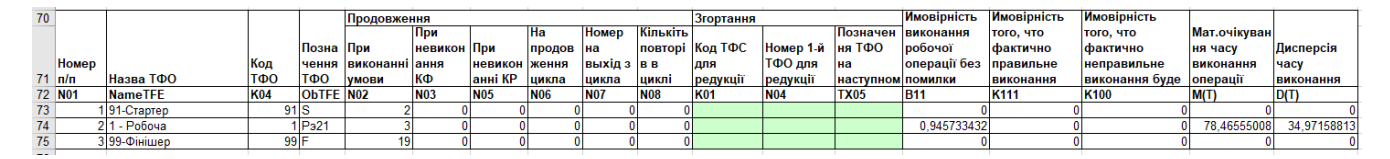

Рисунок 4.21 – Результат редукції

Результат оцінки ФМ (рис 4.23) можна зберегти в окремий аркуш "Результати для аналізу" для цього треба натиснути в меню на кнопку "Зберегти результат оцінки АФ", у вікні що відкрилось ввести номер рядка з робочою операцією, що вийшла останньою (рис. 4.22).

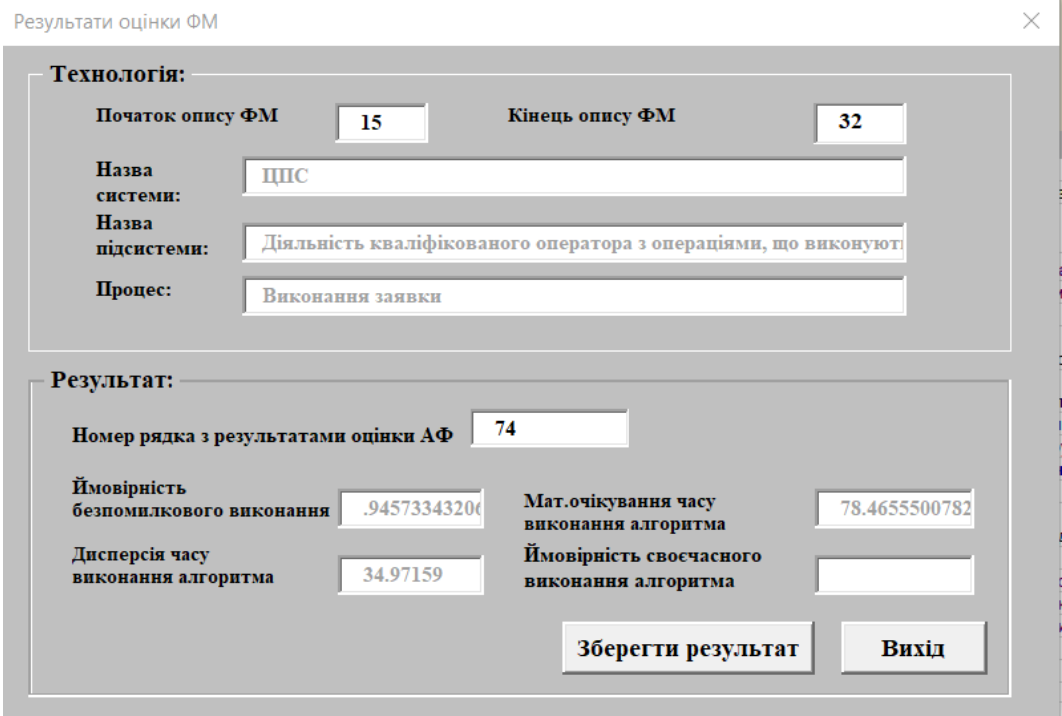

Рисунок 4.22 - Збереження результату оцінки

|                         | A                  | B                                       | $\mathbf{C}$               | D                                                                                                    | E              | F        | G        | H                             |                     | $\cdot$                  | ĸ              | M | N |
|-------------------------|--------------------|-----------------------------------------|----------------------------|----------------------------------------------------------------------------------------------------|----------------|----------|----------|-------------------------------|---------------------|--------------------------|----------------|---|---|
| $\mathbf{1}$            |                    |                                         |                            | Результати оцінки алгоритма функціонування оператора централізованого пульта спостереження за об'єктами |                |          |          |                               |                     |                          |                |   |   |
| $\overline{2}$          |                    |                                         |                            |                                                                                                    |                |          |          |                               |                     |                          |                |   |   |
| 3                       |                    |                                         |                            |                                                                                                    |                |          |          |                               |                     |                          |                |   |   |
| $\overline{4}$          |                    |                                         | Назва системи:             | ЦПС                                                                                                    |                |          |          |                               |                     |                          |                |   |   |
|                         |                    |                                         | Назва                      |                                                                                                    |                |          |          |                               |                     |                          |                |   |   |
| 5                       |                    |                                         | підсистеми:                | Діяльність кваліфікованого оператора з операціями, що виконуються вручну                                |                |          |          |                               |                     |                          |                |   |   |
| 6                       |                    |                                         | Назва процеса:             | Виконання заявки                                                                                        |                |          |          |                               |                     |                          |                |   |   |
| $\overline{7}$          |                    |                                         |                            |                                                                                                    |                |          |          |                               |                     |                          |                |   |   |
| $\overline{\mathbf{8}}$ |                    |                                         | Вихідні дані для оцінки ФМ |                                                                                                    |                |          |          |                               |                     |                          |                |   |   |
| 9                       |                    |                                         |                            |                                                                                                    |                |          |          |                               |                     |                          |                |   |   |
| 10                      |                    |                                         | Робочі операції            |                                                                                                    |                |          |          |                               | Контрольні операції |                          |                |   |   |
|                         | Номер операції     | Позначення                              | Ймовірність                | Мат.очікування                                                                                          | Дисперсія      | Номер    |          | <b>Позначення Имовірність</b> | Ймовірність         | Мат.очікування Дисперсія |                |   |   |
|                         | n/n                | операції                                | безпомилкового             | часу виконання                                                                                          | часу           | операції | операції | того, що                      | того, що            | часу                     | часу           |   |   |
|                         |                    |                                         | виконання                  | операції                                                                                                | виконання      | n/n      |          | фактично                      | фактично не         | виконання                | виконання      |   |   |
|                         |                    |                                         |                            |                                                                                                    |                |          |          | правильно                     | правильно           | операції                 |                |   |   |
|                         |                    |                                         |                            |                                                                                                    |                |          |          | виконання                     | виконання           |                          |                |   |   |
|                         |                    |                                         |                            |                                                                                                    |                |          |          | буде визнане                  | буде визнане        |                          |                |   |   |
|                         |                    |                                         |                            |                                                                                                    |                |          |          | правильним                    | не правильним       |                          |                |   |   |
| 11                      |                    | $2$ <sub>P1</sub>                       | 0.99                       | $\overline{2}$                                                                                          | 0,5            |          | 3K1      | 0.98                          | 0,98                | 5 <sub>1</sub>           | 0,5            |   |   |
| 12<br>13                |                    | $4$ P <sub>2</sub>                      | 0.995                      | з                                                                                                    | 0.5            |          | 7K2      | 0,975                         | 0.975               | 10 <sup>1</sup>          | $\overline{2}$ |   |   |
| 14                      |                    | $5$ <sub>P3</sub>                       | 0,985                      | ź                                                                                                    | 0.300000012    |          | 13K3     | 0.98                          | 0,985               | 5                        | 0.5            |   |   |
| 15                      |                    | $6$ <sub>P4</sub>                       | 0.975                      | 5                                                                                                    | 0,5            |          |          |                               |                     |                          |                |   |   |
| 16                      |                    | 8 <sub>P5</sub>                         | 0,99                       | 5 <sup>1</sup>                                                                                          | 0.5            |          |          |                               |                     |                          |                |   |   |
| 17                      |                    | $9$ $P6$                                | 0.98                       | S                                                                                                    | 0,300000012    |          |          |                               |                     |                          |                |   |   |
| 18                      |                    | $10$ P7                                 | 0,98                       | ś                                                                                                    | 0.300000012    |          |          |                               |                     |                          |                |   |   |
| 19                      |                    | $11$ P <sub>8</sub>                     | 0.975                      | 10                                                                                                    | 0,5            |          |          |                               |                     |                          |                |   |   |
| 20                      |                    | $12$ P <sub>9</sub>                     | 0.97                       | $\overline{2}$                                                                                          | 0.5            |          |          |                               |                     |                          |                |   |   |
| 21                      |                    | 14 P10                                  | 0,97                       | 2                                                                                                    | 0.5            |          |          |                               |                     |                          |                |   |   |
|                         |                    |                                         |                            |                                                                                                    |                |          |          |                               |                     |                          |                |   |   |
|                         |                    |                                         |                            |                                                                                                    |                |          |          |                               |                     |                          |                |   |   |
|                         |                    |                                         |                            |                                                                                                    |                |          |          |                               |                     |                          |                |   |   |
| 22                      |                    | 15 P11                                  | 0,99                       | 15                                                                                                    | $\overline{2}$ |          |          |                               |                     |                          |                |   |   |
| 23                      |                    | $16$ P <sub>12</sub>                    | 0.99                       | 10                                                                                                    | $\overline{3}$ |          |          |                               |                     |                          |                |   |   |
| 24                      |                    | $17$ P <sub>13</sub>                    | 0.99                       | $\overline{2}$                                                                                          | 0.5            |          |          |                               |                     |                          |                |   |   |
| 25                      |                    |                                         |                            |                                                                                                    |                |          |          |                               |                     |                          |                |   |   |
| 26                      |                    |                                         |                            |                                                                                                    |                |          |          |                               |                     |                          |                |   |   |
| 27                      |                    |                                         |                            |                                                                                                    |                |          |          |                               |                     |                          |                |   |   |
|                         |                    | 28 Показники якості виконання алгоритма |                            |                                                                                                    |                |          |          |                               |                     |                          |                |   |   |
|                         | <b>Имовірність</b> | <b>Математичне</b>                      |                            | <b>Ймовірність</b>                                                                                      |                |          |          |                               |                     |                          |                |   |   |
|                         | безпомилкового     | очікування часу                         | Дисперсія часу             | своєчасного                                                                                             | Заданий        |          |          |                               |                     |                          |                |   |   |
|                         | виконання          | виконання                               | виконання                  | виконання                                                                                               | директивний    |          |          |                               |                     |                          |                |   |   |
| 29                      | алгоритма          | алгоритма                               | алгоритма                  | алгоритма                                                                                               | час. То:       |          |          |                               |                     |                          |                |   |   |
| 30                      | 0,945733432        | 78,46555008                             | 34,97159                   |                                                                                                    |                |          |          |                               |                     |                          |                |   |   |

Рисунок 4.23 – Результати оцінки АФ

Результати оцінки АФ можна також зберегти як типову технологію, оскільки при наступному моделюванні іншого алгоритму його результати зберігаються, а попередні втрачаються. Тому для тривалого збереження результатів оцінки діяльності оператора можна використовувати збереження типової технології (рис 4.24).

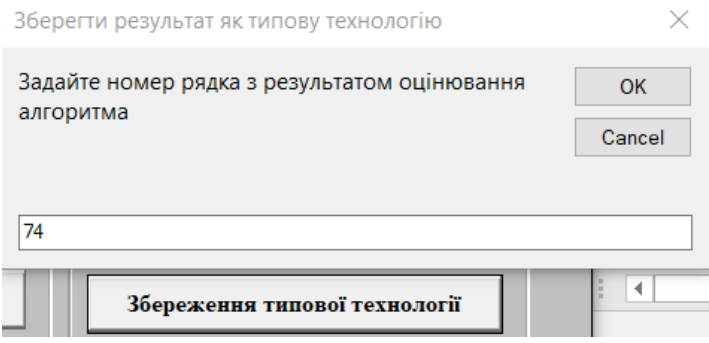

Рисунок 4.24 – Збереження типової технології

На листі типові технології (рис 4.25) будуть зберігатись назви системи, підсистеми та процесу, що були введені при описі ФМ та показники часу та надійності отримані в результаті оцінки алгоритму.

| Назва підсистеми                                                                                   | Назва процеса                                                                                                    |                                                          |                                         | Мат.очікування<br>часу виконання | Дисперсія часу<br>виконання                             |                            |
|----------------------------------------------------------------------------------------------------|----------------------------------------------------------------------------------------------------|----------------------------------------------------------|-----------------------------------------|----------------------------------|---------------------------------------------------------|----------------------------|
|                                                                                                    |                                                                                                    |                                                          |                                         |                                  |                                                         |                            |
|                                                                                                    |                                                                                                    |                                                          |                                         |                                  |                                                         |                            |
|                                                                                                    | Виконання заявки                                                                                                    |                                                          |                                         |                                  |                                                         |                            |
| Діяльність кваліфікованого оператора під контролем керівника                                       |                                                                                                    | 0,930358365                                              |                                         | 63,93032789                      | 20,59569359                                             |                            |
| Діяльність некваліфікованого оператора з операціями, що виконуються вручну під контролем керівника |                                                                                                    | 0,745423503                                              |                                         | 87,54174496                      | 53,02915573                                             |                            |
| Діяльність оператора-керівника                                                                     | Виконання заявки                                                                                                    | 0.969437281                                              |                                         | 56.37969443                      | 13,13410091                                             |                            |
|                                                                                                    |                                                                                                    |                                                          |                                         |                                  |                                                         |                            |
|                                                                                                    |                                                                                                    |                                                          |                                         |                                  |                                                         |                            |
|                                                                                                    |                                                                                                    |                                                          |                                         |                                  |                                                         |                            |
|                                                                                                    |                                                                                                    |                                                          |                                         |                                  |                                                         |                            |
|                                                                                                    |                                                                                                    |                                                          |                                         |                                  |                                                         |                            |
|                                                                                                    |                                                                                                    |                                                          |                                         |                                  |                                                         |                            |
|                                                                                                    |                                                                                                    |                                                          |                                         |                                  |                                                         |                            |
|                                                                                                    |                                                                                                    |                                                          |                                         |                                  |                                                         |                            |
|                                                                                                    |                                                                                                    |                                                          |                                         |                                  |                                                         |                            |
|                                                                                                    |                                                                                                    |                                                          |                                         |                                  |                                                         |                            |
|                                                                                                    |                                                                                                    |                                                          |                                         |                                  |                                                         |                            |
|                                                                                                    | Діяльність кваліфікованого оператора з операціями, що виконуються вручну<br>Діяльність кваліфікованого оператора з автоматизованими операціями й контролем | Виконання заявки<br>Виконання заявки<br>Виконання заявки | 1-го типу<br>0.945733432<br>0.927901855 | помилки<br>2-го типу             | Имовірність виконання без<br>78,46555008<br>51,87761908 | 34,97158813<br>15,38562202 |

Рисунок 4.25 – Типові технології

Збережені типові технології також можна буде порівнювати, для цього треба на головній формі програми натиснути на кнопку "Порівняння технологій" і в формі, що відривається обрати необхідні типові технології, що отримуються з довідника збережених типових технологій (рис. 4.26).

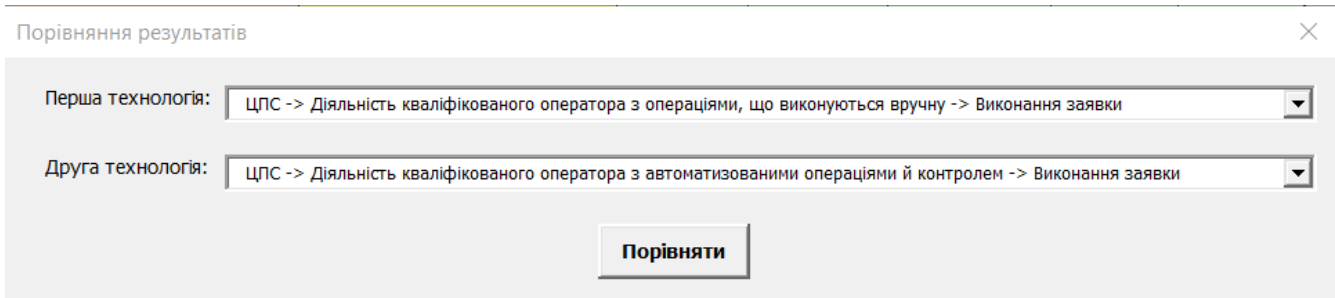

Рисунок 4.26 – Вибір технологій

При натисненні на кнопку "Порівняти" на листі "Порівняння технологій" автоматично створюються діаграми, що дозволяють наочно побачити різницю в показниках надійності і часу алгоритмів (рис. 4.27).

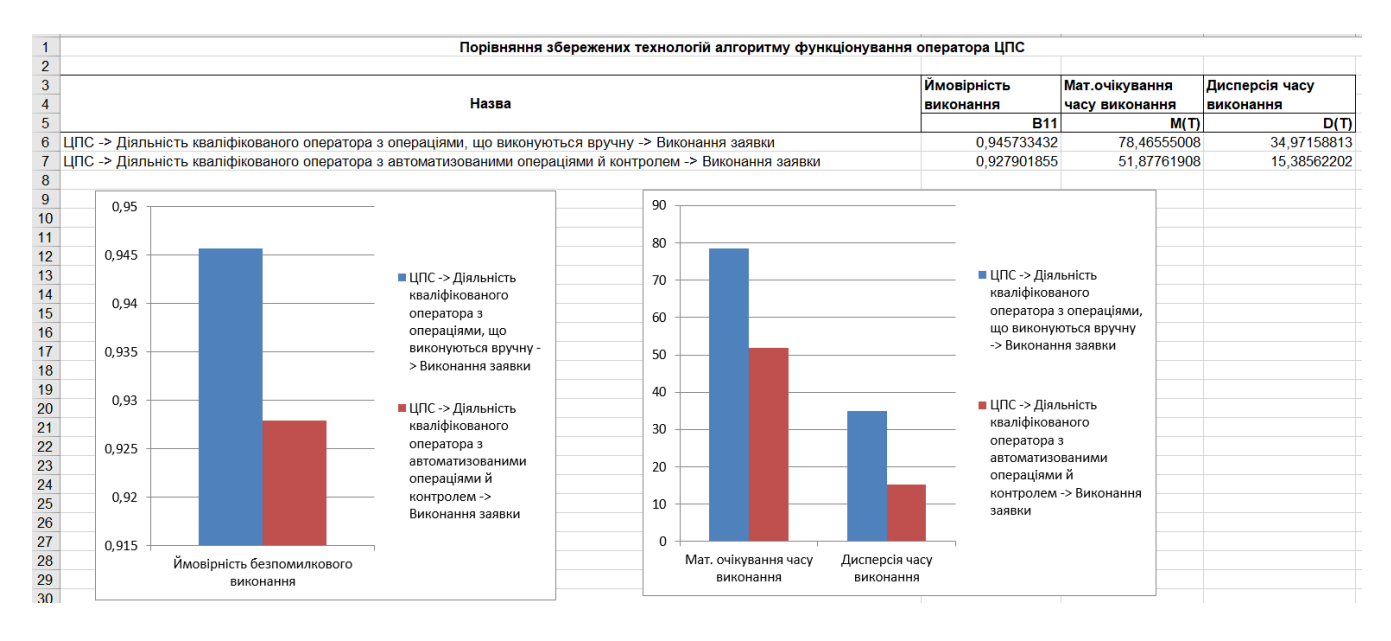

Рисунок 4.27 – Порівняння технологій

Після оцінки надійності для всіх операторів та типів операцій було побудовано діаграми, що відображають ефективність тих чи інших алгоритмів. Проаналізувавши результати оцінки для операторів, наявних в довіднику операцій (рис. 4.28 - 4.29) - отримані висновки, щодо вибору раціональної діяльності. Звичайно, що виконання заявки при спрацюванні сигналізації на об'єкті оператором керівником має досить гарні показники часу й надійності, але він може це робити лише в непередбачуваних обставинах або при перевантаженні інших операторів. Некваліфіковані оператори виконують більшість своїх операцій вручну через брак знань і досвіду, їх показники є низькими, але вони працюють під контролем оператора-керівника і тому це є припустимо для організації, що займається охороною об'єктів. У кваліфікованого оператора є три варіанти діяльності, виконувати операції вручну, виконувати деякі операції автоматизовано й виконувати операції автоматизовано під контролем керівника. Раціональною діяльністю є виконання алгоритму з автоматизованими операціями і контролем, надійність такого виконання достатньо висока, а показники часу виконання є дуже низькими, що є переважаючим фактором для охоронної організації.

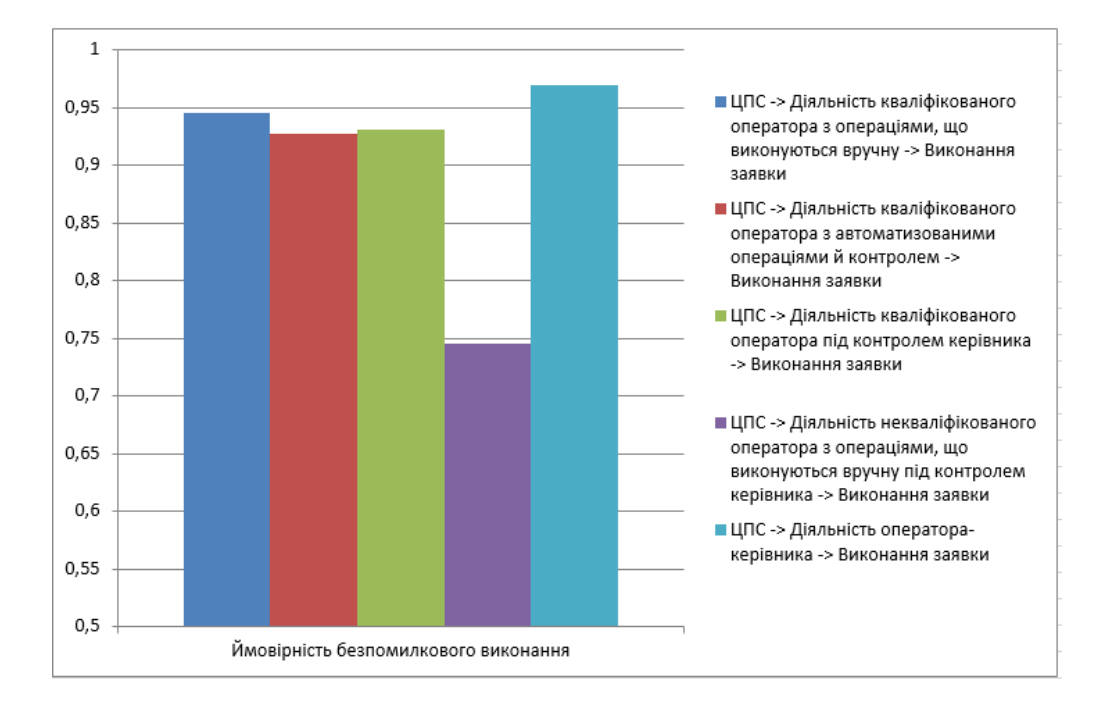

## Рисунок 4.28 – Ймовірнісні показники алгоритмів

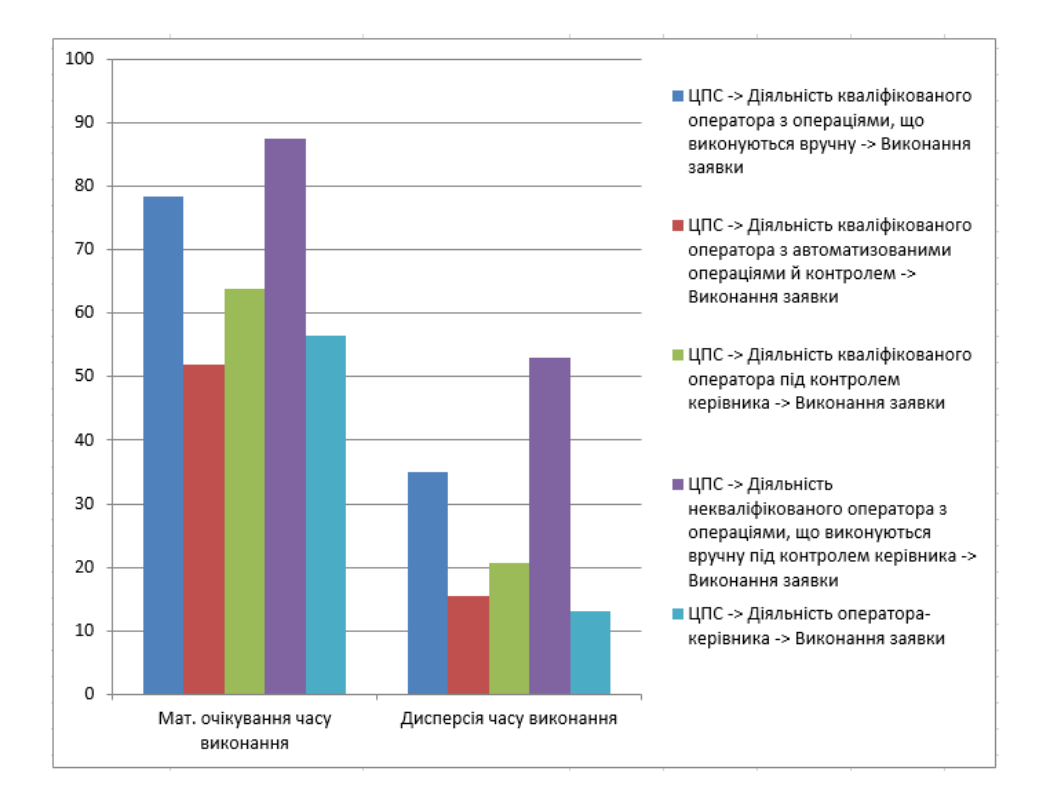

Рисунок 4.29 – Показники часу алгоритмів

### **ВИСНОВКИ**

Від організації діяльності операторів централізованих пультів спостереження за об'єктами залежить наскільки швидко та ефективно буде ліквідована проблемна ситуація.

Для моделювання діяльності операторів централізованих пультів спостереження за об'єктами доцільно використовувати мову описання функціональних мереж.

Розроблені математичні моделі дозволяють швидко аналізувати вірогідність безпомилкового і своєчасного виконання операцій.

Наукова новизна полягає в тому, що на відміну інтуітивних методів забезпечення діяльності операторів централізованих пультів спостереження за об'єктами запропоновані моделі інформаційної технології основані на формальних моделях, які забезпечують оцінювання варіантів ефективності діяльності з урахуванням всіх факторів, що впливають на оператора.

Практичне значення полягає в тому, що використання інформаційної технології в централізованих пультах спостереження забезпечує швидкий онлайн аналіз ефективності роботи по виявленню і усуненню проблемних ситуацій.

## **СПИСОК ВИКОРИСТАНИХ ДЖЕРЕЛ**

1. Security and protection system [Електронний ресурс] – Режим доступу до ресурсу: https://www.britannica.com/technology/security-and-protection-system.

2. Integrated security strategy [Електронний ресурс] – Режим доступу до ресурсу: https://blog.isa.org/integrated-security-strategy-protect-industrial-assets.

3. Central station alarm monitoring [Електронний ресурс] – Режим доступу до ресурсу: https://www.securityinfowatch.com/alarms-monitoring/central-station-alarmmonitoring/monitoring-station-consoles/article/11396615/how-to-improve-productivityand-wellness-in-central-monitoring-stations.

4. Організація роботи централізованої охорони [Електронний ресурс] – Режим доступу до ресурсу: https://ohranatruda.ru/ot\_biblio/norma/392518/

5. Control room [Електронний ресурс] – Режим доступу до ресурсу: https://www.entelec.eu/solutions/control-room.

6. Lavrov, E., Pasko, N., Siryk, O., Mukoseev, V., & Dubovyk, S. (2020). Automation of reliability assessment of functional elements of flexible automated production based on functional network methodology. In CEUR Workshop Proceedings, Vol. 2740, pp. 357–364, CEUR-WS.

7. T.A. Bentley, S.T.T. Teo, L. McLeod, F. Tana, R. Bosua, M. Gloet //Applied Ergonomics.– 2016.– № 52.– pp. 207–215.

8. A. V. Bogomolov, G. A. Sviridyuk, A. V. Keller, V. N. Zinkin and M. D. Alekhin, "Information-logical modeling of information collection and processing at the evaluation of the functional reliability of the aviation ergate control system operator," in Proceedings of the Third International Conference Ergo-2018: Human Factors in Complex Technical Systems and Environments (Ergo-2018), Saint Petersburg, Russia, 2018, pp. 106–110.

9. M. Havlikovaa, M. Jirglb, Z. Bradac, "Human reliability in man-machine systems," Procedia Engineering, vol. 100, pp. 1207–1214, 2015.

10. S. F. Sergeev, A.N. Anokhin, P. I. Paderno, A.A. Oboznov, "II International scientific-practical conference "Ergo 2016: Human factor in complex technical systems and environments," Psikhologicheskii Zhurnal, vol. 38, no.1, pp. 136– 138, 2017.

11. M. G. Grif, S. A. Kocheto., N. D. Ganelina, "Functional-structural theory based techniques for human-machine systems optimal design," in Proceedings of the 13 International Scientific. Technical Conference on Actual Problems of Electronic Instrument Engineering, Russia, Novosibirsk, October 2016, vol. 1, part 2, pp. 494–497.

12. Lavrov, E., & Pasko, N. (2018). Optimization of the activity of operators of critical systems by methods of regulating operationalo tension. In CEUR Workshop Proceedings, Vol. 2105, pp. 227–234, CEUR-WS.

13. Информационно-управляющие человеко-машинные системы: Исследование, проектирование, испытания: Справочник / Адаменко А.Н., Ашеров А.Т., Лавров Е.А. и др.. под общ. ред. Губинского А.И. и Евграфова Е.Г. – М. : Машиностроение, 1993. – 528 с.

14. Burov, O., Lavrov, E., Pasko, N., Hlazunova, O., Lavrova, O., Kyzenko, V., & Dolgikh, Y. (2020). Self-adjusted data-driven system for prediction of human performance. In Advances in Intelligent Systems and Computing, Vol. 1131 AISC, pp. 282–287, Springer. https://doi.org/10.1007/978-3-030-39512-4\_45

15. Анохин А.Н. Отечественная эргономика и эргономическое сообщество: состояние и направления развития / А.Н. Анохин // Человеческий фактор: проблемы психологии и эргономики. – 2014. – №1(68). – С. 4-15.

16. Lavrov, E., Pasko, N., Siryk, O., Burov, O., & Natalia, M. (2020). Mathematical Models for Reducing Functional Networks to Ensure the Reliability and Cybersecurity of Ergatic Control Systems. In Proceedings - 15th International Conference on Advanced Trends in Radioelectronics, Telecommunications and Computer Engineering, TCSET

2020, pp. 179–184. Institute of Electrical and Electronics Engineers Inc. https://doi.org/10.1109/TCSET49122.2020.235418

17. Lavrov, E. A., Paderno, P. I., Volosiuk, A. A., Pasko, N. B., & Kyzenko, V. I. (2019). Automation of Functional Reliability Evaluation for Critical Human-Machine Control Systems. In Proceedings of 2019 3rd International Conference on Control in Technical Systems, CTS 2019, pp. 144–147. Institute of Electrical and Electronics Engineers Inc. https://doi.org/10.1109/CTS48763.2019.8973294

18. Lavrov, E., Kozhevnykov, G., Pasko, N., Gonchar, V., & Mukoseev, V. (2019). Improvement for Ergonomic Quality of Man-Machine Interaction in Automated Systems based on the Optimization Model. In 2018 International Scientific-Practical Conference on Problems of Infocommunications Science and Technology, PIC S and T 2018 – Proceedings, pp. 735–740. Institute of Electrical and Electronics Engineers Inc. https://doi.org/10.1109/INFOCOMMST.2018.8632074

19. Lavrov, E., Pasko, N., & Borovyk, V. (2019). Management for the Operators Activity in the Polyergatic System. Method of Functions Distribution on the Basis of the Reliability Model of System States. In 2018 International Scientific-Practical Conference on Problems of Infocommunications Science and Technology, PIC S and T 2018 – Proceedings, pp. 423–428. Institute of Electrical and Electronics Engineers Inc. https://doi.org/10.1109/INFOCOMMST.2018.8632102

20. Lavrov, E., Pasko, N., Lavrova, O., & Savina, N. (2019). Models for the Description of Man-Machine Interaction for the Tasks of Computer-Aided Assessment of the Reliability of Automated Systems. In 2019 3rd International Conference on Advanced Information and Communications Technologies, AICT 2019 – Proceedings, pp. 176–181. Institute of Electrical and Electronics Engineers Inc. https://doi.org/10.1109/AIACT.2019.8847767

21. Marie Havlikova, Miroslav Jirglb, Zdenek Bradacc. Human Reliability in Man-Machine Systems / 25th DAAAM International Symposium on Intelligent Manufacturing and Automation, DAAAM 2014. Procedia Engineering Volume 100, 2015, pp. 1207- 1214.

22. V. S. Martina and S. F. Sergeev, "Engineering and psychological problems of multidimensional interfaces," in Proceedings of the Third International Conference Ergo-2018: Human Factors in Complex Technical Systems and Environments (Ergo-2018), Saint Petersburg, Russia, 2018, pp. 94–96.

23. Lavrov, E., Pasko, N., Siryk, O., Burov, O., & Osadchyi, V. (2020). Ergonomics of the cyberspace. modeling mathematical to create operators groups for timely and errorfree functions implementation in a control system distributed. In CEUR Workshop Proceedings, Vol. 2740, pp. 380–385, CEUR-WS.

24. Lavrov, E. A., Paderno, P. I., Volosiuk, A. A., Pasko, N. B., & Kyzenko, V. I. (2019). Support Decision Method for Ergonomic Ensuring Quality in IT Polyergatic Resource Centers Management. In Proceedings of 2019 3rd International Conference on Control in Technical Systems, CTS 2019, pp. 148–151, Institute of Electrical and Electronics Engineers Inc.

25. Lavrov, E. A., Pasko, N. B., & Snytyuk, V. E. (2018). Information Technology for Distribution of Functions between Operators as a Means of Improving the Reliability of Polyergatic Systems. In Proceedings of the 3rd International Conference Ergo-2018: Human Factors in Complex Technical Systems and Environments, Ergo 2018, pp. 71–76. Institute of Electrical and Electronics Engineers Inc. https://doi.org/10.1109/ERGO.2018.8443832

26. Lavrov, E. A., Paderno, P. I., Burkov, E. A., Siryk, O. E., & Pasko, N. B. (2020). Information Technology for Modeling Human-machine Control Systems and Approach to Integration of Mathematical Models for Its Improvement. In Proceedings of 2020 23rd International Conference on Soft Computing and Measurements, SCM 2020, pp. 117– 120. Institute of Electrical and Electronics Engineers Inc. https://doi.org/10.1109/SCM50615.2020.9198791

27. Mochurad L.I., Boyko N.I., Yatskiv M.V. Modeling of human stress situation in automated process control systems. Scientific Bulletin of NLTU of Ukraine, 2020, vol. 30, № 1. pp. 152–157.

28. Anokhin A., Ivkin A. Evaluation of ecological interface design for supporting cognitive activity of nuclear plant operators. Proc. 5th Int. Conf. on Applied Human Factors and Ergonomics 2014. Krakow, 2014, pp. 260–270.

29. Лавров Е.А. Подход к формированию банка оптимизационных моделей для распределения функций между операторами АСУ / Е.А. Лавров, Н.Б. Пасько // Восточно-Европейский журнал передовых технологий, серия «Математика и кибернетика – фундаментальные и прикладные аспекты».− Харьков. − 2011.− №1/4  $(49)$ . – C.  $46 - 50$ .

30. Пасько Н.Б. обеспечение надежности деятельности операторов систем обработки информации и управления при распределении функций между ними. автореф.дис.канд.техн.наук. 05.01.04; Харьковская национальная академия городского хозяйства. – Харьков, 2016. – 30 с.

31. C. Osterman, "Conceptual and practical strategy work to promote ergonomics/human factors in Sweden," in Proceedings of the 20th Congress of the International Ergonomics Association (IEA 2018), IEA 2018. Advances in Intelligent Systems and Computing, vol 821. pp. 320–329. DOI: 10.1007/978-3- 319-96080-7\_37

32. P. C. Cacciabue, "Human error risk management for engineering systems: a methodology for design, safety assessment, accident investigation and training," Reliability Engineering & System Safety, vol. 83, Issue 2, pp. 229–269, 2014

33. Wang, Y., Zheng, L., Hiu, T., Zheng, Q.Stress, burnout and job satisfaction: caseof police force in China / Y. Wang, L. Zheng, T. Hiu //Public Pers. Manag. – 2014. –  $N<sub>2</sub>43, - pp. 325-339.$ 

34. N. A. Nazarenko, P. I. Paderno and I. G. Gorodetsky, "Training of ergonomists (preparation and retraining)," in Proceedings of the Third International Conference Ergo2018: Human Factors in Complex Technical Systems and Environments (Ergo-2018) , Saint Petersburg, Russia, 2018, pp. 77–81.

35. Pizziol*,* S*.,* Tessier*,* C*.* and Dehais*,* F*.* (2014), "Petri net*-*based modelling of human*-*automation conflicts in aviation"*,* Ergonomics*,* Vol*.* 57*,* No*.* 3, pp. 319*–*331*.*

36. Burkov, E. A., Paderno, P. I., Siryk, O. E., Lavrov, E. A., & Pasko, N. B. (2020). Analysis of Impact of Marginal Expert Assessments on Integrated Expert Assessment. In Proceedings of 2020 23rd International Conference on Soft Computing and Measurements, SCM 2020, pp. 14–17. Institute of Electrical and Electronics Engineers Inc. https://doi.org/10.1109/SCM50615.2020.9198772

37. Lavrov, E., Paderno, P., Burkov, E., Volosiuk, A., & Lung, V. D. (2020). Expert assessment systems to support decision-making for sustainable development of complex technological and socioeconomic facilities. In E3S Web of Conferences (Vol. 166). EDP Sciences. https://doi.org/10.1051/e3sconf/202016611002

38. Lavrov, E., Lavrova, O., Pasko, N., Kyzenko, V., & Savina, N. (2019). Assessment of the reliability of a human operator in access systems to information resources. In 2019 IEEE International Scientific-Practical Conference: Problems of Infocommunications Science and Technology, PIC S and T 2019 – Proceedings, pp. 51– 56. Institute of Electrical and Electronics Engineers Inc. https://doi.org/10.1109/PICST47496.2019.9061495

39. M. G. Grif, E. V. Geniatulina, N. D. Ganelina, "Design and modelling in optimization of human-machine systems functioning," in Proceedings of the International Siberian conference on control and communications (SIBCON-2015), Omsk, 21–23 May, 2015, Art. 87, p. 5.

40. Lavrov, E., Krivodub, A., Pasko, N., Kontsevich, V & Barchenko, N.. (2016). Outsourcing Ergonomics of IT. Mathematical development of a model to functions distribute among operators. Journal Eastern-European of Technologies Enterprise, pp. 32– 42.

# **ДОДАТОК А**

## **ТЕХНІЧНЕ ЗАВДАННЯ**

**на розробку інформаційної системи «Моделювання діяльності людини-оператора централізованого пульта** 

**спостереження за об'єктами»**

#### **Призначення й мета створення інформаційної системи**

### **Призначення інформаційної системи**

Інформаційна система має покращити ефективність роботи операторів централізованого пульта спостереження за об'єктами шляхом моделювання проектних варіантів та аналізу отриманих об'єктивних кількісних характеристик ЦПС.

#### **Мета створення інформаційної системи**

Зниження впливу факторів призводить до аварійних ситуацій, покращення якості роботи та умов праці оператора за рахунок використання інформаційної системи.

#### **Цільова аудиторія**

До цільової аудиторії інформаційної системи можна віднести структури, що займаються охороною об'єктів, а також інші структури, які можуть використати інформаційну систему для оптимізації роботи оператора автоматизованих комплексів.

### **Вимоги до інформаційної системи**

#### **Вимоги до інформаційної системи в цілому**

#### **Вимоги до функціонування інформаційної системи**

Інформаційною системою може скористатись кожен на базі комп'ютера з операційною системою Windows 7 і вище, та встановленим пакетом Microsoft Office.

#### **Вимоги до користувача**

Користувач повинен мати навички роботи з Microsoft Office Excel та розуміти математичну модель функціональної сітки для роботи з інформаційною системою.

### **Вимоги до збереження інформації**

Уся інформація при роботі з інформаційною системою буде зберігатися на окремих листах в Microsoft Excel у вигляді довідника.

### **Структура інформаційної системи**

#### **Загальна інформація про структуру інформаційної системи**

Інформаційна система на базі Microsoft Excel повинна складатися із листів, що містять всі дані для роботи з програмою: довідник типових функціональних одиниць, довідник типових функціональних структур, довідник типових технологій, довідник впливу факторів на показники якості виконання операцій, лист з протоколом редукції, лист з вибором варіанта, лист з аналізом результатів.

#### **Навігація**

Для того щоб переходити по розділам інформаційної системи можна буде скористатись безпосередньо інтерфейсом Microsoft Excel, або головною формою інформаційної системи, на якій будуть знаходитись кнопки для навігації по листам.

#### **Наповнення інформаційної системи**

Заповнення та редагування контенту може бути зроблено вручну, використовуючи інтерфейс MS Excel, шляхом заповнення потрібних комірок даними, але такий варіант менш безпечний, тому основні дії в інформаційній системі по введенню інформації можна буде виконати використовуючи інтерфейс безпосередньо інформаційної системи.

## **Дизайн та структура додатку**

Стиль інформаційної системи має бути сучасним, у стилі мінімалізму, приємним для сприйняття, у якості основних кольорів було запропоновано використати світлі, приємні для зору відтінки.

#### **Система навігації**

Карта інформаційної системи зображена на рисунку А.1.

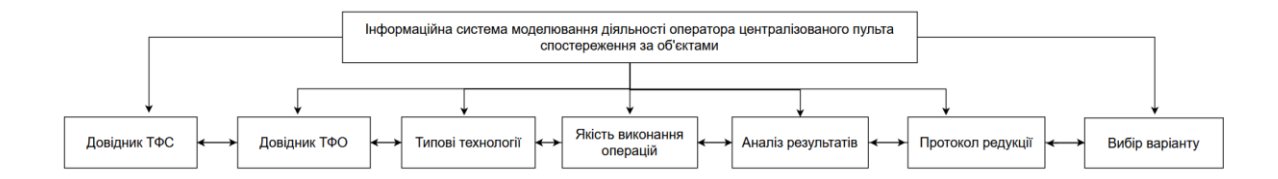

Рисунок A.1 – Карта інформаційної системи

#### **Вимоги до функціонування системи**

#### **Функціональні вимоги**

Інформаційна система повинна забезпечувати можливість формально в вигляді алгоритму діяльності описати послідовність дій оператора, можливість введення структури діяльності оператора, можливість введення часових і надійністних характеристик виконання оператором окремих операцій. Також розробка повинна мати можливість розраховувати: вірогідності безпомилкового виконання діяльності, математичного очікування та дисперсії часу виконання діяльності та вірогідності своєчасного виконання діяльності.

#### **Системні вимоги**

Даний розділ визначає, розподіляє та вказує на системні вимоги, визначені розробником. Їх перелік наведений в таблиці А.1

| ID           | Системні вимоги    | Опис                                  |
|--------------|--------------------|---------------------------------------|
| <b>SR-01</b> | Наявність головної | Інтерфейс,<br>можливість<br>ЩО<br>дає |
|              | форми              | інформаційною<br>користуватись        |
|              |                    | системою                              |
| $SR-02$      | Наявність розділу  | Заповнюється<br>ДО<br>початку         |
|              | "Довідник ТФС"     | експлуатації інформаційної системи,   |
|              |                    | виступає в ролі довідника, містить    |
|              |                    | функціональних<br>перелік типових     |
|              |                    | структур.                             |

Таблиця А.1– Системні вимоги

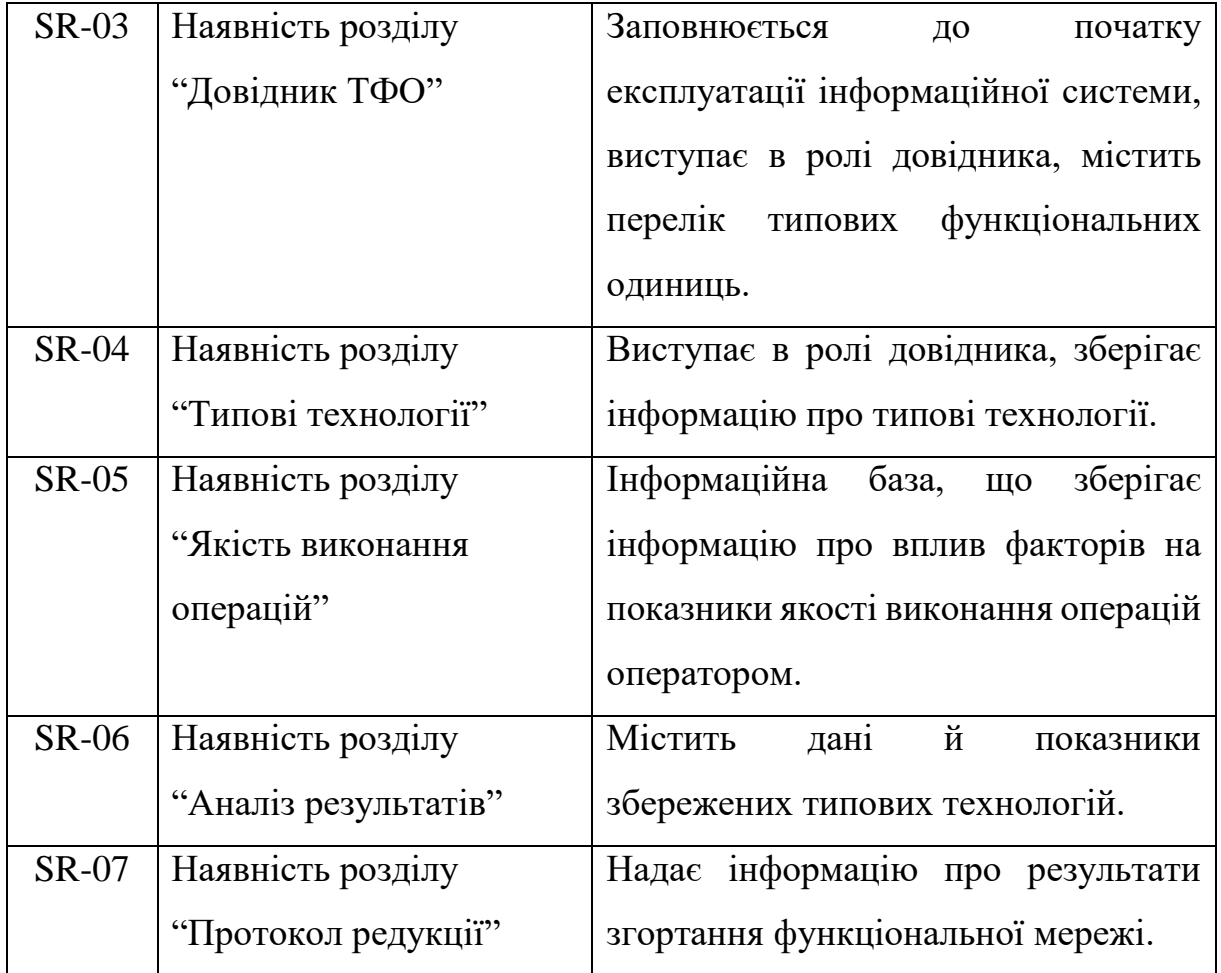

## **Вимоги до видів забезпечення**

## **Вимоги до лінгвістичного забезпечення**

Інформаційна система має бути виконана українською мовою.

## **Вимоги до програмного забезпечення**

Програмне забезпечення клієнтської частини повинне задовольняти наступним вимогам:

- операційна система Windows 7 та вище.
- встановлений пакет Microsoft Office 2007 і вище.

# **Склад і зміст робіт зі створення інформаційної системи**

Докладний опис етапів роботи зі створення інформаційної системи наведено на рисунку А.2.

| 쀙<br>1<br>Моделювання діяльності<br>35 дней<br>людини-оператора централізованого<br>пульта спостереження за об'єктами<br>쀙<br>- Ініціювання<br>$\overline{2}$<br>3 дней<br>쀙<br>3<br>Аналіз предметної області<br>1 день<br>쀙<br>$\overline{A}$<br>Аналіз існуючих інструментів<br>1 день<br>٦<br>5<br>Ідентифікація ідеї проекту<br>1 день<br>号<br>6<br>- Планування<br>6 дней<br>思<br>7<br>Визначення вимог<br>2 дней<br>쀙<br>$\overline{8}$<br>Визначення інструментів реалізації<br>1 день<br>쀙<br>$\overline{9}$<br>Розроблення РDM-мережі<br>1 день<br>B<br>10<br>Розрахунок бюджету<br>1 день<br>写<br>11<br>Визначення ризиків<br>1 день<br>鸭<br>12<br>- Реалізація<br>23 дней<br>삥<br>13<br>Обстеження діяльності оператора<br>2 дней<br>鴨<br>14<br>Побудова моделей алгоритмів<br>4 дней<br>діяльності<br>쀙<br>15<br>Формування даних про час і<br>3 дней<br>безпомилковість виконання оператором<br>окремих операцій<br>뗑<br>16<br>Вибір або розробка математичних<br>3 дней<br>моделей для ТФС діяльності<br>쀙<br>17<br>Розробка програмного забезпечення<br>5 дней<br>для оцінки діяльності операторів<br>삉<br>18<br>Оцінка альтернативних варіантів<br>2 дней<br>діяльності<br>쀙<br>19<br>Тестування<br>2 дней<br>쀙<br>20 | $\bf{o}$ | Режим<br>задачи | Название задачи                      | Длительно |
|----------------------------------------------------------------------------------------------------|----------|-----------------|--------------------------------------|-----------|
|                                                                                                    |          |                 |                                      |           |
|                                                                                                    |          |                 |                                      |           |
|                                                                                                    |          |                 |                                      |           |
|                                                                                                    |          |                 |                                      |           |
|                                                                                                    |          |                 |                                      |           |
|                                                                                                    |          |                 |                                      |           |
|                                                                                                    |          |                 |                                      |           |
|                                                                                                    |          |                 |                                      |           |
|                                                                                                    |          |                 |                                      |           |
|                                                                                                    |          |                 |                                      |           |
|                                                                                                    |          |                 |                                      |           |
|                                                                                                    |          |                 |                                      |           |
|                                                                                                    |          |                 |                                      |           |
|                                                                                                    |          |                 |                                      |           |
|                                                                                                    |          |                 |                                      |           |
|                                                                                                    |          |                 |                                      |           |
|                                                                                                    |          |                 |                                      |           |
|                                                                                                    |          |                 |                                      |           |
|                                                                                                    |          |                 |                                      |           |
| діяльності операторів                                                                                                    |          |                 | Розробка рекомендацій по організації | 2 дней    |
| ӊ<br>21<br>- Завершення<br>3 дней                                                                                                    |          |                 |                                      |           |
| 명<br>22<br>Створення документації<br>1 день                                                                                                    |          |                 |                                      |           |
| 쀙<br>23<br>Створення користувацької інструкції<br>1 день                                                                                                    |          |                 |                                      |           |
| 鴨<br>24<br>Введення в експлуатацію<br>1 день                                                                                                    |          |                 |                                      |           |

Рисунок А.2 – Етапи створення інформаційної системи

## **ДОДАТОК Б. Планування робіт**

#### **Деталізація мети методом SMART.**

S – конкретність, специфічність – розробити моделювання діяльності людини-оператора централізованого пульта спостереження за об'єктами.

M – вимірюваність – розробити моделювання діяльності людини-оператора централізованого пульта спостереження за об'єктами за 50 днів.

A – узгодженість – розробити моделювання діяльності людини-оператора централізованого пульта спостереження за об'єктами на основі існуючих інструментів і технологій.

R – реалістичність, релевантність – розробити моделювання діяльності людини-оператора централізованого пульта спостереження за об'єктами урахувавши бюджет, часові та матеріальні ресурси, ризики.

T – обмеженість в часі – розробити моделювання діяльності людиниоператора централізованого пульта спостереження за об'єктами на основі сформованого календарного плану проекту.

#### **Планування змісту структури робіт ІТ-проекту.**

Для того щоб швидше розробити проект, та спростити всю роботу по реалізації, раціонально виконати розбиття проекту на менш складні процеси, так звані елементарні роботи. Таке розбиття (декомпозиція) виконується до тих пір, поки кожен етап проекту не буде розбитий на декілька менш складних і трудомістких процесів. Ці процеси мають, зазвичай, один чіткий результат, який використовується при прийнятті цієї роботи. Результат декомпозиції проекту можна побачити на WBS діаграмі, що зображена на рисунку Б.1.

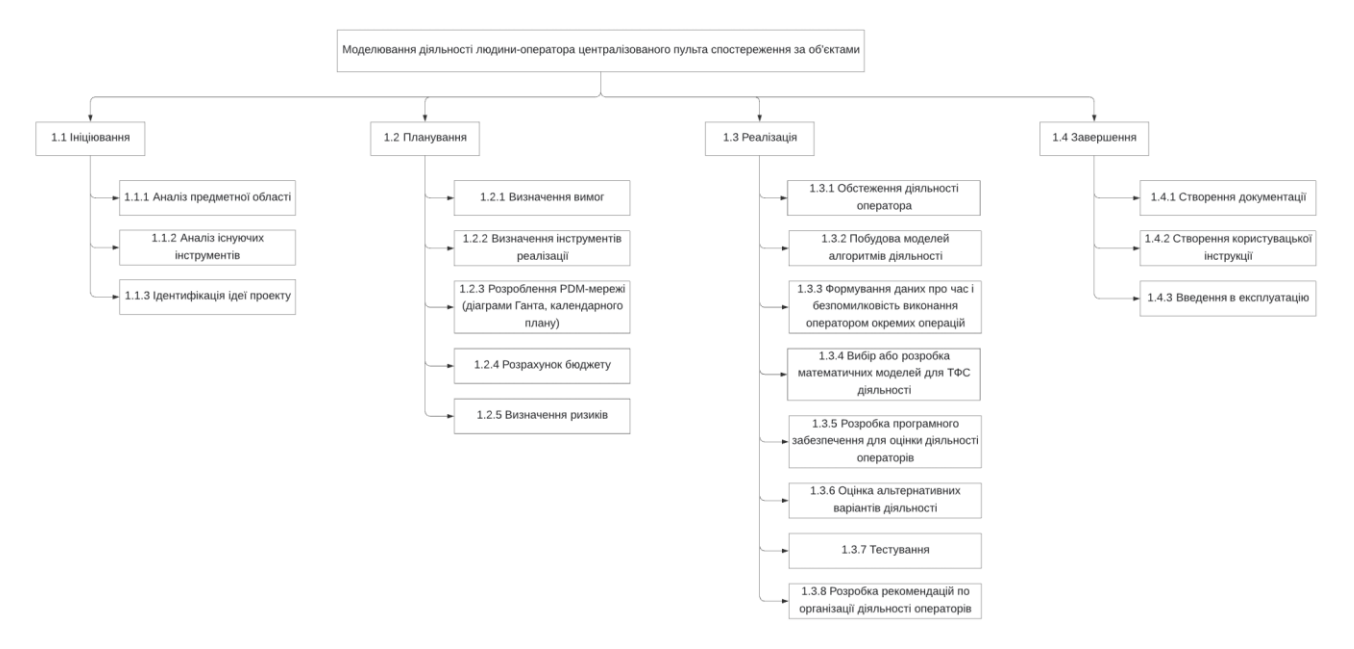

Рисунок Б.1 – WBS діаграма проекту

### **Планування структури організації, для впровадження готового проекту.**

OBS-структура програмного продукту проекту – організаційна структура виконавців проекту. Визначається за переліком пакетів робіт нижнього рівня кожної гілки WBS-структури. Представляється відповідальними за виконання пакетів робіт. Основними виконавцями розробки проекту виступають Лавров Є.А. у ролі куратора проекту, Рудик В.В. у ролі розробника, та тестувальник. OBSструктуру програмного продукту проекту представлено на рисунку Б.2.

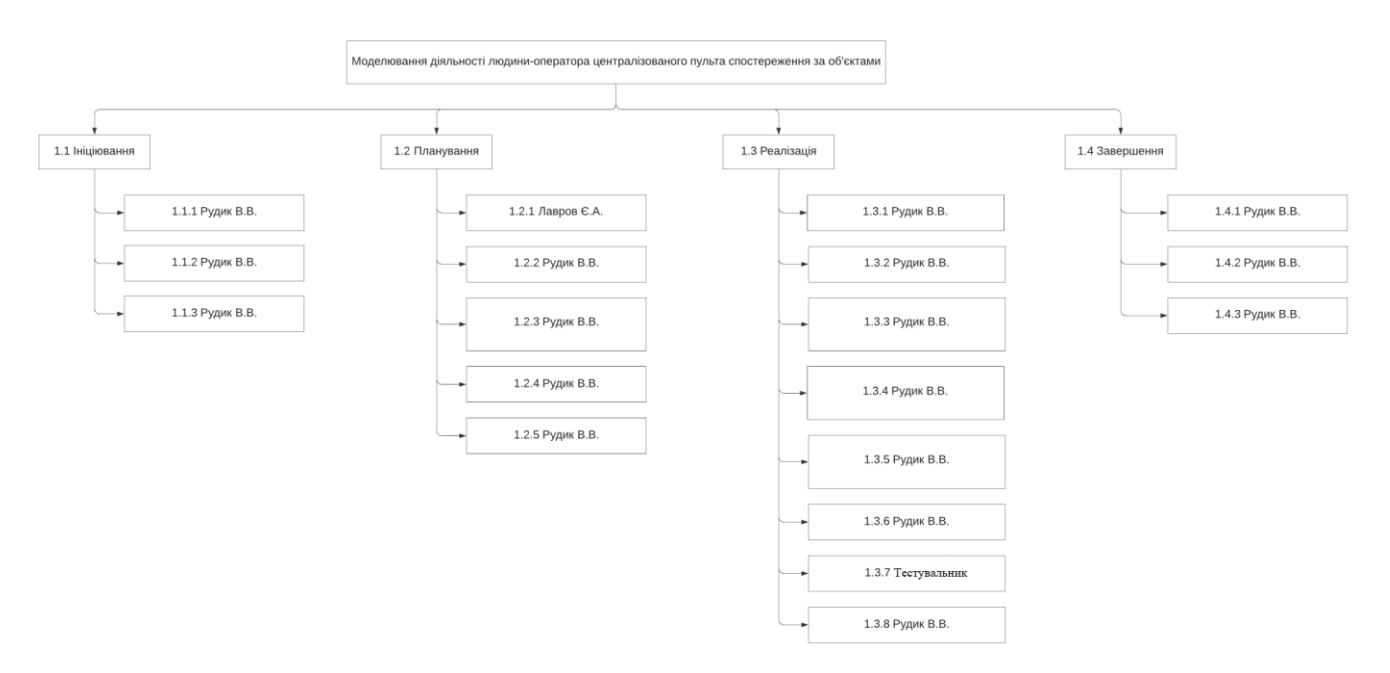

Рисунок Б.2 – OBS-структура проекту

## **Побудова матриці відповідальності.**

На підставі OBS та WBS структур побудовано матрицю відповідальності проекту. Вона закріплює за кожною елементарною роботою виконавця. Матрицю відповідальності представлено в таблиці Б.1.

| <b>WBS</b> | <b>OBS</b> | Лавров Є.А. | Рудик В.В.       | Тестувальник |
|------------|------------|-------------|------------------|--------------|
|            | 1.1.1      |             | X                |              |
| 1.1        | 1.1.2      |             | X                |              |
|            | 1.1.3      |             | $\boldsymbol{X}$ |              |
|            | 1.2.1      | X           |                  |              |
| 1.2        | 1.2.2      |             | X                |              |
|            | 1.2.3      |             | X                |              |
|            | 1.2.4      |             | X                |              |
|            | 1.2.5      |             | X                |              |
|            | 1.3.1      |             | X                |              |
| 1.3        | 1.3.2      |             | X                |              |
|            | 1.3.3      |             | X                |              |

Таблиця Б.1 – Матриця відповідальності

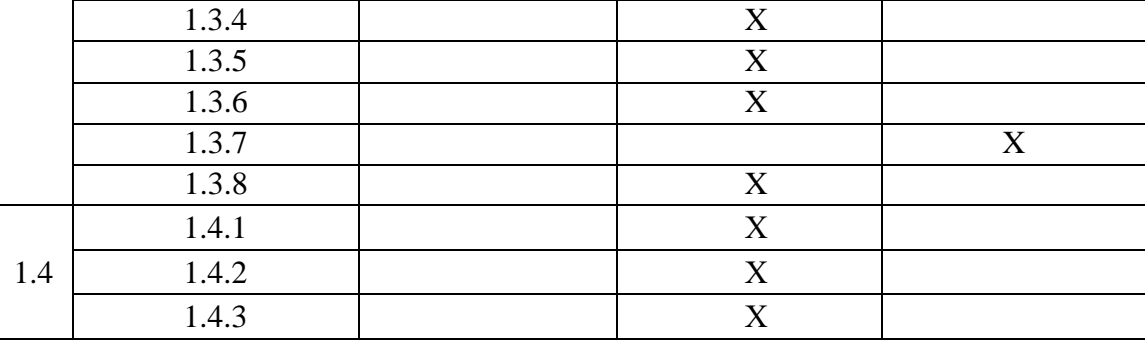

### **Побудова календарного графіку створення програмного продукту проекту.**

Для того, щоб мати реальне уявлення про тривалість виконання робіт з урахуванням обмеженості у використанні ресурсів, на підставі часткової мережевої моделі, а також, проекту в цілому з урахуванням вихідних та святкових днів, було побудовано календарний графік робіт у вигляді діаграми Ганта. Реалізовано діаграму Ганта в MS Project, урахувавши свята, тривалість робочого дня, трудові і часові ресурси. Результати зображені на рисунках Б.3-4.

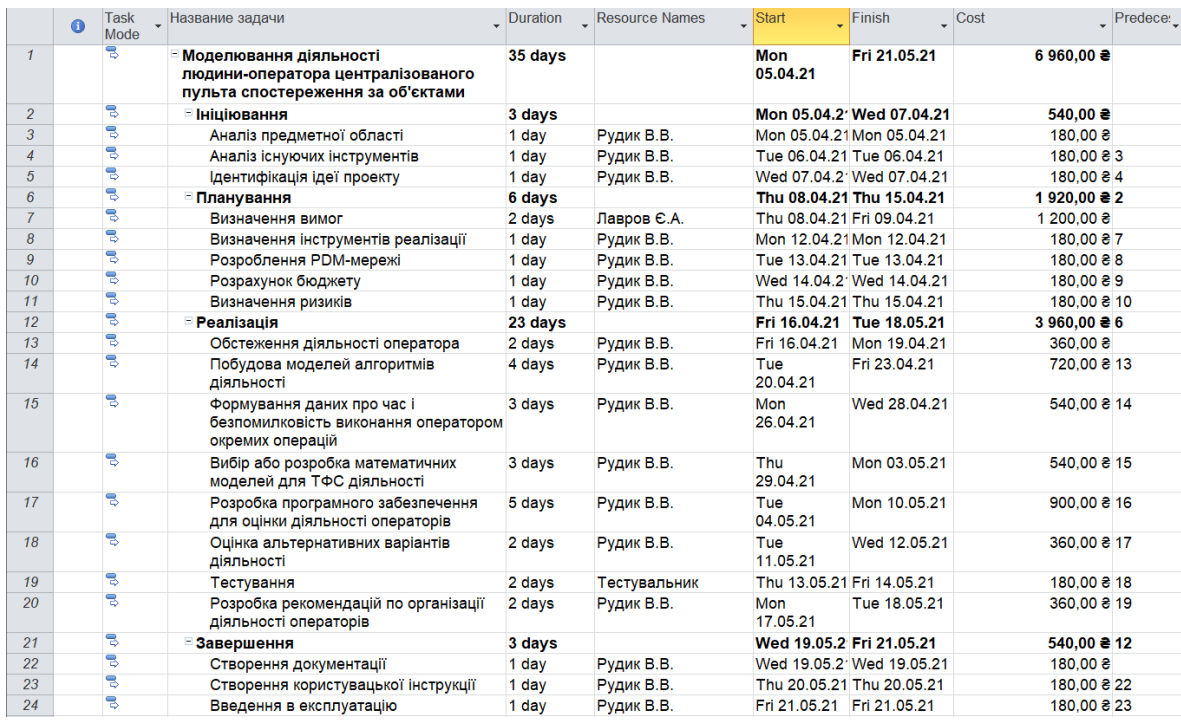

Рисунок Б.3 – Календарний графік проекту

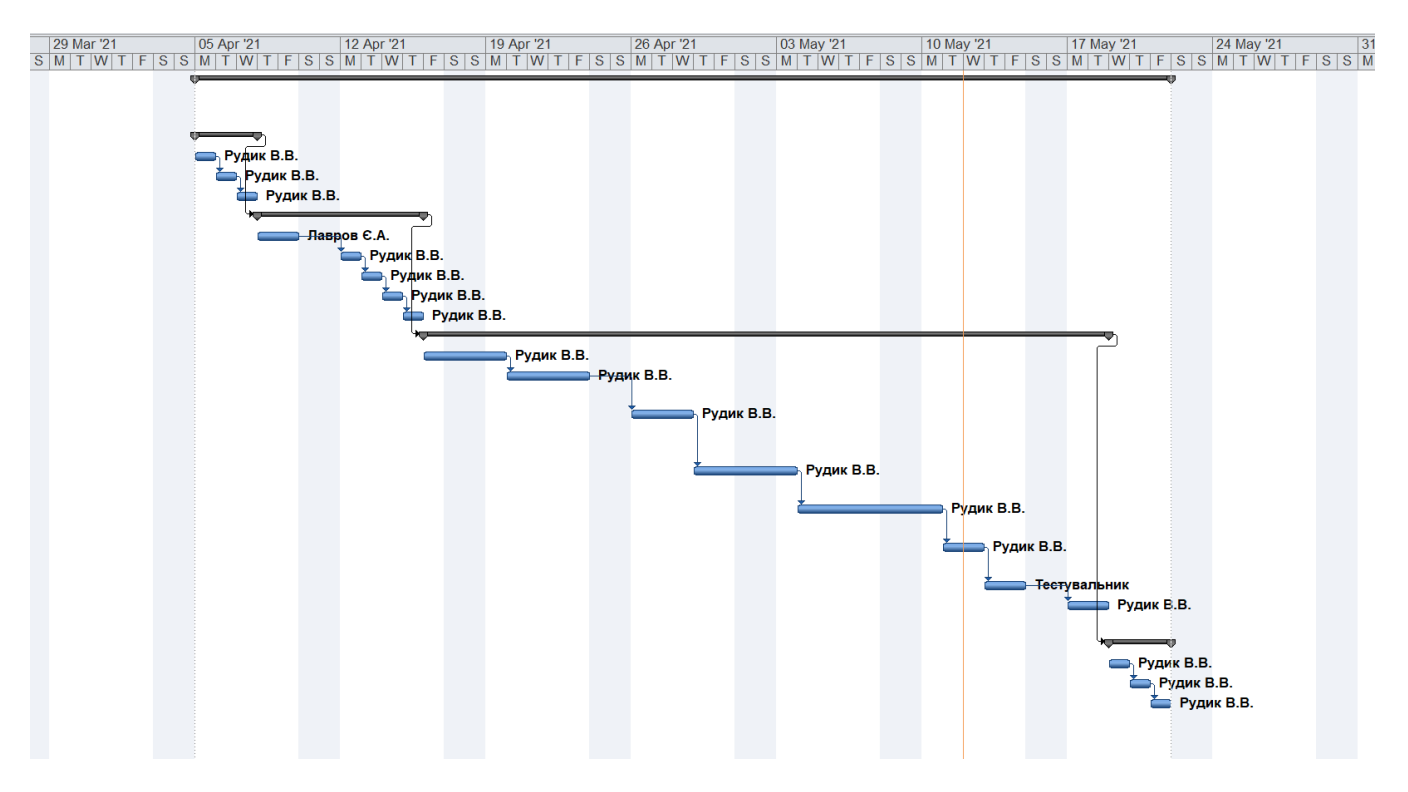

Рисунок Б.4 – Діаграма Ганта

# **ДОДАТОК В**

# Аналіз способів опису людино-машинних систем

# Таблиця В.1.

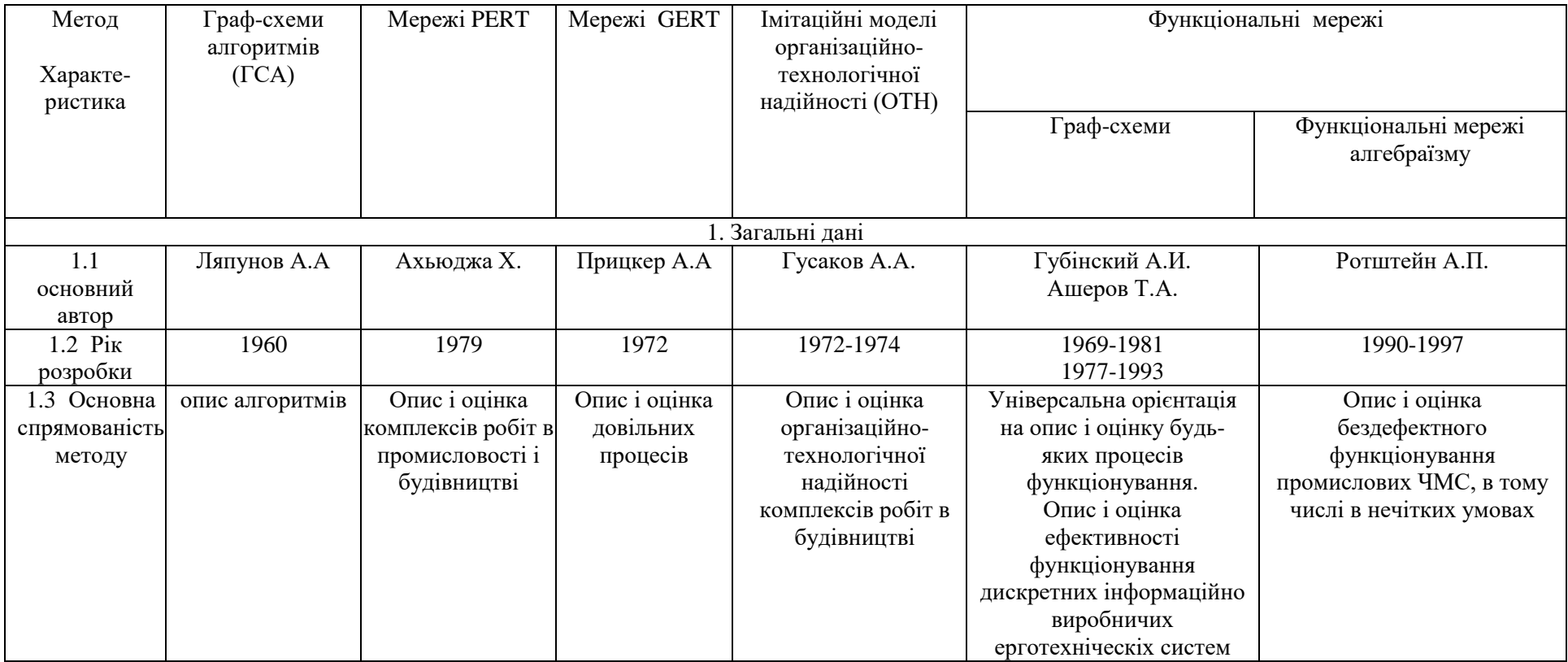
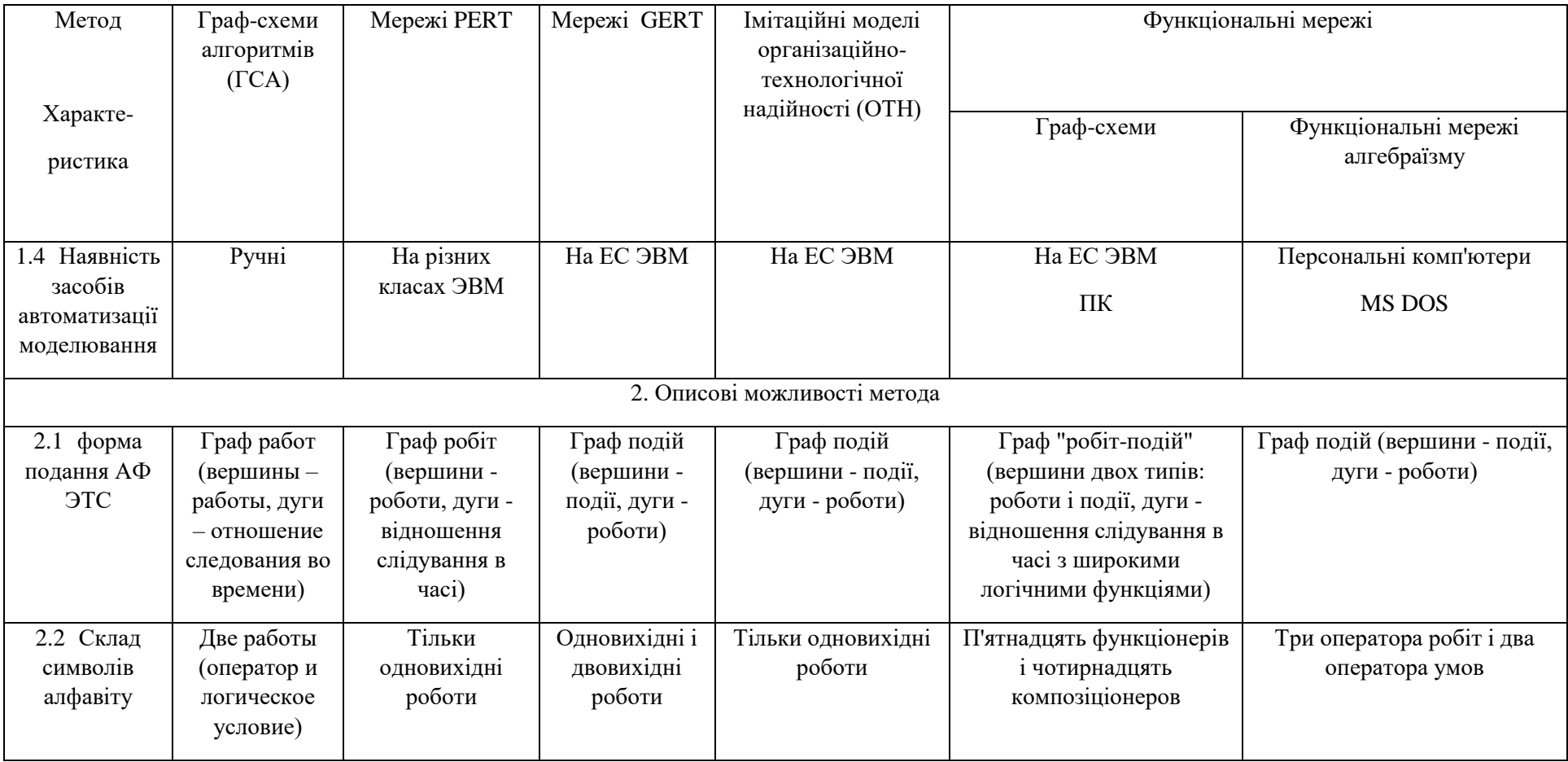

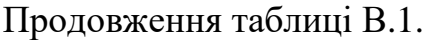

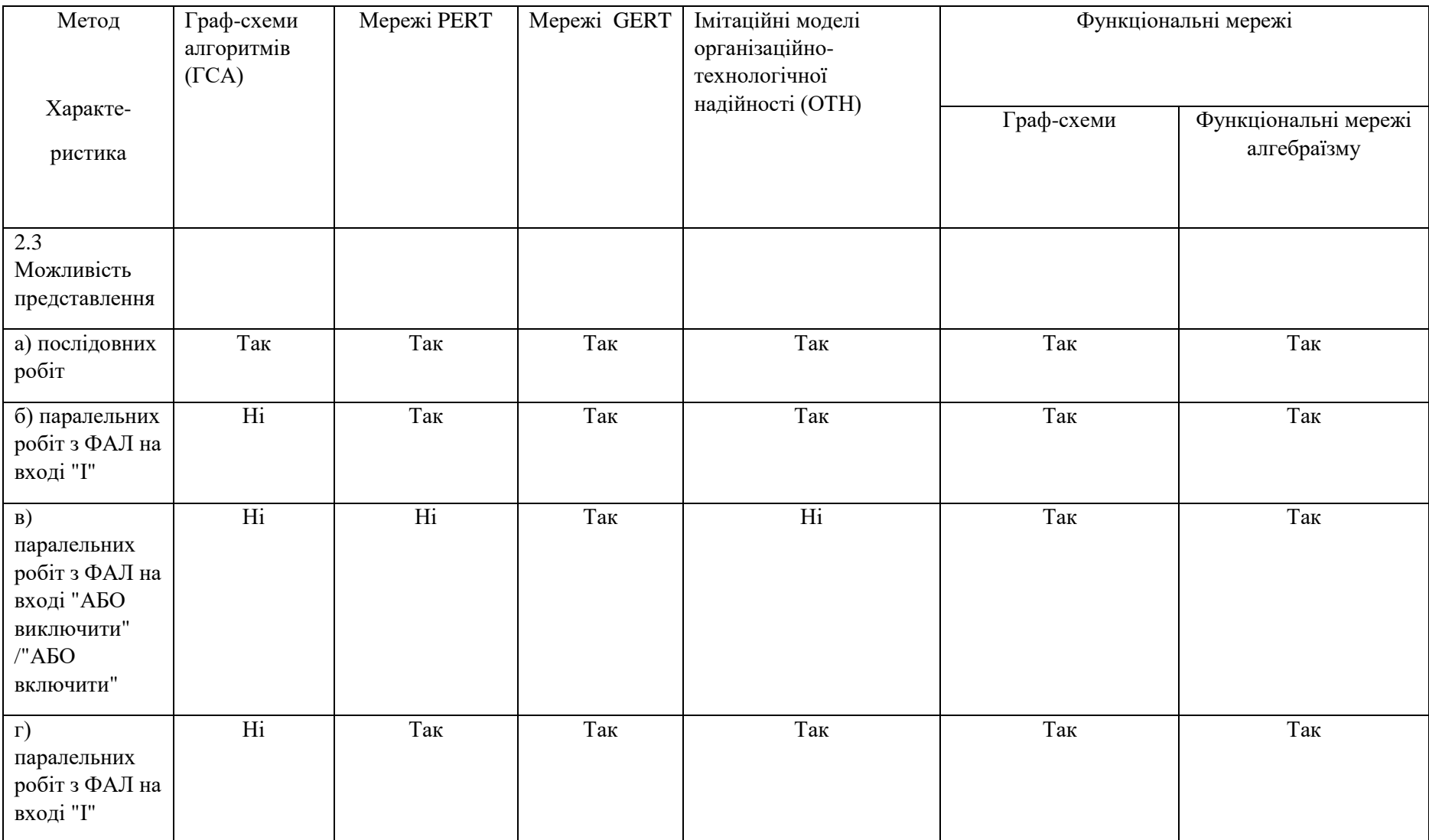

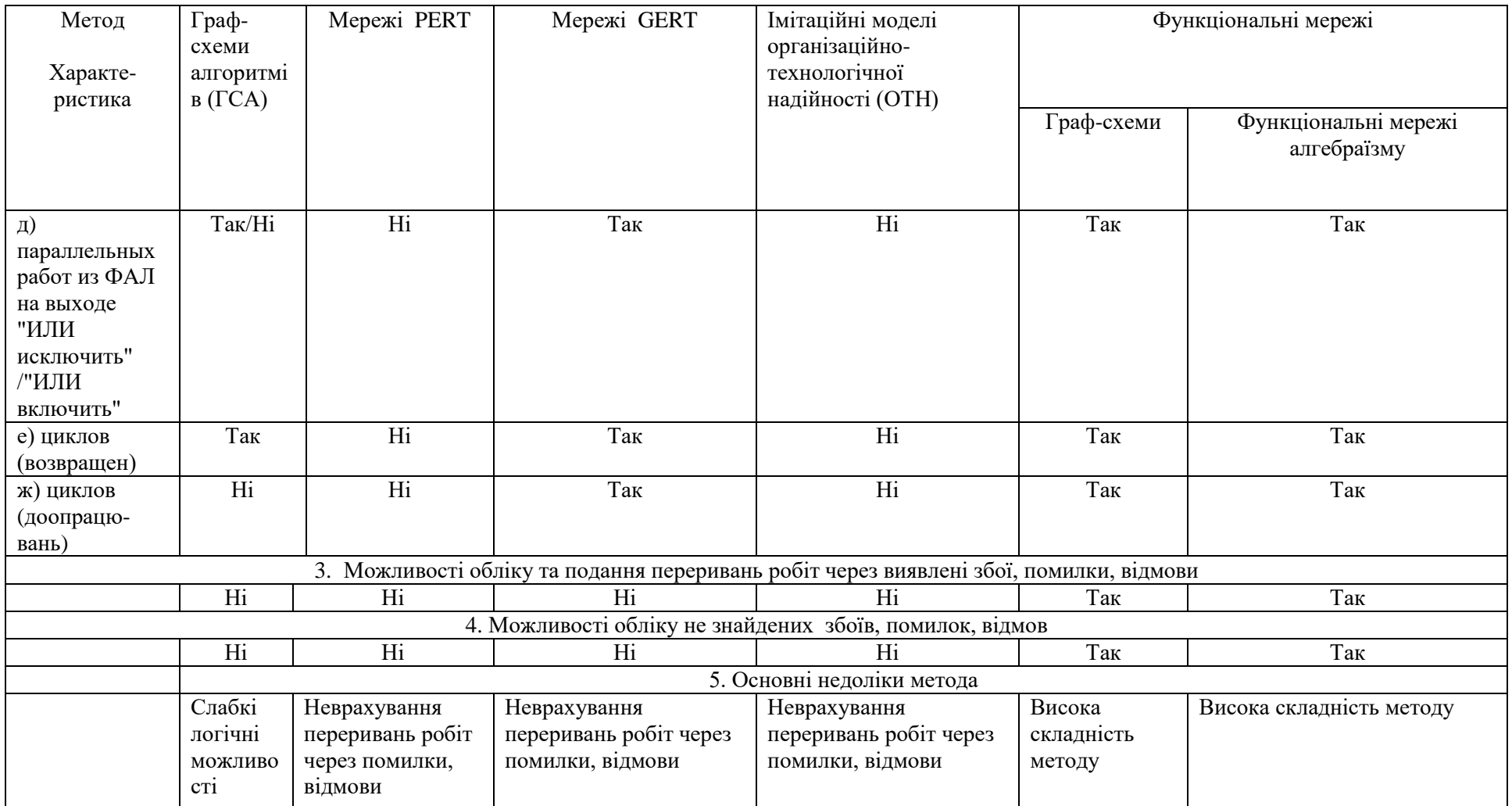

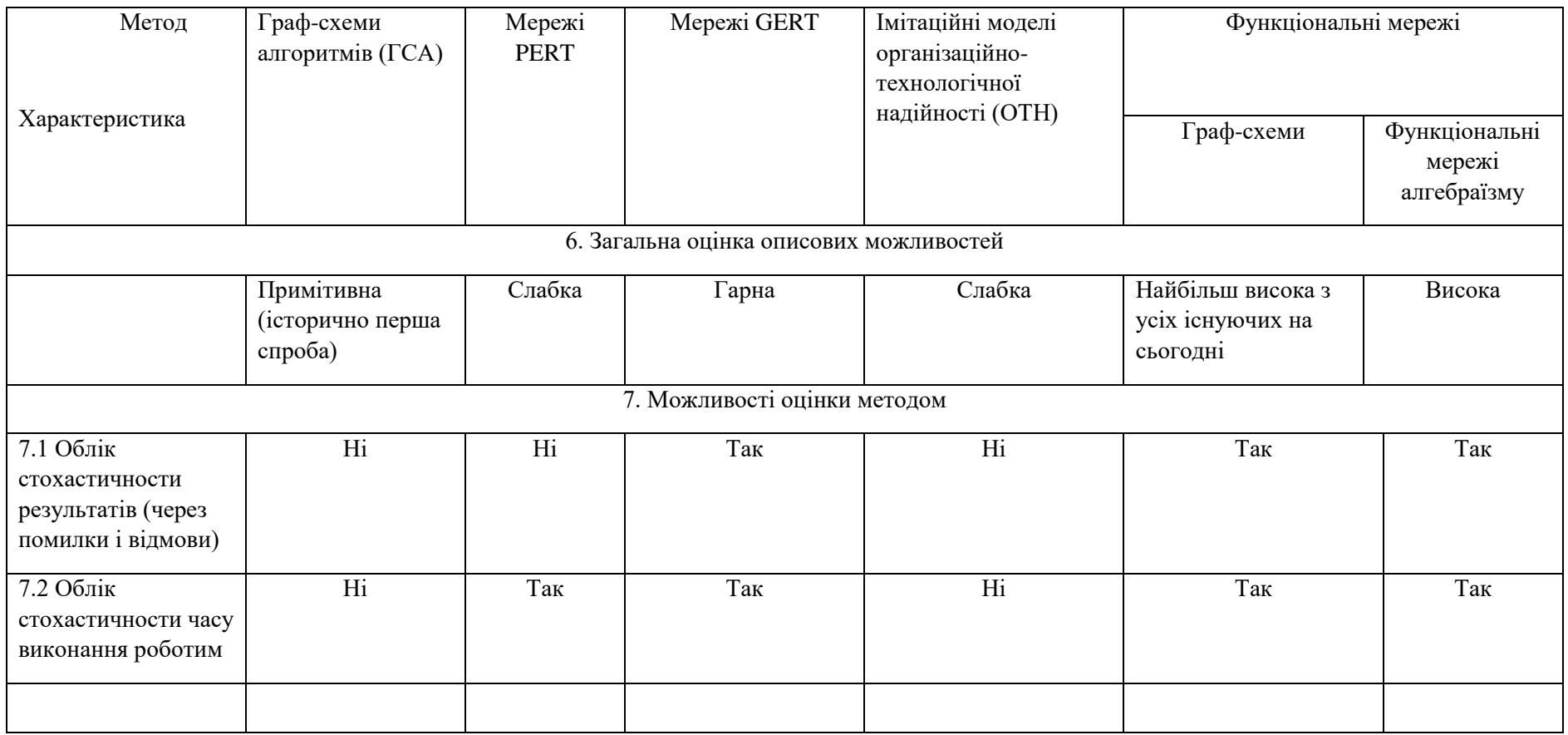

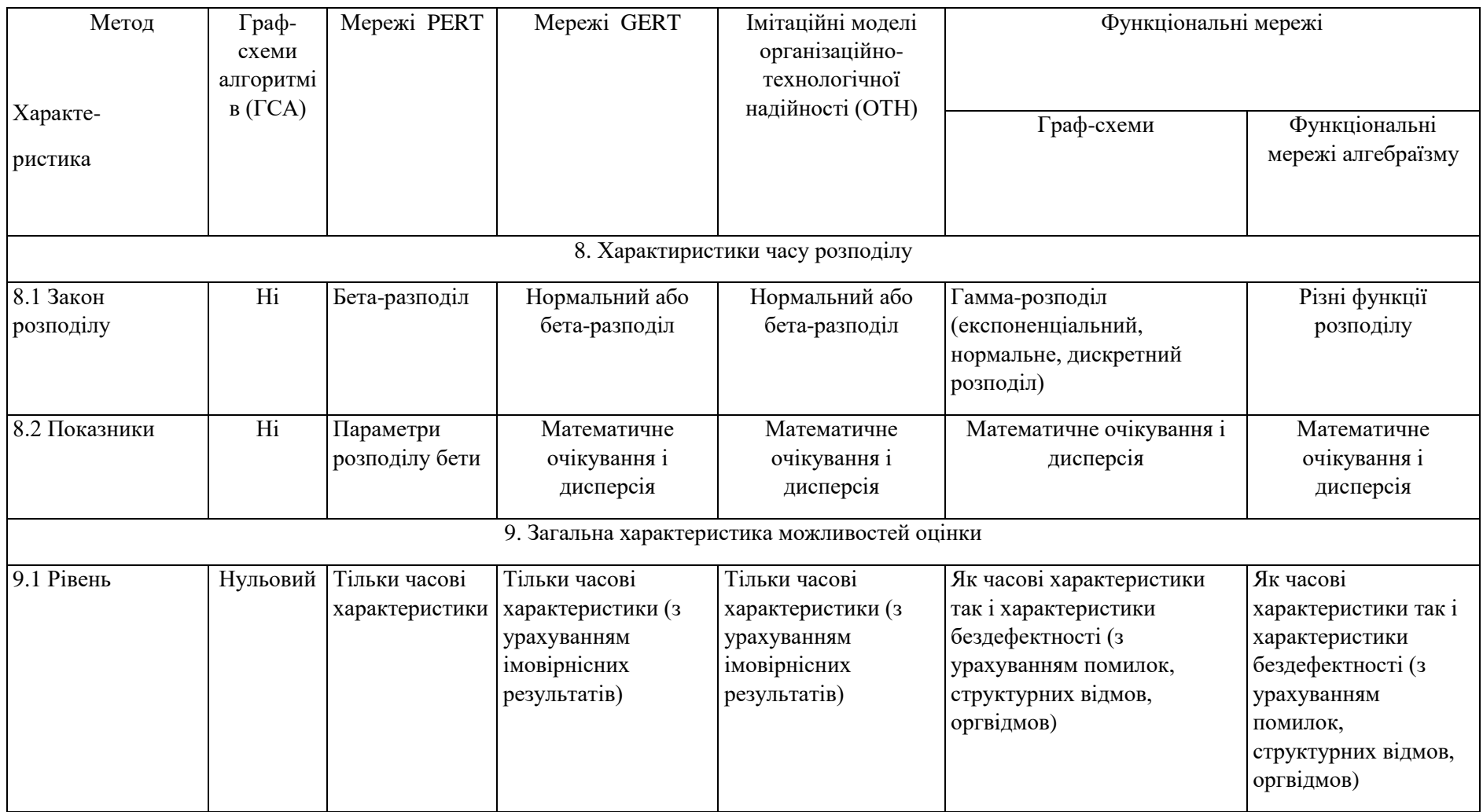

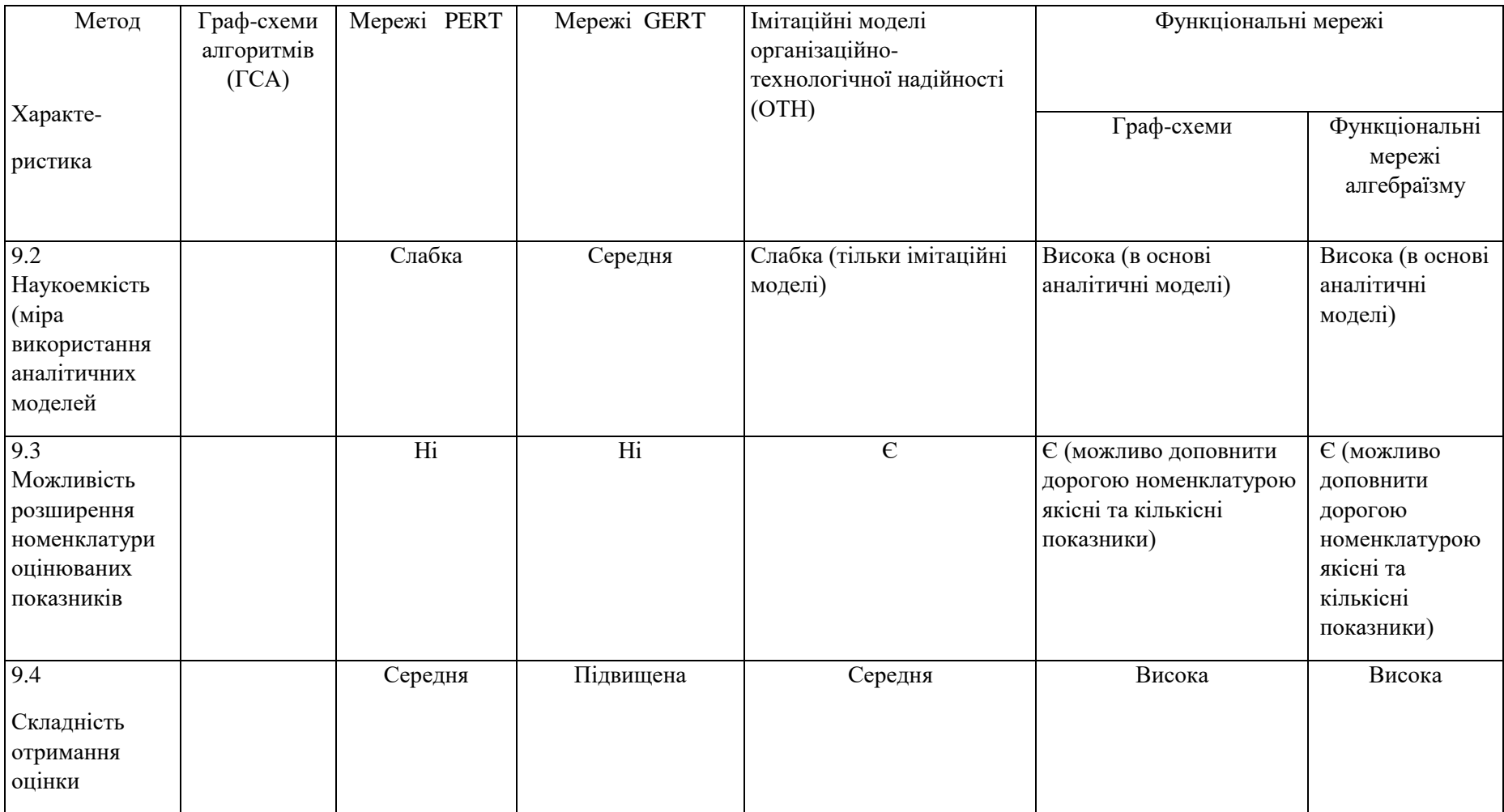

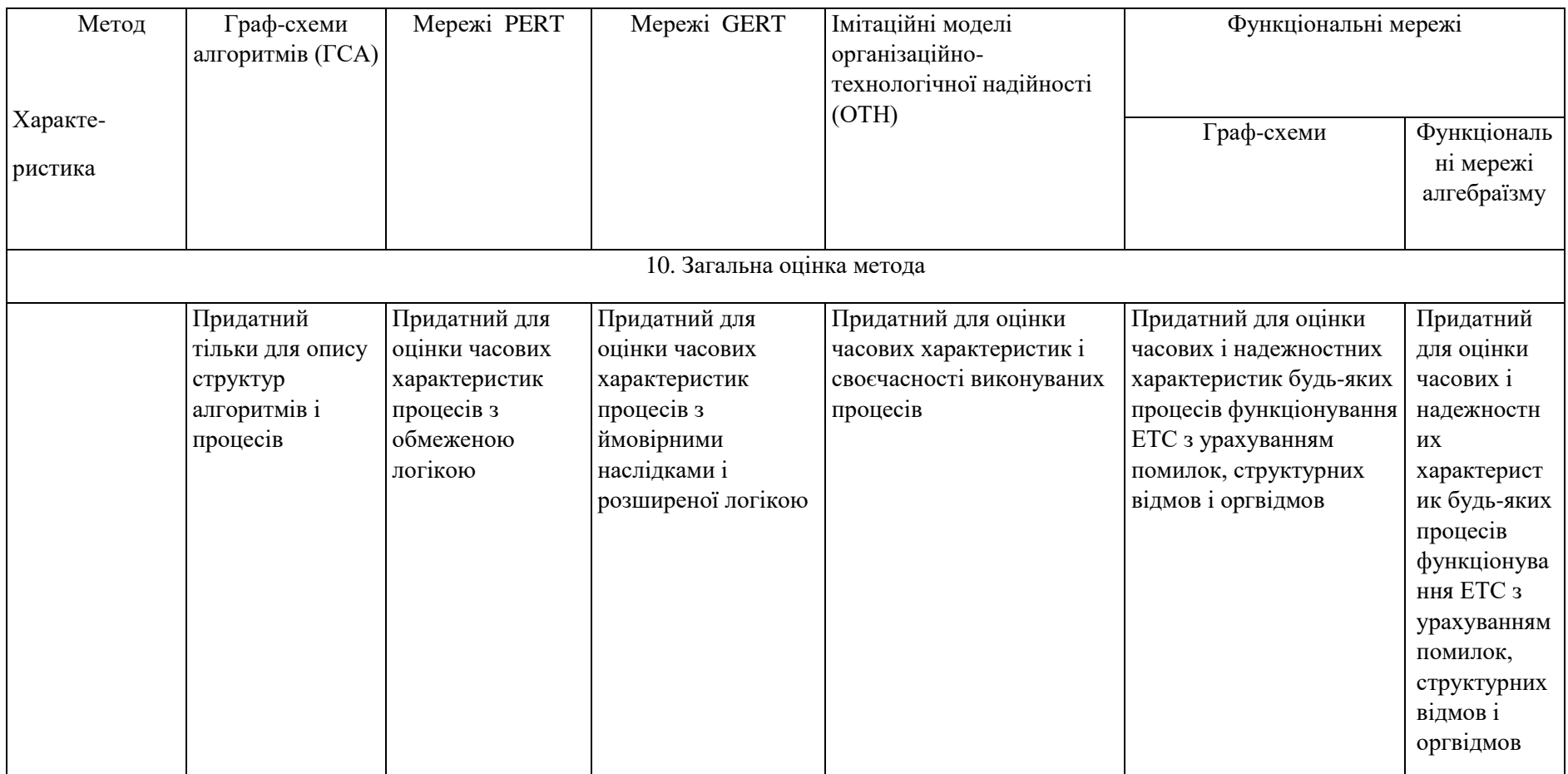

# **ДОДАТОК Г**

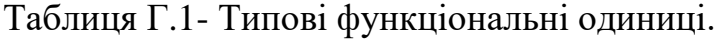

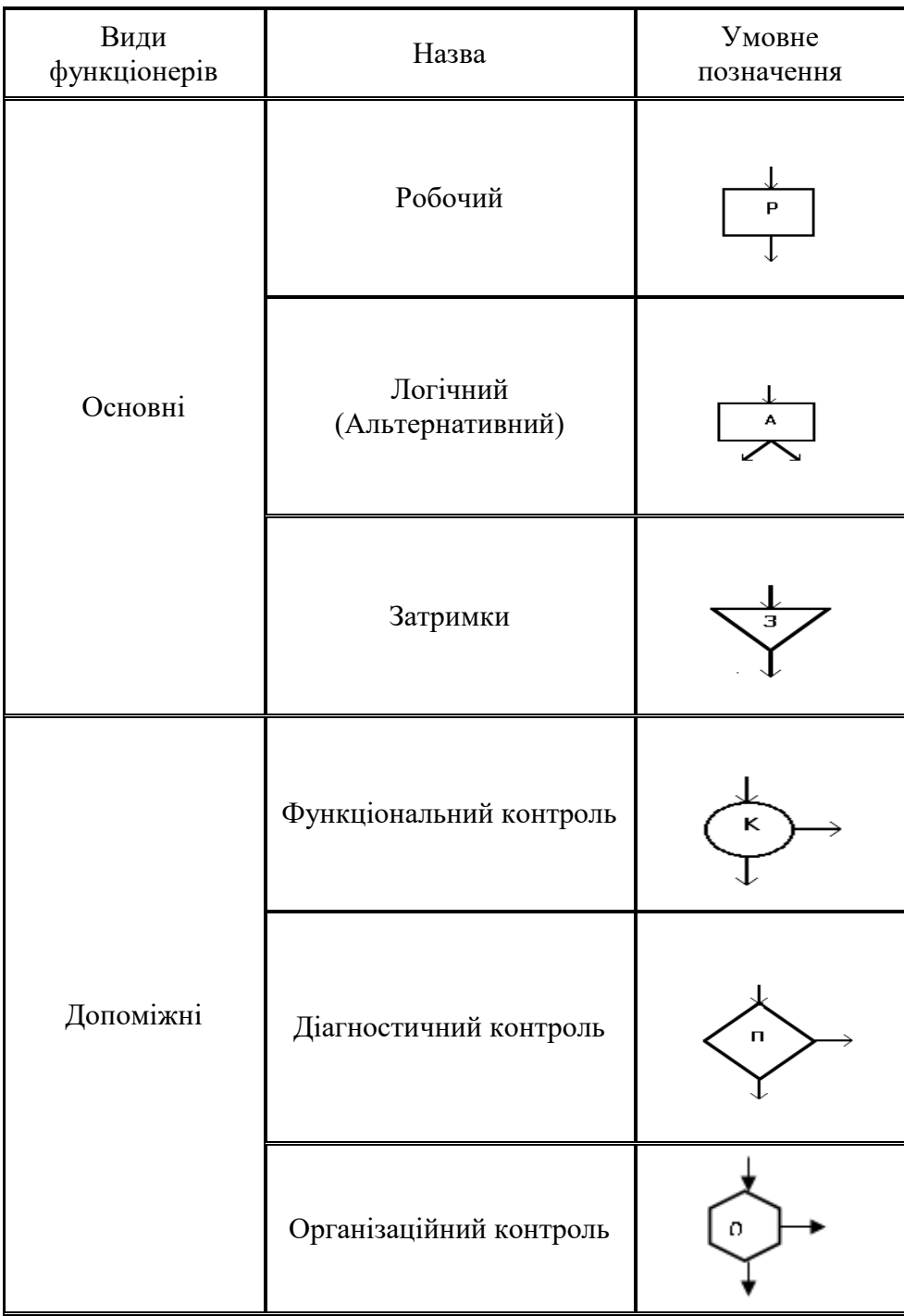

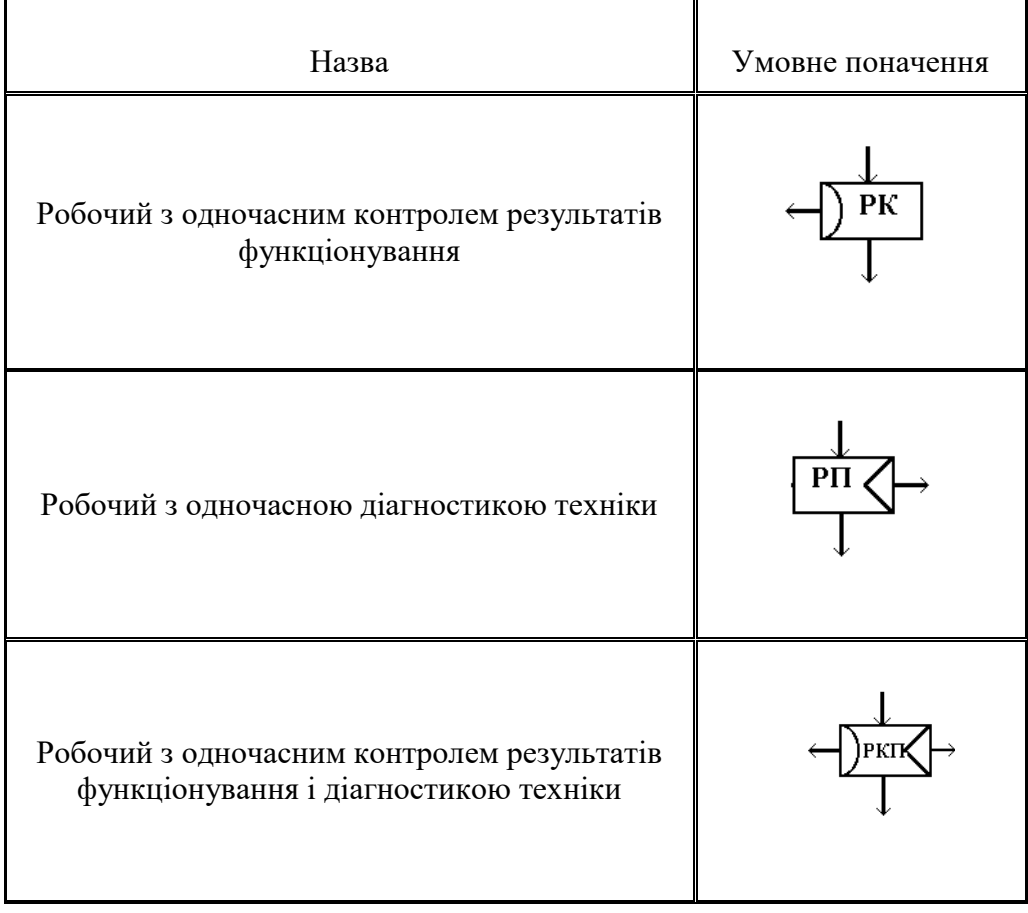

# **ДОДАТОК Д**

Таблиця - Д.1. Типові функціональні структури.

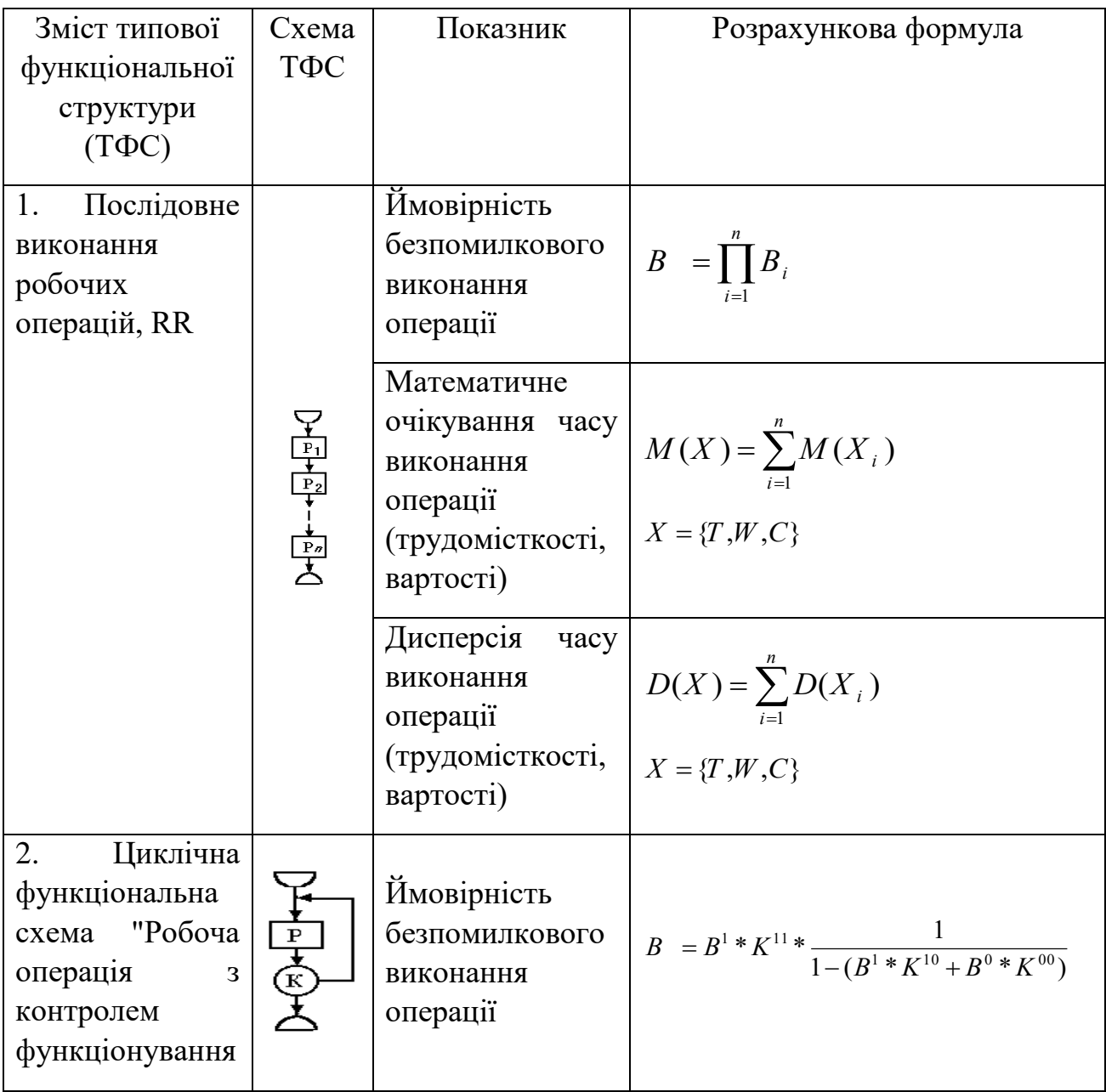

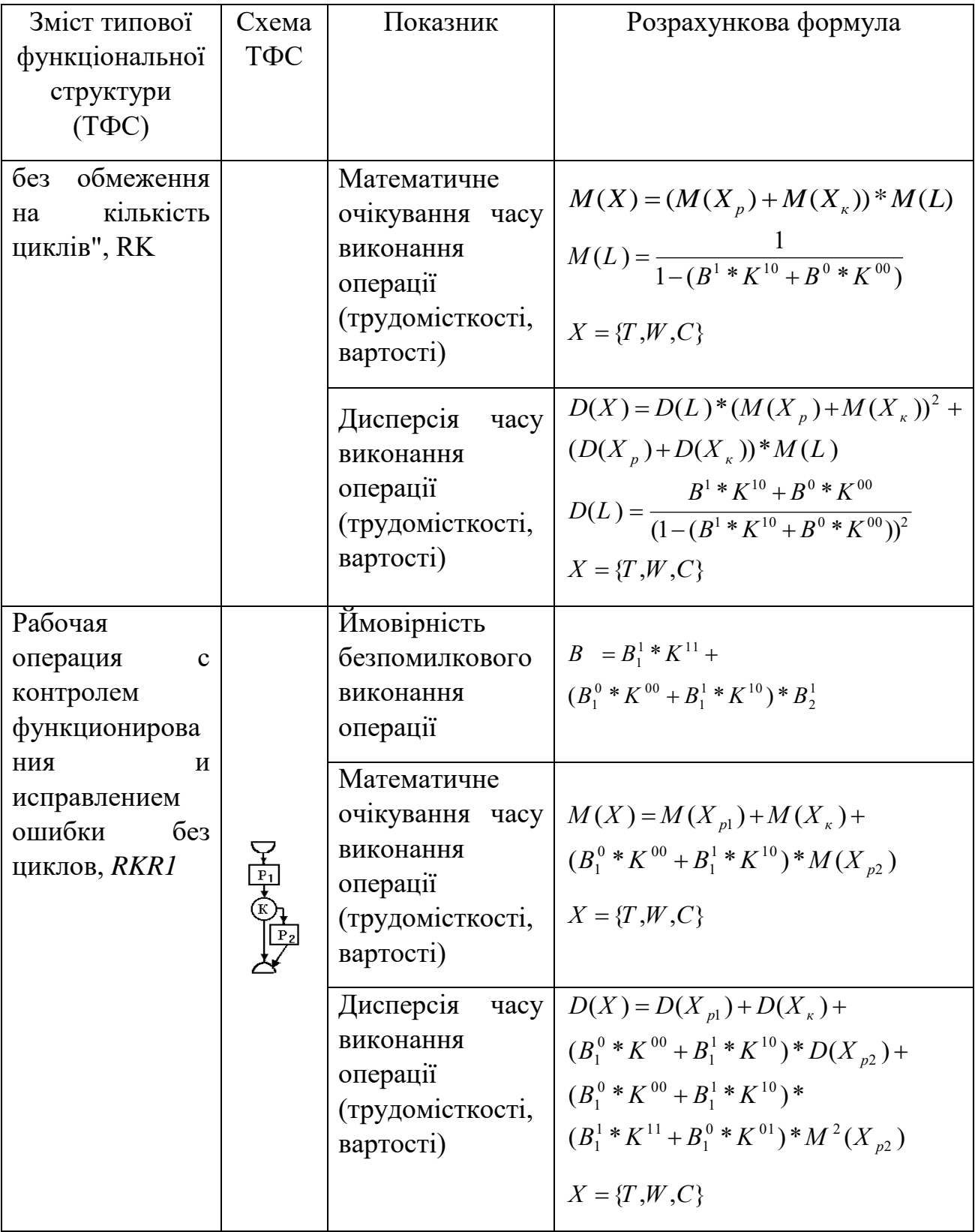

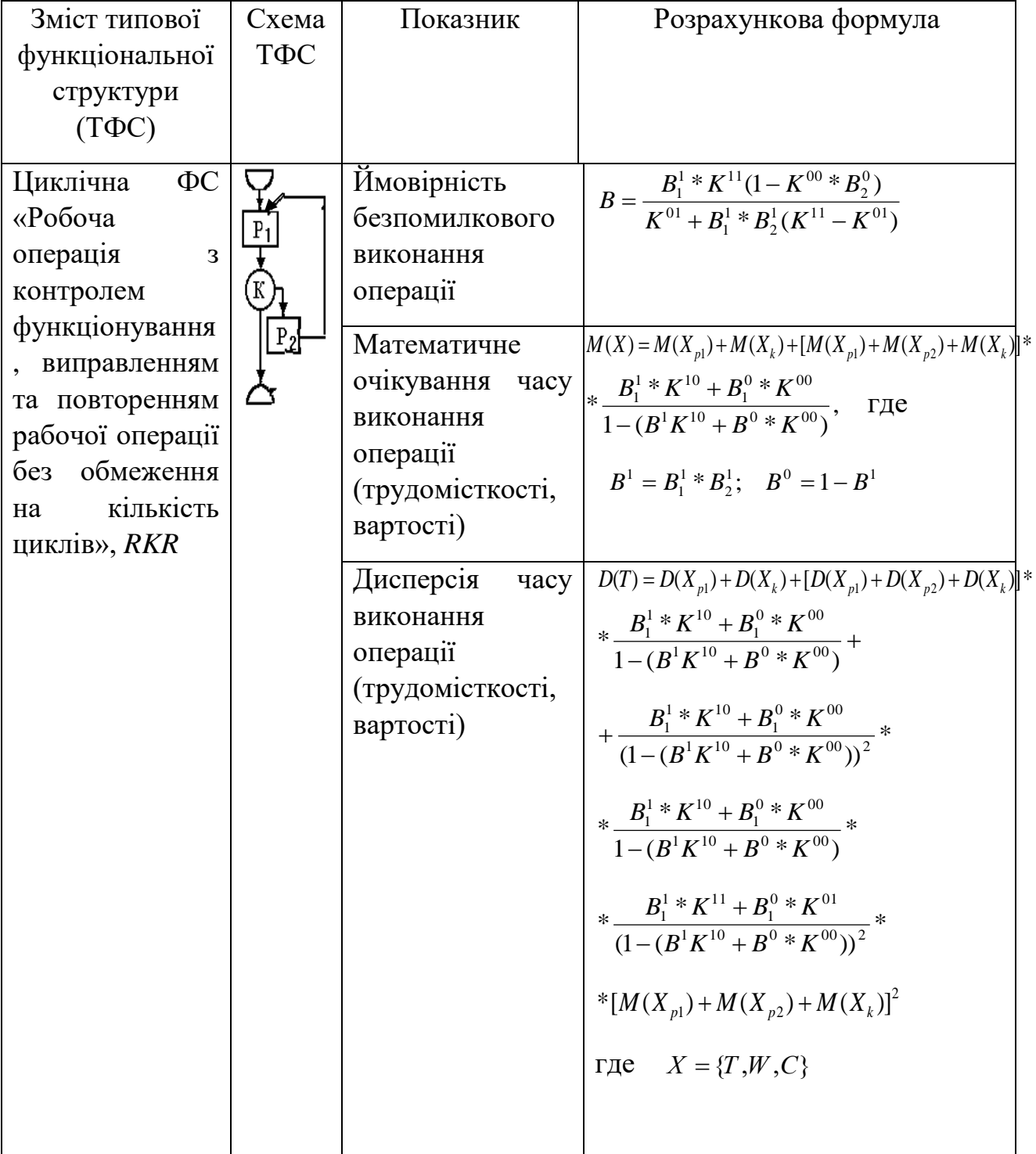

## **ДОДАТОК Е**

Показники, що використовуються для обчислення часових та надійнісних характеристик алгоритму:

Група результуючих показників, які є результатом розрахунку і є оціночними для ергатичної системи в цілому або окремої функції:

- ймовірність безпомилкового виконання функцій;

 $\theta$ - ймовірність своєчасного виконання функцій;

 $\varphi$ - ймовірність правильного безпомилкового і своєчасного виконання функції;

Т — час виконання функції;

U — дохід, отриманий від виконання функції;

Група вихідних показників, які відносяться до конкретної 1-й операції, що входить до складу функції, і на основі яких виробляється обчислення результуючих показників, визначаються експериментально.

 $\beta_i$ -ймовірність безпомилкового (або помилкового) виконання i-ї операції;

*i* - час виконання i-ї операції;

*i <sup>r</sup>* - дохід (витрати), отримані від виконання i-ї операції.

Якщо вихідні показники є випадковими величинами (від впливу зовнішніх факторів на людину або з інших причин), то в розрахунок необхідно вводити їх математичні очікування і дисперсії.

Група проміжних показників, що з'являється в процесі виконання розрахунків показників для типових груп операцій по редукції:

 *<sup>S</sup>* - еквівалентна ймовірність безпомилкового (або помилкового) виконання, відповідної типової функціональної структури;

*TS* - еквівалентний час виконання типової функціональної структури.

### **ДОДАТОК Ж**

#### Модуль введення опису ФМ в інформаційну технологію.

#### Лістинг:

```
Private Sub CommandButton3_Click()
Dim N01, K04, N02, N03, N05 As Integer
Dim N06, N07, N08 As Integer
Dim B11, B21, K111, K211, K100, K200 As Single
Dim mt, dt As Single
Dim i, j, nompp, k, xRow, xCol, nr, nr1 As Integer
Dim ObTFE, op tfo, ops type As String
Dim NameTFE As String
Dim NomBegin As Integer
Dim xNomEnd As Integer
NomBegin = Val(FORM_VVOD_FS.TextBox22.Text)
nr1 = Val(FORM_VVOD_FS.TextBox4.Text)
If nr1 > 0 Then
         N01 = Val(FORM_VVOD_FS.TextBox4.Text)
        NameTFE = FORM VVOD FS.ComboBox1.Value
        K04 = Val(FORM VVOD FS.TextBox6.Text) ObTFE = FORM_VVOD_FS.TextBox7.Text
         N02 = Val(FORM_VVOD_FS.TextBox8.Text)
         N03 = Val(FORM_VVOD_FS.TextBox9.Text)
         N05 = Val(FORM_VVOD_FS.TextBox10.Text)
         N06 = Val(FORM_VVOD_FS.TextBox11.Text)
         N07 = Val(FORM_VVOD_FS.TextBox12.Text)
         N08 = Val(FORM_VVOD_FS.TextBox13.Text)
         B11 = Val(FORM_VVOD_FS.TextBox14.Text)
        K111 = Val(FORM VVOD FS.TextBox16.Text)K100 = Val(FORM VVOD FS.TextBox18.Text) mt = Val(FORM_VVOD_FS.TextBox20.Text)
         dt = Val(FORM_VVOD_FS.TextBox21.Text)
         ops_type = FORM_VVOD_FS.ComboBox3.Value
         op_tfo = FORM_VVOD_FS.ComboBox3.Value
        nr = nr1 + N \text{omBegin} - 1Cells(nr, 1).Value = N01
         Cells(nr, 2).Value = NameTFE
        Cells(nr, 3).Value = K04Cells(nr, 4).Value = ObTFE
        Cells(nr, 5). Value = N02Cells(nr, 6).Value = N03
        Cells(nr, 7). Value = N05
        Cells(nr, 8).Value = N06
        Cells(nr, 9).Value = N07
```

```
Cells(nr, 10).Value = N08
        Cells(nr, 14).Value = B11
        Cells(nr, 15).Value = K111Cells(nr, 16).Value = K100Cells(nr, 17).Value = mtCells(nr, 18).Value = dt
        Cells(nr, 19).Value = op tfo
    nomp = Cells(nr + 1, 1). Value
    If nompp > 0 Then
        FORM VVOD FS.CommandButton2.Enabled = True
     Else
        FORM VVOD FS.CommandButton2.Enabled = False
     End If
      If nr <= NomBegin Then
        FORM VVOD FS.CommandButton1.Enabled = False
     Else
        FORM VVOD FS.CommandButton1.Enabled = True
     End If End If End Sub
Private Sub CommandButton7_Click()
Dim N01, K04, N02, N03, N05 As Integer
Dim N06, N07, N08 As Integer
Dim B11, B21, K111, K211, K100, K200 As Single
Dim mt, dt As Single
Dim i, j, nompp, NomppNew, k, xRow, xCol, nr As Integer
Dim ObTFE, xstr As String
Dim NameTFE As String
Dim NameSys, NamePS, NameProc As String
Dim NomBegin As Integer
Dim NomEnd As Integer
NomBegin = Val(FORM_VVOD_FS.TextBox22.Text)
nompp = Val(FORM_VVOD_FS.TextBox4.Text)
If NomBegin > 0 Then
    NameSys = Cells(4, 3). Value
    NamePS = Cells(5, 3). Value
    NameProc = Cells(6, 3). Value
    If nompp > 1 Then
      nr = NomBegin + nompp - 1
     Else nr = NomBegin
     End If
    nomp = Val(Cells(nr, 1).Value)Do While nompp > 0nr = nr + 1 nompp = Val(Cells(nr, 1).Value) Loop
    nomp = Cells(nr - 1, 1).Value + 1FORM VVOD FS.TextBox1 = NameSys
    FORM VVOD FS.TextBox2 = NamePS
    FORM VVOD FS.TextBox3 = NameProc
```

```
FORM VVOD FS.TextBox4 = Val(nomp) NameTFE = "": K04 = 0: ObTFE = "": N02 = 0: N03 = 0: N05 = 0
     N06 = 0: N07 = 0: N08 = 0: B11 = 0: B21 = 0: K111 = 0: K211 = 0
    K100 = 0: K200 = 0: mt = 0: dt = 0 With FORM_VVOD_FS
                  .ComboBox1.Value = NameTFE
                 TextBox6.Text = Str(K04) .TextBox7.Text = ObTFE
                 .TextBox8.Text = Str(nomp + 1)TextBox9.Text = Str(N03)TextBox10.Text = Str(N05)TextBox11.Text = Str(N06)TextBox12.Text = Str(N07)TextBox13.Text = Str(N08)TextBox14.Text = Str(B11)TextBox16.Text = Str(K111)TextBox18.Text = Str(K100)TextBox20.Text = Str(mt)TextBox21.Text = Str(dt) .ComboBox2.Value = " "
                  .ComboBox3.Value = " " 
     End With
        TextBox8.Enabled = False
        Label8.ForeColor = &H808080 
        TextBox9.Enabled = False
        Label9.ForeColor = &H808080 
        TextBox10.Enabled = False
        Label10.ForeColor = &H808080 
        TextBox11.Enabled = False
        Label11.ForeColor = &H808080 
        TextBox12.Enabled = False
        Label12.ForeColor = &H808080 
        TextBox13.Enabled = False
        Label13.ForeColor = &H808080 
        TextBox16.Enabled = False
        Label16.ForeColor = &H808080 
        TextBox18.Enabled = False
       Label 18.ForeColor = <math>\&H808080 TextBox14.Enabled = False
       Label14.ForeColor = <math>\&H808080 TextBox20.Enabled = False
        Label20.ForeColor = &H808080 
        TextBox21.Enabled = False
        Label21.ForeColor = &H808080 
Else
```
 MsgBox ("Вкажіть початок опису мережі,натиснути кнопку додати") End If

End Sub

## **ДОДАТОК З**

### Модуль виявлення ТФС.

#### Лістинг:

Private Sub CommandButton5\_Click() Dim N01(100), K04(100), N02(100), N03(100), N04(100), N05(100) As Integer Dim N06(100), N07(100), N08(100) As Integer Dim K01(100) As String Dim i, ii, j, jj, jjj, nr, xKR, xnom, k, kk, i2, i3, i5, i6, i7, xKol As Integer Dim TX05(100), ObTFE(100) As String Dim NameTFE(30) As String Dim VybR(100, 15) As Integer Dim KGr As Integer Dim KR(50, 2) As Integer Dim PN02(20, 2) Dim PN03(20, 2) Dim PN05(20, 2) Dim PN06(20, 2) Dim PN07(20, 2) Dim RabPer(100) Dim xRaz, xmin, xmax As Integer Dim xN04, xN04new As Integer Dim xDel Dim xxRab As Integer Dim Kol\_RK, Kol\_RKR As Integer Dim Vyb\_Rk(20, 2) As Integer Dim Vyb RKR(20, 3) As Integer Dim Vyb RK RKR(30, 5) As Integer Dim Kol\_RK\_RKR As Integer Dim NomBegin1, NomEnd1 As Integer Dim NomBegin2, NomEnd2 As Integer Dim NomBegin3, NomEnd3 As Integer  $xxRab = 0$  $nRed = 0$  $KOITFE = 0$ NomBegin = Val(InputBox("Введіть номер рядка з початком ФМ")) NomBegin1 = NomBegin NomBegin2 = NomBegin NomBegin3 = NomBegin If NomBegin1 > 0 Then NomEnd = Val(InputBox("Введіть номер рядка з кінцем ФМ")) NomEnd1 = NomEnd

```
 NomEnd2 = NomEnd
    NomEnd3 = NomEnd
    If NomEnd1 > NomBegin1 Then 
    nr = NomBegin 
     Do While nr <= NomEnd
        KolTFE = KolTFE + 1N01(KolTFE) = Cells(nr, 1).ValueNameTFE(KolTFE) = Cells(nr, 2).Value
        K04(KolTFE) = Cells(nr, 3).ValueObTFE(KolTFE) = Cells(nr, 4). Value
        N02(KolTFE) = Cells(nr, 5). Value
        N03(KolTFE) = Cells(nr, 6). Value
        N05(KolTFE) = Cells(nr, 7). Value
        N06(KolTFE) = Cells(nr, 8). Value
        N07(KolTFE) = Cells(nr, 9).ValueN08(KolTFE) = Cells(nr, 10). Value
        K01(KolTFE) = Cells(nr, 11).Value N04(KolTFE) = Cells(nr, 12).Value
        TX05(KolTFE) = Cells(nr, 13).Valuenr = nr + 1 Loop
     Range(Cells(NomBegin, 11), Cells(NomEnd, 13)).Interior.ColorIndex 
= 35KGr = 0: i = 1: j = 0: ii = 0 Do While i <= KolTFE
       If K04(i) = 1 And N02(i) = N01(i) + 1 And N02(i - 1) \ll N01(i)+ 1) Then
            KGr = KGr + 1ii = ii + 1xnom = N01(i)VybR(ii, 1) = K04(i)VybR(ii, 2) = N01(i)VybR(ii, 3) = N02(i)VybR(ii, 5) = xnom
            \dot{7} = 0Do While j = 0If K04(i + 1) = 1 Then
                     ii = ii + 1VybR(ii, 1) = K04(i + 1)VybR(ii, 2) = N01(i + 1)VybR(ii, 3) = N02(i + 1)VybR(ii, 5) = xnomi = i + 1 Else
                    i = i + 1i = 1 End If
             Loop
```

```
 Else
       i = i + 1 End If
 Loop
 If KGr > 0 Then
    xKR = VybR(1, 5)i = 1KR(i, 1) = VybR(1, 5)KR(i, 2) = 1For jj = 2 To ii
      If VybR(jj, 5) = xKR Then
        KR(i, 2) = KR(i, 2) + 1 Else
        i = i + 1xKR = VybR(jj, 5)KR(i, 1) = VybR(jj, 5)KR(i, 2) = 1 End If
    Next jj
    xKR = i End If
i2 = 0: i3 = 0: i5 = 0: i6 = 0: i7 = 0If KGr > 0 Then
    For j = 1 To KolTFE
     For i = 1 To iiIf VybR(i, 2) = N02(j) Then
            i2 = i2 + 1PN02(i2, 1) = VybR(i, 2)PN02(i2, 2) = N01(j) End If
         If VybR(i, 2) = N03(j) Then
            i3 = i3 + 1PN03(i3, 1) = VybR(i, 2)PN03(i3, 2) = N01(j)
             End If
         If VybR(i, 2) = N05(j) Then
            i5 = i5 + 1PN05(i5, 1) = VybR(i, 2)PN05(i5, 2) = N01(j)
          End If
         If VybR(i, 2) = N06(j) Then
            i6 = i6 + 1PN06(i6, 1) = VybR(i, 2)PN06(i6, 2) = N01(j)
          End If
         If VybR(i, 2) = N07(j) Then
            i7 = i7 + 1PN07(i7, 1) = VybR(i, 2)
```

```
PN07(i7, 2) = N01(j)
              End If
         Next i
        Next j
      End If
  If i2 > 0 Then
    xRaz = 1: xmin = 0RabPer(xRaz) = PN02(1, 1)If i2 \ge 2 Then
        For j = 2 To i2For jjj = 1 To xRaz
             If PNO2(j, 1) = RabPer(jjj) Then
                xmin = 1 End If
             Next jjj
             If xmin = 0 Then
               xRaz = xRaz + 1RabPer(xRaz) = PN02(j, 1) End If
            xmin = 0 Next j
        For i = 1 To xRaz
           xmin = 99999
          x = 0For jjj = 1 To i2
            If RabPer(j) = PN02(jjj, 1) And PN02(jjj, 2) > RabPer(j)
And PN02(jj, 2) < xmin Then
                xmin = PNO2(jjj, 2) End If
            If RabPer(j) = PN02(jjj, 1) And PN02(jjj, 2) < RabPer(j)
And PN02(jjj, 2) > xmax Then
                xmax = PNO2(jjj, 2) End If
           Next jjj
          For j_{1}j_{1} = 1 To ii
            If VybR(jjj, 2) = RabPer(j) And xmin <> 99999 Then
                VybR(jjj, 6) = xmin End If
          If VybR(jjj, 2) = RabPer(j) And xmax > 0 Then
                VybR(jjj, 11) = xmax End If
           Next jjj
         Next j
     End If
   End If
   ''''---------------------
```

```
If i3 > 0 Then
```

```
xRaz = 1: xmin = 0RabPer(xRaz) = PN03(1, 1)If i3 \ge 2 Then
        For j = 2 To i3
            For j \dot{j} = 1 To xRaz
             If PN03(j, 1) = RabPer(jji) Then
                xmin = 1 End If
             Next jjj
            If xmin = 0 Then
               xRaz = xRaz + 1RabPer(xRaz) = PN03(j, 1) End If
            xmin = 0 Next j
        For j = 1 To xRaz
           xmin = 99999
          x = 0For j j = 1 To i3
            If RabPer(j) = PN03(jjj, 1) And PN03(jjj, 2) > RabPer(j)
And PN03(jj, 2) < xmin Then
                xmin = PNO3(iii, 2) End If
            If RabPer(j) = PN03(jjj, 1) And PN03(jjj, 2) < RabPer(j)
And PN03(jj, 2) > xmax Then
                xmax = PNO3(jjj, 2) End If
           Next jjj
          For jjj = 1 To ii
            If VybR(\pij), 2) = RabPer(\pi) And xmin <> 99999 Then
            VybR(jjj, 7) = xmin End If
          If VybR(jjj, 2) = RabPer(j) And xmax > 0 Then
          VybR(jjj, 12) = xmax End If
           Next jjj
         Next j
     Else 
         For jjj = 1 To ii
            If VybR(jjj, 2) = PN03(1, 1) Then
             VybR(jjj, 7) = PN03(1, 2)VybR(jjj, 12) = PN03(1, 2) End If
          Next jjj
     End If
   End If
   ''''---------------------
  If i5 > 0 Then
```

```
xRaz = 1: xmin = 0RabPer(xRaz) = PN05(1, 1)If i5 >= 2 Then
        For j = 2 To i5For j \dot{j} = 1 To xRaz
             If PN05(i, 1) = RabPer(iji) Then
                xmin = 1 End If
             Next jjj
            If xmin = 0 Then
               xRaz = xRaz + 1RabPer(xRaz) = PN05(j, 1) End If
            xmin = 0 Next j
        For j = 1 To xRaz
           xmin = 99999
          x = 0For j_j = 1 To i5
            If RabPer(j) = PN05(jjj, 1) And PN05(jjj, 2) > RabPer(j)
And PN05(ijj, 2) < xmin Then
                xmin = PNO5(jjj, 2) End If
            If RabPer(j) = PN05(jjj, 1) And PN05(jjj, 2) < RabPer(j)
And PN05(jjj, 2) > xmax Then
                xmax = PNO5(jjj, 2) End If
           Next jjj
          For jjj = 1 To ii
            If VybR(\pij), 2) = RabPer(\pi) And xmin <> 99999 Then
                VybR(jjj, 8) = xmin End If
          If VybR(jjj, 2) = RabPer(j) And xmax > 0 Then
           VybR(jjj, 13) = xmax End If
           Next jjj
         Next j
     End If
   End If
   '''+++++++++++++++++++++++++
   '''%%%%%%%%%%%%%%%%%%%%%%%%%%%%%
  If i6 > 0 Then
    xRaz = 1: xmin = 0RabPer(xRaz) = PN06(1, 1)If i6 >= 2 Then
        For j = 2 To i6
            For jjj = 1 To xRaz
             If PN06(j, 1) = RabPer(jjj) Then
```

```
xmin = 1 End If
             Next jjj
            If xmin = 0 Then
               xRaz = xRaz + 1RabPer(xRaz) = PN06(j, 1) End If
            xmin = 0 Next j
        For j = 1 To xRaz
           xmin = 99999
          xmax = 0
          For jji = 1 To i6If RabPer(j) = PN06(jjj, 1) And PN06(jjj, 2) > RabPer(j)
And PN06(\pi), 2) < xmin Then
                xmin = PNO6(jjj, 2) End If
            If RabPer(j) = PN06(jjj, 1) And PN06(jjj, 2) < RabPer(j)
And PN06(ij, 2) > xmax Then
                xmax = PNO6(jji, 2) End If
           Next jjj
          For j_{1} = 1 To ii
            If VybR(jjj, 2) = RabPer(j) And xmin \langle > 99999 Then
                VybR(jjj, 9) = xmin End If
          If VybR(jjj, 2) = RabPer(j) And xmax > 0 Then
                VybR(jjj, 14) = xmax End If
           Next jjj
         Next j
     End If
   End If
   '''%%%%%%%%%%%%%%%%%%%%%%%%%%%%%
   ''' ############################
  If i7 > 0 Then
    xRaz = 1: xmin = 0RabPer(xRaz) = PN07(1, 1)If i7 >= 2 Then
        For j = 2 To i7For jji = 1 To xRaz
             If PN07(j, 1) = RabPer(j, j) Then
                xmin = 1 End If
             Next jjj
            If xmin = 0 Then
               xRaz = xRaz + 1RabPer(xRaz) = PN07(j, 1)
```

```
 End If
            xmin = 0 Next j
        For j = 1 To xRaz
           xmin = 99999
          xmax = 0
          For jji = 1 To i7If RabPer(j) = PN07(jjj, 1) And PN07(jjj, 2) > RabPer(j)
And PN07(jjj, 2) < xmin Then
                 xmin = PNO7(jjj, 2) End If
             If RabPer(j) = PN07(jjj, 1) And PN07(jjj, 2) < RabPer(j)
And PN07(jjj, 2) > xmax Then
                 xmax = PNO7(jjj, 2) End If
           Next jjj
          For jjj = 1 To ii
             If VybR(jjj, 2) = RabPer(j) And xmin \langle > 99999 Then
                 VybR(jjj, 10) = xmin End If
          If VybR(jjj, 2) = RabPer(j) And xmax > 0 Then
                 VybR(i\dot{i}, 15) = xmax
             End If
           Next jjj
         Next j
     End If
   End If
   ''' ############################
   If KGr > 0 Then
    \dot{7} = 2Do While j \leq iIf VybR(j, 6) > 0 Or VybR(j, 7) > 0 Or VybR(j, 8) > 0 Or
VybR(j, 9) > 0 Or VybR(j, 10) > 0 Then
            xN04new = VybR(j, 2)VybR(j, 5) = xN04new
         End If
        j = j + 1 Loop
    xN04 = VybR(1, 5)j = 2Do While \dot{\tau} \leq ii
       If VybR(j, 5) \le xN04 Then
          VybR(j, 5) = xN04j = j + 1 Else
          xN04 = VybR(j, 5)j = j + 1
```

```
 End If
     Loop
 End If
 If KGr > 0 Then
        xKR = VybR(1, 5)i = 1KR(i, 1) = VybR(1, 5)KR(i, 2) = 1For jj = 2 To ii
          If VybR(jj, 5) = xKR Then
            KR(i, 2) = KR(i, 2) + 1 Else
            i = i + 1xKR = VybR(jj, 5)KR(i, 1) = VybR(jj, 5)KR(i, 2) = 1 End If
         Next jj
        xKR = ikk = 3 Do While Val(Worksheets("Протокол редукції").Cells(kk, 1).Value) 
> 0 nRed = Val(Worksheets("Протокол редукції").Cells(kk, 
1).Value)
        kk = kk + 1 Loop
    For i = 1 To xKR
        For ji = 1 To KolTFE
            If KR(i, 1) = N01(jj) And KR(i, 2) \ge 2 Then
                xxRab = 1nRed = nRed + 1For jjj = 1 To KR(i, 2)Cells(NomBegin + N01(jj) - 1 + jjj - 1, 11). Value
= "RR"Cells(NomBegin + N01(jj) - 1 + jjj - 1, 12). Value
= N01(jj)Cells(NomBegin + N01(jj) - 1 + jjj - 1, 13).Value
= "Рэ" & LTrim(Str(nRed))
                    Cells(NomBegin + N01(jj) - 1 + jjj - 1,
13).Font.ColorIndex = 1
                    If Int(nRed / 2) \star 2 - nRed = 0 Then
                         For k = 1 To 21
                             Cells(NomBegin + N01(jj) - 1 + jjj - 1,
k).Font.ColorIndex = 11
                             Cells(NomBegin + N01(jj) - 1 + jjj - 1,
k).Font.Bold = True
     Next k
                     Else
```

```
For k = 1 To 21
                        Cells(NomBegin + N01(jj) - 1 + jjj - 1,
k).Font.ColorIndex = 21
                        Cells(NomBegin + N01(jj) - 1 + jjj - 1,
k).Font.Bold = True
                        ' Cells(Nombegin + N01(jj) - 1 + jjj - 1,
k).Interior.ColorIndex = 19
                         Next k
                     End If
                 Next jjj
             End If
        Next jj
   Next i
 End If
 If xxRab = 0 Then
   kk = 3 Do While Val(Worksheets("Протокол редукції").Cells(kk, 1).Value) 
> 0
         nRed = Val(Worksheets("Протокол редукції").Cells(kk, 
1).Value)
        kk = kk + 1 Loop
    Kol RK RKR = 0For i = 1 To KolTFE
      If (K04(i) = 1) And (K04(i + 1) = 3) And (N02(i) = N01(i) + 1)And (N01(i + 1) = N01(i) + 1) And (N03(i + 1) = N01(i)) Then
         Kol RK RKR = Kol RK RKR + 1
         Vyb RK RKR(Kol RK RKR, 1) = 1
         Vyb RK RKR(Kol RK RKR, 2) = N01(i)Vyb RK RKR(Kol RK RKR, 3) = N01(i + 1)
       End If
      If (K04(i) = 1) And (K04(i + 1) = 3) And (K04(i + 2) = 1) And
(NO1(i + 1) = NO1(i) + 1) And
            (N01(i + 2) = N01(i + 1) + 1) And (N02(i) = N01(i + 1))And (N02(i + 1) = N01(i + 3)) And
            (N03(i + 1) = N01(i + 2)) And (N02(i + 2) = N01(i)) Then
         Kol RK RKR = Kol RK RKR + 1
         Vyb RK RKR(Kol RK RKR, 1) = 2Vyb RK RKR(Kol RK RKR, 2) = N01(i)Vyb_RK_RKR(Kol_RK_RKR, 3) = N01(i + 1)Vyb_RK_RKR(Kol RK_RKR, 4) = N01(i + 2)
      End If
```
If  $(K04(i) = 2)$  And  $(K04(i + 1) = 1)$  And  $(K04(i + 2) = 1)$  And  $(K04(i + 3) = 14)$  And  $(N02(i) = N01(i) + 1)$ 

```
And (N02(i + 1) = N02(i + 2)) And (N02(i + 1) = N01(i) + 3)Then
         Kol RK RKR = Kol RK RKR + 1
         Vyb RK RKR(Kol RK RKR, 1) = 3Vyb RK RKR(Kol RK RKR, 2) = N01(i)Vyb RK RKR(Kol RK RKR, 3) = N01(i + 1)Vyb RK RKR(Kol RK RKR, 4) = N01(i + 2)
         Vyb RK RKR(Kol RK RKR, 5) = N01(i + 3) End If
      If (K04(i) = 1) And (K04(i + 1) = 3) And (K04(i + 2) = 1) And
(N01(i + 1) = N01(i) + 1) And
            (N01(i + 2) = N01(i + 1) + 1) And (N02(i) = N01(i + 1))And (N02(i + 1) = N01(i + 3)) And
            (N03(i + 1) = N01(i + 2)) And (N02(i + 2) = N01(i + 3))Then
         Kol RK RKR = Kol RK RKR + 1
         Vyb RK RKR(Kol RK RKR, 1) = 4
         Vyb RK RKR(Kol RK RKR, 2) = N01(i)Vyb RK RKR(Kol RK RKR, 3) = N01(i + 1)Vyb_RK_RKR(Kol_RK_RKR, 4) = N01(i + 2) End If
    Next i
    If Kol RK RKR > 0 Then
       For jjj = 1 To Kol RK RKR
           nRed = nRed + 1If Vyb RK RKR(jjj, 1) = 1 Then
             Cells(NomBegin + Vyb RK RKR(jjj, 2) - 1, 11).Value =
"RK"
             Cells(NomBegin + Vyb RK RKR(jjj, 2), 11).Value = "RK"
             Cells(NomBegin + Vyb RK RKR(jjj, 2) - 1, 12).Value =
Vyb RK RKR(jjj, 2)Cells(NomBegin + Vyb RK RKR(jjj, 2), 12).Value =
Vyb RK RKR(jjj, 2)Cells(NomBegin + Vyb RK RKR(jjj, 2) - 1, 13).Value =
"Рэ" & LTrim(Str(nRed))
             Cells(NomBegin + Vyb RK RKR(jjj, 2), 13).Value = "P\sigma" &
LTrim(Str(nRed))
             If Int(nRed / 2) \star 2 - nRed = 0 Then
                For k = 1 To 21
                 Cells(NomBegin + Vyb RK RKR(jjj, 2) - 1,
```
k).Font.ColorIndex = 11 ''Interior.ColorIndex = 35

```
Cells(NomBegin + Vyb RK RKR(jjj, 2),
k).Font.ColorIndex = 11
                 Cells(NomBegin + Vyb RK RKR(ijj, 2) - 1,
k).Font.Bold = True ''Interior.ColorIndex = 35
                Cells(NomBegin + Vyb RK RKR(jjj, 2), k). Font. Bold =
True
                 Next k
              Else
                For k = 1 To 21
                 Cells(NomBegin + Vyb RK RKR(jjj, 2) - 1,
k).Font.ColorIndex = 21 '' Interior.ColorIndex = 19
                 Cells(NomBegin + Vyb RK RKR(jjj, 2),
k).Font.ColorIndex = 21
                 Cells(NomBegin + Vyb RK RKR(jjj, 2) - 1,
k).Font.Bold = True
                 Cells(NomBegin + Vyb RK RKR(jjj, 2), k). Font. Bold =
True '' Interior.ColorIndex = 19
                Next k
              End If
            End If
           If Vyb RK RKR(jj, 1) = 2 Then
              Cells(NomBegin + Vyb RK RKR(jjj, 2) - 1, 11).Value =
"RKR"
              Cells(NomBegin + Vyb RK RKR(jjj, 2), 11).Value = "RKR"
              Cells(NomBegin + Vyb_RK_RKR(jjj, 2) + 1, 11).Value =
"RKR"
              Cells(NomBegin + Vyb RK RKR(jjj, 2) - 1, 12).Value =
Vyb RK RKR(jj, 2)Cells(NomBegin + Vyb RK RKR(jjj, 2), 12).Value =
Vyb RK RKR(jjj, 2)Cells(NomBegin + Vyb RK RKR(jjj, 2) + 1, 12).Value =
Vyb RK RKR(jjj, 2)Cells(NomBegin + Vyb RK RKR(jjj, 2) - 1, 13).Value =
"Рэ" & LTrim(Str(nRed))
              Cells(NomBegin + Vyb RK RKR(jjj, 2), 13).Value = "P\sigma" &
LTrim(Str(nRed))
              Cells(NomBegin + Vyb RK RKR(jjj, 2) + 1, 13).Value =
"Рэ" & LTrim(Str(nRed))
              If Int(nRed / 2) * 2 - nRed = 0 Then
                 For k = 1 To 21
                    Cells(NomBegin + Vyb RK RKR(jjj, 2) - 1,
k).Font.ColorIndex = 11
                    Cells(NomBegin + Vyb RK RKR(jjj, 2),
k).Font.ColorIndex = 11
                    Cells(NomBegin + Vyb RK RKR(jjj, 2) + 1,
k).Font.ColorIndex = 11
```

```
Cells(NomBegin + Vyb RK RKR(jjj, 2) - 1,
k).Font.Bold = True
                    Cells(NomBegin + Vyb RK RKR(jjj, 2), k).Font.Bold
= True
                    Cells(NomBegin + Vyb RK RKR(jjj, 2) + 1,
k).Font.Bold = True
                  Next k
               Else
                 For k = 1 To 21
                   Cells(NomBegin + Vyb RK RKR(jjj, 2) - 1,
k).Font.ColorIndex = 21
                   Cells(NomBegin + Vyb RK RKR(jjj, 2),
k).Font.ColorIndex = 21
                   Cells(NomBegin + Vyb RK RKR(jjj, 2) + 1,
k).Font.ColorIndex = 21
                   Cells(NomBegin + Vyb RK RKR(jjj, 2) - 1,
k).Font.Bold = True
                   Cells(NomBegin + Vyb RK RKR(jjj, 2), k).Font.Bold
= True
                   Cells(NomBegin + Vyb RK RKR(jjj, 2) + 1,
k). Font. Bold = True
                  Next k
               End If
            End If
           If Vyb RK RKR(jjj, 1) = 3 Then
              Cells(NomBegin + Vyb RK RKR(jjj, 2) - 1, 11).Value =
"AT"Cells(NomBegin + Vyb RK RKR(jjj, 2), 11).Value = "AL"
              Cells(NomBegin + Vyb RK RKR(jjj, 2) + 1, 11).Value =
"AL"
              Cells(NomBegin + Vyb RK RKR(jjj, 2) + 2, 11).Value =
"AL"
              Cells(NomBegin + Vyb RK RKR(jjj, 2) - 1, 12).Value =
Vyb RK RKR(jjj, 2)Cells(NomBegin + Vyb RK RKR(jjj, 2), 12).Value =
Vyb RK RKR(jjj, 2)Cells(NomBegin + Vyb RK RKR(jjj, 2) + 1, 12).Value =
Vyb RK RKR(jjj, 2)Cells(NomBegin + Vyb RK RKR(jjj, 2) + 2, 12).Value =
Vyb RK RKR(jjj, 2)Cells(NomBegin + Vyb RK RKR(jjj, 2) - 1, 13).Value =
"Рэ" & LTrim(Str(nRed))
              Cells(NomBegin + Vyb RK RKR(jjj, 2), 13).Value = "P\sigma" &
LTrim(Str(nRed))
              Cells(NomBegin + Vyb RK RKR(jjj, 2) + 1, 13).Value =
"Рэ" & LTrim(Str(nRed))
              Cells(NomBegin + Vyb_RK_RKR(jjj, 2) + 2, 13).Value =
"Рэ" & LTrim(Str(nRed))
```

```
If Int(nRed / 2) * 2 - nRed = 0 Then
                 For k = 1 To 21
                    Cells(NomBegin + Vyb RK RKR(jjj, 2) - 1,
k).Font.ColorIndex = 11
                    Cells(NomBegin + Vyb RK RKR(jjj, 2),
k).Font.ColorIndex = 11
                    Cells(NomBegin + Vyb RK RKR(jjj, 2) + 1,
k).Font.ColorIndex = 11
                    Cells(NomBegin + Vyb RK RKR(jjj, 2) + 2,
k).Font.ColorIndex = 11
                    Cells(NomBegin + Vyb RK RKR(jjj, 2) - 1,
k). Font. Bold = True
                    Cells(NomBegin + Vyb RK RKR(jjj, 2), k).Font.Bold
= True
                    Cells(NomBegin + Vyb RK RKR(jjj, 2) + 1,
k).Font.Bold = True
                    Cells(NomBegin + Vyb RK RKR(jjj, 2) + 2,
k).Font.Bold = True
                  Next k
               Else
                 For k = 1 To 21
                   Cells(NomBegin + Vyb RK RKR(jjj, 2) - 1,
k).Font.ColorIndex = 21
                   Cells(NomBegin + Vyb RK RKR(jjj, 2),
k).Font.ColorIndex = 21
                   Cells(NomBegin + Vyb RK RKR(jjj, 2) + 1,
k).Font.ColorIndex = 21
                   Cells(NomBegin + Vyb RK RKR(jjj, 2) + 2,
k).Font.ColorIndex = 21
                   Cells(NomBegin + Vyb RK RKR(jjj, 2) - 1,
k).Font.Bold = True
                   Cells(NomBegin + Vyb RK RKR(jjj, 2), k).Font.Bold
= True
                   Cells(NomBegin + Vyb RK RKR(jjj, 2) + 1,
k). Font. Bold = True
                   Cells(NomBegin + Vyb RK RKR(jjj, 2) + 2,
k). Font. Bold = True
                  Next k
               End If
            End If 
           If Vyb RK RKR(jjj, 1) = 4 Then
              Cells(NomBegin + Vyb RK RKR(jjj, 2) - 1, 11).Value =
"RKR1"
              Cells(NomBegin + Vyb RK RKR(jjj, 2), 11).Value = "RKR1"
              Cells(NomBegin + Vyb RK RKR(jjj, 2) + 1, 11).Value =
"RKR1" 
              Cells(NomBegin + Vyb RK RKR(jjj, 2) - 1, 12).Value =
Vyb_RK_RKR(jjj, 2)
```

```
Cells(NomBegin + Vyb RK RKR(jjj, 2), 12).Value =
Vyb RK RKR(jjj, 2)Cells(NomBegin + Vyb RK RKR(jjj, 2) + 1, 12).Value =
Vyb RK RKR(jjj, 2)Cells(NomBegin + Vyb RK RKR(jjj, 2) - 1, 13).Value =
"Рэ" & LTrim(Str(nRed))
              Cells(NomBegin + Vyb RK RKR(jjj, 2), 13).Value = "Pэ" &
LTrim(Str(nRed))
              Cells(NomBegin + Vyb RK RKR(jjj, 2) + 1, 13).Value =
"Рэ" & LTrim(Str(nRed))
              If Int(nRed / 2) * 2 - nRed = 0 Then
                 For k = 1 To 21
                    Cells(NomBegin + Vyb RK RKR(jjj, 2) - 1,
k).Font.ColorIndex = 11
                    Cells(NomBegin + Vyb RK RKR(jjj, 2),
k).Font.ColorIndex = 11
                    Cells(NomBegin + Vyb RK RKR(jjj, 2) + 1,
k).Font.ColorIndex = 11
                    Cells(NomBegin + Vyb RK RKR(jjj, 2) - 1,
k).Font.Bold = True
                    Cells(NomBegin + Vyb RK RKR(jjj, 2), k).Font.Bold
= True
                    Cells(NomBegin + Vyb RK RKR(jjj, 2) + 1,
k).Font.Bold = True
                  Next k Else
                 For k = 1 To 21
                   Cells(NomBegin + Vyb RK RKR(jjj, 2) - 1,
k).Font.ColorIndex = 21
                   Cells(NomBegin + Vyb RK RKR(jjj, 2),
k).Font.ColorIndex = 21
                   Cells(NomBegin + Vyb RK RKR(jjj, 2) + 1,
k).Font.ColorIndex = 21
                   Cells(NomBegin + Vyb RK RKR(jjj, 2) - 1,
k).Font.Bold = True
                   Cells(NomBegin + Vyb RK RKR(jjj, 2), k).Font.Bold
= True
                   Cells(NomBegin + Vyb RK RKR(jjj, 2) + 1,
k).Font.Bold = True
                  Next k
               End If
            End If
         Next jjj
    End If
End If
End If 
End If 
End Sub
```
## **ДОДАТОК К**

#### Модуль редукції ФМ.

Лістинг:

Private Sub CommandButton6\_Click() Dim N01(100), K04(100), N02(100), N03(100), N04(100), N05(100) As Integer Dim N06(100), N07(100), N08(100), N01NEW(100) As Integer Dim K01(100) As String Dim B11(100), K111(100), K100(100) As Single Dim mt(100), dt(100) As Single Dim Be121(100), Be10(100) As Single Dim Be20(100), Be120(100) As Single Dim i, ii, j, jj, jjj, nr, xKR, xnom, k, kk, i2, i3, i5, i6, i7, kolgr As Integer Dim TX05(100), ObTFE(100) As String Dim NameTFE(100) As String Dim VybR(100, 15) As Integer Dim KGr As Integer Dim KG(50, 2) As Integer Dim xTfs(50) As String Dim xK01(50) As String Dim PN02(20, 2) Dim PN03(20, 2) Dim PN05(20, 2) Dim PN06(20, 2) Dim PN07(20, 2) Dim RabPer(100) Dim xRaz, xmin, xmax As Integer Dim xN04, xN04new As Integer Dim xDel Dim xB11, xMt, xDt, xx, xDL, xxDl As Single Dim xBe121, xBe10, xBe20, xBe120, xMT1, xMT2, xDT1, xDT2 As Single Dim xB111, xB112, xB121, xB122 As Single Dim xBorder As Variant Dim xxEK, xS As String  $nRed = 0$  $KOITFE = 0$ NomBegin = Val(InputBox("Введіть номер рядка з початком ФМ")) If NomBegin > 0 Then NomEnd = Val(InputBox("Введіть номер рядка з кінцем ФМ")) If NomEnd > 0 Then nr = NomBegin Do While nr <= NomEnd

```
KolTFE = KolTFE + 1N01(KolTFE) = Cells(nr, 1). Value
    NameTFE(KolTFE) = Cells(nr, 2). Value
    K04(KolTFE) = Cells(nr, 3). Value
    ObTFE(KolTFE) = Cells(nr, 4).Value
    N02(KolTFE) = Cells(nr, 5). Value
    N03(KolTFE) = Cells(nr, 6). Value
    N05(KolTFE) = Cells(nr, 7). Value
    N06(KolTFE) = Cells(nr, 8). Value
     N07(KolTFE) = Cells(nr, 9).Value
    N08(KolTFE) = Cells(nr, 10).ValueK01(KolTFE) = Cells(nr, 11).ValueN04(KolTFE) = Val(Cells(nr, 12).Value)TX05(KolTFE) = Cells(nr, 13).Value B11(KolTFE) = Cells(nr, 14).Value
    K111(KolTFE) = Cells(nr, 15). Value
    K100(KolTFE) = Cells(nr, 16).Valuemt(KolTFE) = Cells(nr, 17). Value
    dt(KolTFE) = Cells(nr, 18). Value
   nr = nr + 1 Loop
    kolgr = 0
    i = 1 Do While i <= KolTFE
        If N04(i) \leq 0 Then
           kolgr = kolgr + 1
           KG(kolgr, 1) = N04(i)KG(kolqr, 2) = 1xTfs(kolqr) = TX05(i)xK01(kolqr) = K01(i)xKR = N04(i)i = i + 1Do While N04(i) = xKRKG(kolqr, 2) = KG(kolqr, 2) + 1i = i + 1 Loop
          Else
              i = i + 1 End If
     Loop
      If kolgr > 0 Then
       For i = 1 To kolgr
            If 1 > 0 Then
                Select Case xK01(i)
                       Case "RR"
                      xB11 = 1: xMt = 0: xDt = 0: xxEK = ""For j = 1 To KG(i, 2)
```

```
xB11 = xB11 * B11(KG(i, 1) + j -1)
                                  xMt = xMt + mt(KG(i, 1) + j - 1)xDt = xDt + dt(KG(i, 1) + j - 1)XXEK = XXEK & ObTFE(KG(i, 1) + j -1) & ","
                               Next j
                              B11(KG(i, 1)) = xB11mt(KG(i, 1)) = xMtdt(KG(i, 1)) = xDtObTFE(KG(i, 1)) = xTfs(i)NameTFE(KG(i, 1)) = "1 - Рабочая"
                              K04(KG(i, 1)) = 1xxEK = Left(xxEK, Len(xxEK) - 1)kk = 3 Do While Val(Worksheets("Протокол 
редукції").Cells(kk, 1).Value) > 0
                              kk = kk + 1 Loop
                               Worksheets("Протокол 
редукції").Cells(kk, 1).Value = Val(Mid(xTfs(i), 3))
                               Worksheets("Протокол 
редукції").Cells(kk, 2).Value = xxEK
                               Worksheets("Протокол 
редукції").Cells(kk, 3).Value = xTfs(i)
                               Worksheets("Протокол 
редукції").Cells(kk, 4).Value = xB11
                               Worksheets("Протокол 
редукції").Cells(kk, 5).Value = xMt
                               Worksheets("Протокол 
редукції").Cells(kk, 6).Value = xDt
                               Worksheets("Протокол 
редукції").Cells(kk, 7).Value = "RR"
                          Case "RK"
                              XXEK = "xx = 1 / (1 - (B11(KG(i, 1)) * (1 -K111(KG(i, 1) + 1)) + (1 - B11(KG(i, 1))) * K100(KG(i, 1) + 1)))
                              xB11 = B11(KG(i, 1)) * K111(KG(i, 1) +1) * XXxMt = (mt(KG(i, 1)) + mt(KG(i, 1)) +1)) * x xXDL = XX * XXXDL = XDL * (B11(KG(i, 1)) * (1 -K111(KG(i, 1) + 1)) + (1 - B11(KG(i, 1))) * K100(KG(i, 1) + 1))
                              XDL = XDL * (mt(KG(i, 1)) + mt(KG(i,1) + 1)) ^ 2 + (dt(KG(i, 1)) + dt(KG(i, 1) + 1)) * xxB11(KG(i, 1)) = xB11mt(KG(i, 1)) = xMt
```
 $dt(KG(i, 1)) = xDt$  $XXEK = ObTFE(KG(i, 1))$  & "," & ObTFE $(KG(i, 1) + 1)$ ObTFE $(KG(i, 1)) = xTfs(i)$ NameTFE(KG(i, 1)) = "1 - Рабочая"  $K04(KG(i, 1)) = 1$  $kk = 3$ Do While Val(Worksheets("Протокол редукції").Cells(kk, 1).Value) > 0  $kk = kk + 1$  Loop Worksheets("Протокол редукції").Cells(kk, 1).Value = Val(Mid(xTfs(i), 3)) Worksheets("Протокол редукції").Cells(kk, 2).Value = xxEK Worksheets("Протокол редукції").Cells(kk, 3).Value = xTfs(i) Worksheets("Протокол редукції").Cells(kk, 4).Value = xB11 Worksheets("Протокол редукції").Cells(kk, 5).Value = xMt Worksheets("Протокол редукції").Cells(kk, 6).Value = xDt Worksheets("Протокол редукції").Cells(kk, 7).Value = "RK" Case "RKR"  $XXEK = "$  $xB11 = B11(KG(i, 1)) * K111(KG(i, 1) +$ 1) \*  $(1 - K100(KG(i, 1) + 1)$  \*  $(1 - B11(KG(i, 1) + 2)))$  $xB11 = xB11 / (1 - K100 (KG(i, 1) + 1)$ + B11(KG(i, 1)) \* B11(KG(i, 1) + 2) \* (K111(KG(i, 1) + 1) - 1 +  $K100(KG(i, 1) + 1))$  $XDL = (B11(KG(i, 1)) * (1 - K111(KG(i,$  $1) + 1) + (1 - B11(KG(i, 1))) * K100(KG(i, 1) + 1))$  $XDL = XDL / (1 - (B11(KG(i, 1)) *$ B11(KG(i, 1) + 2) \* (1 - K111(KG(i, 1) + 1)) + (1 - B11(KG(i, 1)) \* B11(KG(i, 1) + 2)) \* K100(KG(i, 1) + 1)))  $xxDI = B11(KG(i, 1)) * K111(KG(i, 1) +$ 1) +  $(1 - B11(KG(i, 1)))$  \*  $(1 - K100(KG(i, 1) + 1))$  $xxDL = xxDL / (1 - (B11(KG(i, 1)) *$ B11(KG(i, 1) + 2) \* (1 - K111(KG(i, 1) + 1)) + (1 - B11(KG(i, 1)) \* B11(KG(i, 1) + 2)) \* K100(KG(i, 1) + 1)))  $xMt = mt(KG(i, 1)) + mt(KG(i, 1) + 1)$ +  $(mt(KG(i, 1)) + mt(KG(i, 1) + 1) + mt(KG(i, 1) + 2)) * xDL$  $xDt = dt(KG(i, 1)) + dt(KG(i, 1) + 1)$ +  $(dt(KG(i, 1)) + dt(KG(i, 1) + 1) + dt(KG(i, 1) + 2)) * xDL$ 

```
xDt = xDt + xDL * xxDL * (mt(KG(i,1)) + mt(KG(i, 1) + 1) + mt(KG(i, 1) + 2) ^ 2)
                               B11(KG(i, 1)) = xB11mt(KG(i, 1)) = xMtdt(KG(i, 1)) = xDt\text{XXEK} = \text{ObTFE}(\text{KG}(\text{i}, 1)) & "," &
ObTFE(KG(i, 1) + 1) & "," & ObTFE(KG(i, 1) + 2)
                               ObTFE(KG(i, 1)) = xTfs(i)NameTFE(KG(i, 1)) = "1 - Рабочая"
                               K04(KG(i, 1)) = 1kk = 3Do While Val(Worksheets("Протокол 
редукції").Cells(kk, 1).Value) > 0
                                  kk = kk + 1 '''' MsgBox ("Протокол" & Worksheets("Протокол 
редукции").Cells(kk, 1).Value)
 Loop
                               Worksheets("Протокол 
редукції").Cells(kk, 1).Value = Val(Mid(xTfs(i), 3))
                                Worksheets("Протокол 
редукції").Cells(kk, 2).Value = xxEK
                                Worksheets("Протокол 
редукції").Cells(kk, 3).Value = xTfs(i)
                                Worksheets("Протокол 
редукції").Cells(kk, 4).Value = xB11
                                Worksheets("Протокол 
редукції").Cells(kk, 5).Value = xMt
                                Worksheets("Протокол 
редукції").Cells(kk, 6).Value = xDt
                                Worksheets("Протокол 
редукції").Cells(kk, 7).Value = "RKR"
                           Case "AL"
                               XXEK = "'xx = 1 / (1 - (B11(KG(i, 1)) * (1 -K111(KG(i, 1) + 1)) + (1 - B11(KG(i, 1))) * K100(KG(i, 1) + 1)))
                               ''xB11 = B11(KG(i, 1)) * K111(KG(i, 1)
+ 1) * xx
                               xB11 = B11(KG(i, 1)) * K111(KG(i, 1))* B11(KG(i, 1) + 1) + (1 - B11(KG(i, 1))) * B11(KG(i, 1) + 2) *
K100(KG(i, 1))xMt = (mt(KG(i, 1)) + mt(KG(i, 1)) +1)) * K111(KG(i, 1)) + (mt(KG(i, 1) + 2) + mt(KG(i, 1))) * K100(KG(i,
1))
                               xDt = (dt(KG(i, 1)) + dt(KG(i, 1)) +1)) * K111(KG(i, 1)) + (dt(KG(i, 1) + 2) + dt(KG(i, 1))) * K100(KG(i,
1)) + K111(KG(i, 1)) * K100(KG(i, 1)) * (mt(KG(i, 1) + 1) - mt(KG(i,
1) + 2)) ^ 2
```
```
B11(KG(i, 1)) = xB11mt(KG(i, 1)) = xMtdt(KG(i, 1)) = xDtXXEK = ObTFE(KG(i, 1)) & "," &
ObTFE(KG(i, 1) + 1)ObTFE(KG(i, 1)) = xTfs(i)NameTFE(KG(i, 1)) = "1 - Рабочая"
                              K04(KG(i, 1)) = 1kk = 3 Do While Val(Worksheets("Протокол 
редукції").Cells(kk, 1).Value) > 0
                                kk = kk + 1 Loop 
                               Worksheets("Протокол 
редукції").Cells(kk, 1).Value = Val(Mid(xTfs(i), 3))
                               Worksheets("Протокол 
редукції").Cells(kk, 2).Value = xxEK
                               Worksheets("Протокол 
редукції").Cells(kk, 3).Value = xTfs(i)
                               Worksheets("Протокол 
редукції").Cells(kk, 4).Value = xB11
                               Worksheets("Протокол 
редукції").Cells(kk, 5).Value = xMt
                               Worksheets("Протокол 
редукції").Cells(kk, 6).Value = xDt
                               Worksheets("Протокол 
редукції").Cells(kk, 7).Value = "AL"
                               Case "RKR1"
                              XXEK = ""xx = (B11(KG(i, 1)) * (1 - K111(KG(i,1) + 1) + (1 - B11(KG(i, 1))) * K100(KG(i, 1) + 1))xB11 = B11(KG(i, 1)) * K111(KG(i, 1) +1) + xx * B11(KG(i, 1) + 2)
                              xMt = mt(KG(i, 1)) + mt(KG(i, 1) + 1)+ xx * m t (KG(i, 1) + 2)XDL = B11(KG(i, 1)) * K111(KG(i, 1) +1) + (1 - B11(KG(i, 1))) * (1 - K100(KG(i, 1) + 1))xDt = dt(KG(i, 1)) + dt(KG(i, 1) + 1)+ xx * dt(KG(i, 1) + 2) + xx * xDL * mt(KG(i, 1) + 2) * mt(KG(i, 1) +
2)
                              B11(KG(i, 1)) = xB11mt(KG(i, 1)) = xMtdt(KG(i, 1)) = xDt
```
109

```
\text{XXEK} = \text{ObTFE}(\text{KG}(\text{i}, 1)) & "," &
ObTFE(KG(i, 1) + 1) & "," & ObTFE(KG(i, 1) + 2)
                                ObTFE(KG(i, 1)) = xTfs(i)NameTFE(KG(i, 1)) = "1 - Pa604a7"K04(KG(i, 1)) = 1kk = 3Do While Val(Worksheets("Протокол 
редукції").Cells(kk, 1).Value) > 0
                                    kk = kk + 1 Loop
                                Worksheets("Протокол 
редукції").Cells(kk, 1).Value = Val(Mid(xTfs(i), 3))
                                 Worksheets("Протокол 
редукції").Cells(kk, 2).Value = xxEK
                                 Worksheets("Протокол 
редукції").Cells(kk, 3).Value = xTfs(i)
                                 Worksheets("Протокол 
редукції").Cells(kk, 4).Value = xB11
                                 Worksheets("Протокол 
редукції").Cells(kk, 5).Value = xMt
                                 Worksheets("Протокол 
редукції").Cells(kk, 6).Value = xDt
                                 Worksheets("Протокол 
редукції").Cells(kk, 7).Value = "RKR1"
                    End Select
                  Else 
                 End If
            Next i
           For i = 1 To kolgr
                If xK01(i) = "RR" And N02(KG(i, 1) + KG(i, 2) - 1) <
N01(KG(i, 1) + KG(i, 2) - 1) Then
                   N02(KG(i, 1)) = N02(KG(i, 1) + KG(i, 2) - 1) End If
               If xK01(i) = "RK" And N02(KG(i, 1) + KG(i, 2) - 1) <
N01(KG(i, 1) + KG(i, 2) - 1) Then
                   N02(KG(i, 1)) = N02(KG(i, 1) + KG(i, 2) - 1) End If
            Next i
           i = 0For j = 1 To KolTFE
              If N04(j) = 0 Then
                 i = i + 1N01NEW(i) = N01(j) Else
                 If N01(j) = N04(j) Then
                    i = i + 1N01NEW(i) = N01(j) End If
```

```
 End If
            Next j
           For j = 1 To KolTFE
               For jj = 1 To i
                 If N02(j) = N01NEW(jj) Then
                    N02(j) = jj End If
                 If N03(j) = N01NEW(jj) Then
                    N03(j) = jj End If
                 If N05(j) = N01NEW(jj) Then
                    N05(j) = jj End If
                 If N06(j) = N01NEW(jj) Then
                    N06(j) = jj End If
                 If N07(j) = N01NEW(jj) Then
                    N07(j) = jj End If
                Next jj
            Next j
           For k = 1 To 3
             For i = 1 To 18
                Cells(NomEnd + 4 + k, j).WrapText = True
                Cells(NomEnd + 4 + k, j). Font. Bold = True
                Cells(NomEnd + 4 + k, j).Value = Cells(NomBegin - 4 +
k, j) Next j
            Next k
           Range(Cells(NomEnd + 5, 5), Cells(NomEnd + 5, 5)
10)).MergeCells = True
            Range(Cells(NomEnd + 5, 11), Cells(NomEnd + 5, 
13)).MergeCells = True
           Range(Cells(NomEnd + 5, 1), Cells(NomEnd + 6,
1)).MergeCells = True
           Range(Cells(NomEnd + 5, 2), Cells(NomEnd + 6,
2)).MergeCells = True
           Range(Cells(NomEnd + 5, 3), Cells(NomEnd + 6,
3)).MergeCells = True
           Range(Cells(NomEnd + 5, 4), Cells(NomEnd + 6,4)).MergeCells = True
            Range(Cells(NomEnd + 5, 14), Cells(NomEnd + 6, 
14)).MergeCells = True
            Range(Cells(NomEnd + 5, 15), Cells(NomEnd + 6, 
15)).MergeCells = True
           Range(Cells(NomEnd + 5, 16), Cells(NomEnd + 6,
16)).MergeCells = True
```

```
 Range(Cells(NomEnd + 5, 17), Cells(NomEnd + 6, 
17)).MergeCells = True
           Range(Cells(NomEnd + 5, 18), Cells(NomEnd + 6,
18)).MergeCells = True
         Range(Cells(NomEnd + 5, 1), Cells(NomEnd + 7,
18)).Borders.LineStyle = 1
           k = 0For j = 1 To KolTFE
             If N04(j) = 0 Or N01(j) = N04(j) Then
                k = k + 1If N02(j) > k And N01(j) = N04(j) Then
                   N02(j) = k + 1 End If
                Cells(NomEnd + 7 + k, 1).Value = k
                Cells(NomEnd + 7 + k, 2).Value = NameTFE(j)
                Cells(NomEnd + 7 + k, 3).Value = K04(i)Cells(NomEnd + 7 + k, 4).Value = ObTFE(j)
                Cells(NomEnd + 7 + k, 5).Value = N02(j)Cells(NomEnd + 7 + k, 6).Value = N03(j)Cells(NomEnd + 7 + k, 7).Value = N05(i)Cells(NomEnd + 7 + k, 8).Value = N06(j)Cells(NomEnd + 7 + k, 9).Value = N07(j)Cells(NomEnd + 7 + k, 10).Value = N08(i)Cells(NomEnd + 7 + k, 11).Value = " "
                Cells(NomEnd + 7 + k, 12).Value = " "
                Cells(NomEnd + 7 + k, 13).Value = " "
                Cells(NomEnd + 7 + k, 14).Value = B11(j)
                Cells(NomEnd + 7 + k, 15).Value = K111(j)
                Cells(NomEnd + 7 + k, 16).Value = K100(j)Cells(NomEnd + 7 + k, 17).Value = mt(j)Cells(NomEnd + 7 + k, 18).Value = dt(j)Range(Cells(NomEnd + 7 + k, 1), Cells(NomEnd + 7 + k,
21)).Font.ColorIndex = 1
                Range(Cells(NomEnd + 7 + k, 1), Cells(NomEnd + 7 + k,
21)). Font. Bold = False
                Range(Cells(NomEnd + 7 + k, 1), Cells(NomEnd + 7 + k,
18)).Borders.LineStyle = 1
              End If
            Next j
         End If
    End If
End If
jjj = NomEnd + 7 + k
End Sub
```
# ДОДАТОК Л

# Модуль порівняння результатів.

# Лістинг:

```
Private Sub CommandButton11 Click()
Dim xnpp, xbegin, xend, ii, jj, pr, xnom As Integer
Dim xkod As Integer
Dim xname, xoboz, xsys, xpodsys, xprocess, xxstr, xxs, xxps, xxproc,
xstrn As String
Dim b1, mt, dt As Single
xnom = 0: pr = 0: xxstr = " "
xstrn = InputBox ("Задайте номер рядка з результатом оцінювання
алгоритма", "Зберегти результат як типову технологію")
If xstrn = "" Then
   xnom = 0Else
   xnom = Val(xstrn)End If
If xnom > 1 Then
 If Cells (xnom - 1, 3). Value = 91 And Cells (xnom + 1, 3). Value = 99
Then
   b1 = Cells(xnom, 14). Value
   mt = Cells(xnom, 17). Value
   dt = Cells (xnom, 18). Value
   xsys = Cells(4, 3). Value
   xpodsys = Cells (5, 3)xprocess = Cells(6, 3)\pm i = 3Do While pr = 0x x s t r = Worksheets ("Типові технології"). Cells (ii, 1). Value
      If xxstr = " " Or xxstr = "" Or IsEmpty(xxstr) Or IsNull(xxstr)
Then
         Worksheets ("Типові технології"). Cells (ii, 1). Value = xsys
         Worksheets ("Типові технології"). Cells (ii, 2). Value = xpodsys
         Worksheets ("Типові технології"). Cells (ii, 3). Value =
xprocess
         Worksheets ("Типові технології"). Cells (ii, 4). Value = b1
         Worksheets ("Типові технології"). Cells (ii, 6). Value = mt
         Worksheets ("Типові технології"). Cells (ii, 7). Value = dt
         pr = 1Else
         xxs = Worksheets("TMDBi \trexHODOI'i").Cells(ii, 1).Valuexxps = Worksheets ("Типові технології"). Cells (ii, 2). Value
         xxproc = Worksheets ("Типові технології"). Cells (ii, 3). Value
```
If  $xxs = xsys$  And  $xxps = xpodesys$  And  $xprocess = xxproc$  Then nn = MsgBox("Лист 'Типові технології'уже містить результати оцінювання алгоритма. Замінити?", vbYesNo) If  $nn = 6$  Then Worksheets("Типовые технологии").Cells(ii, 1).Value = xsys Worksheets("Типовые технологии").Cells(ii, 2).Value = xpodsys Worksheets("Типовые технологии").Cells(ii, 3).Value = xprocess Worksheets ("Типовые технологии").Cells(ii, 4).Value =  $b<sub>1</sub>$ Worksheets("Типовые технологии").Cells(ii,  $6$ ).Value = mt Worksheets("Типовые технологии").Cells(ii, 7).Value = dt End If  $pr = 1$  End If End If  $ii = ii + 1$  Loop Else MsgBox ("Задайте правильні координати результата оцінювання алгоритма") End If Else MsgBox ("Задайте правильні координати результата оцінювання алгоритма") End If End Sub Private Sub CommandButton3\_Click() Worksheets("Порівняння технологій").ChartObjects.Delete Dim teh1, teh2 As Integer teh1 = ComboBox1.ListIndex teh2 = ComboBox2.ListIndex Worksheets("Порівняння технологій").Cells(6, 1).Value = ComboBox1.Value Worksheets("Порівняння технологій").Cells(7, 1).Value = ComboBox2.Value Worksheets("Порівняння технологій").Cells(6, 2).Value = Worksheets("Типові технології").Cells(teh1 + 3, 4).Value Worksheets("Порівняння технологій").Cells(7, 2).Value = Worksheets("Типові технології").Cells(teh2 + 3, 4).Value Worksheets("Порівняння технологій").Cells(6, 3).Value = Worksheets("Типові технології").Cells(teh1 + 3, 6).Value

```
Worksheets("Порівняння технологій").Cells(7, 3).Value =
Worksheets("Типові технології").Cells(teh2 + 3, 6).Value
Worksheets("Порівняння технологій").Cells(6, 4).Value =
Worksheets("Типові технології").Cells(teh1 + 3, 7).Value
Worksheets("Порівняння технологій").Cells(7, 4).Value =
Worksheets("Типові технології").Cells(teh2 + 3, 7).Value
Dim oChart1 As ChartObject
Set oChart1 = Sheets("Порівняння технологій"). ChartObjects.Add(20,
200, 500, 400)
oChart1.Chart.SetSourceData (Sheets("Порівняння 
технологій").Range("B6"))
oChart1.Chart.SeriesCollection(1).name = Worksheets("Порівняння
технологій").Cells(6, 1).Value
Dim oSeries1 As Series
Set oSeries1 = oChart1.Chart.SeriesCollection.NewSeries
oSeries1.Values = Sheets("Порівняння технологій").Range("B7")
oChart1.Chart.SeriesCollection(2).name = Worksheets("Порівняння
технологій").Cells(7, 1).Value
oChart1.Chart.Axes(xlCategory).CategoryNames = Array("Ймовірність 
безпомилкового виконання")
Dim oChart As ChartObject
Set oChart = Sheets("Порівняння технологій").ChartObjects.Add(620,
200, 500, 400)
oChart.Chart.SetSourceData (Sheets("Порівняння 
технологій").Range("C6:D6"))
oChart.Chart.SeriesCollection(1).name = Worksheets("Порівняння
технологій").Cells(6, 1).Value
Dim oSeries As Series
Set oSeries = oChart.Chart.SeriesCollection.NewSeries
oSeries.Values = Sheets("Порівняння технологій").Range("C7:D7")
oChart.Chart.SeriesCollection(2).name = Worksheets("Порівняння
технологій").Cells(7, 1).Value
oChart.Chart.Axes(xlCategory).CategoryNames = Array("Мат. очікування 
часу виконання", "Дисперсія часу виконання")
Worksheets("Порівняння технологій").Activate
End Sub
```
# ДОДАТОК М

Копії публікацій.

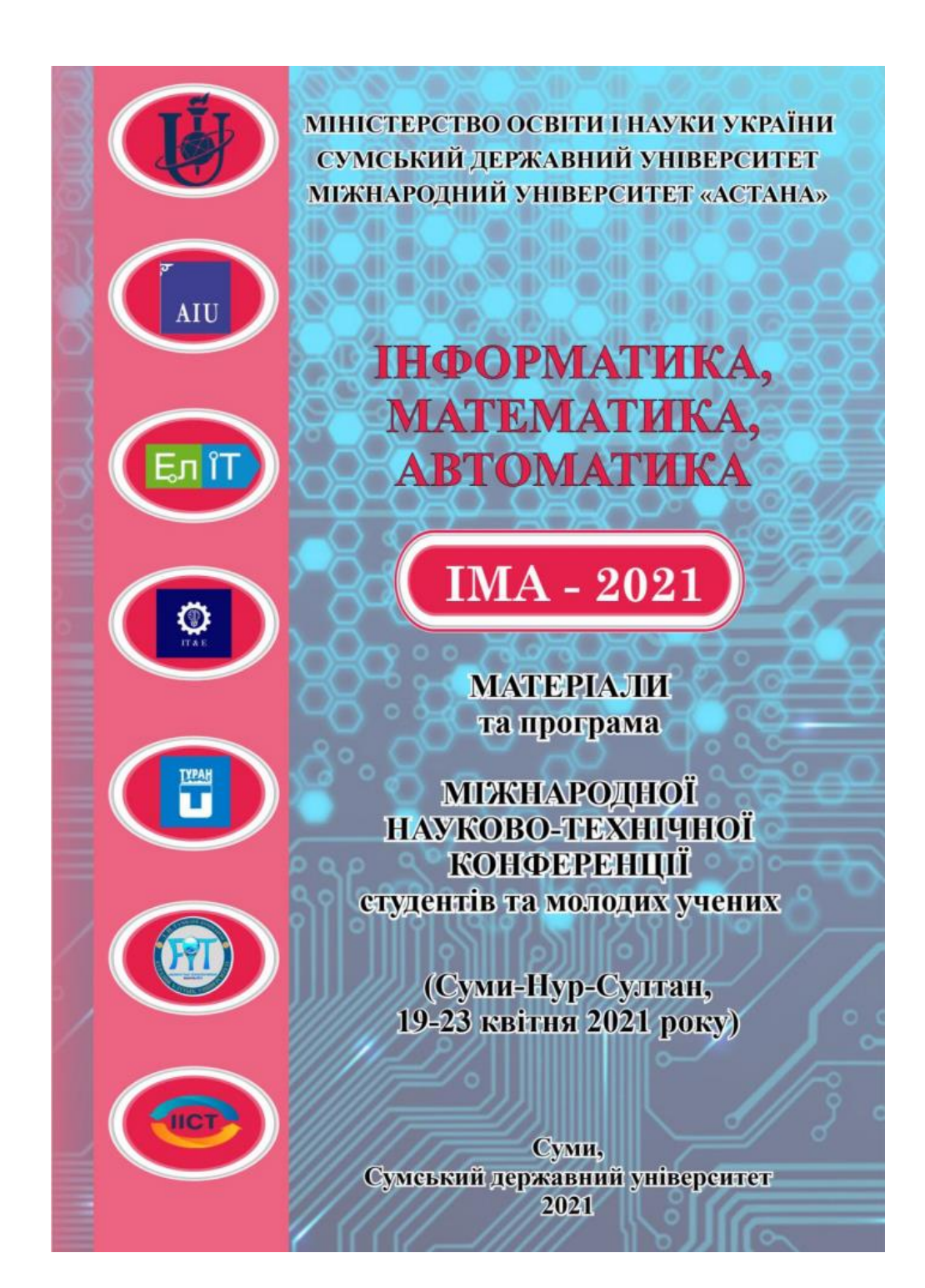

## Класифікатор ситуацій для підтримки прийняття рішень операторів централізованих пультів спостереження за об'єктами

## Рудик В.В., студент; Лавров Є.А., професор Сумський державний університет, м. Суми, Україна

Вступ. Оператори централізованих пульта спостереження за об'єктами [1] працюють часто в умовах стресу і дефіциту часу. Для ефективної діяльності операторів необхідно впроваджувати системи підтримки прийняття рішень [2,3].

Постановка задачі. Для системи підтримки прийняття рішень розробити класифікатор ситуацій.

Результати. В якості методологічної бази дослідження обрано методологію машинного навчання та алгоритм побудови дерева рішень. Принцип побудови класифікатора розглянемо на прикладі визначення рівня загрози сигналу про спрацювання об'єкту, що приходить оператору централізованого пульта спостереження за об'єктами, в залежності від 4 показників: категорія об'єкту, кількість повторних спрацювань, кількість зон спрацювання та час, пройдений з моменту спрацювання. Фрагмент навчальної матриці наведено в табл.1., а фрагмент реалізації - на рис.1.

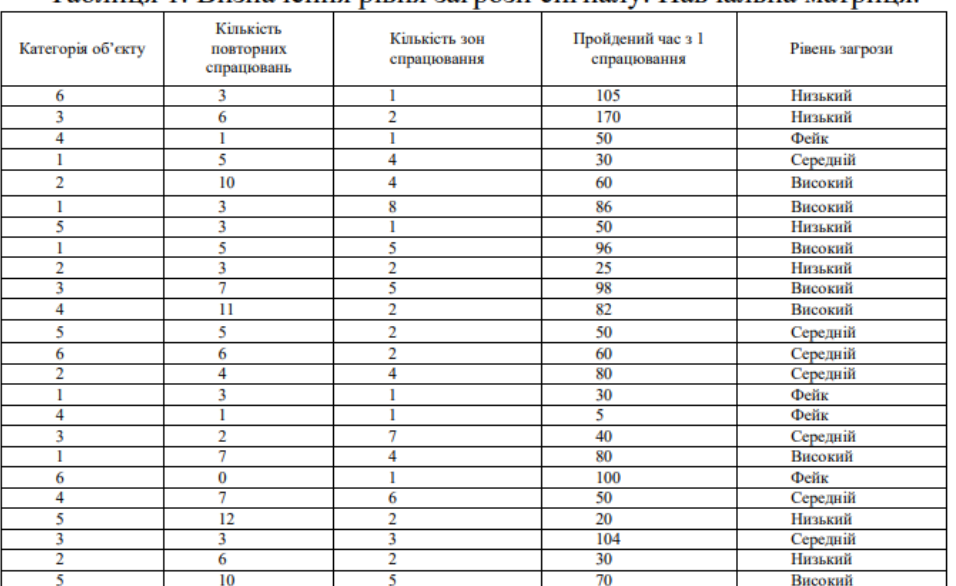

Таблиня 1. Визначення рівня загрози сигналу. Навчальна матриня

107

#### СЕКЦІЯ 2: Інформаційні технології проєктування

 $IMA :: 2021$ 

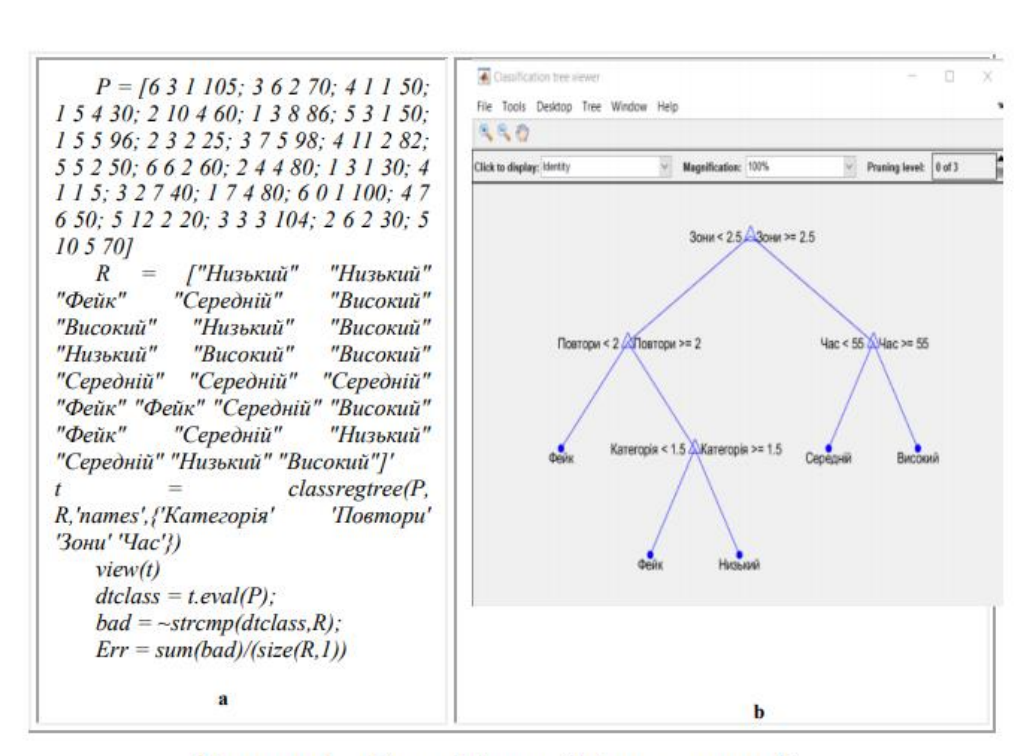

Рисунок 1 - Класифікатор "рівень загрози":  $a - \Phi$ рагмент реалізації (matlab), b - дерево рішень (фрагмент)

Висновки. Класифікатор є зручним елементом системи підтримки прийняття рішень оператора централізованого пульта спостереження за об'єктами.

- 1. Організація роботи централізованої охорони [Електронний pecypc] - Режим доступу до ресурсу: https://ohranatruda.ru/ ot biblio/norma/392518/
- 2. E. Lavrov, P. Paderno, E. Burkov, A. Volosiuk, V.D. Lung, E3S Web of Conferences. EDP Sciences. 166 (2020).
- 3. E. Lavrov, N. Pasko, O. Siryk, V. Mukoseev, S. Dubovyk, CEUR Workshop Proceedings. CEUR-WS. 2740, 357 (2020).

108

МІНІСТЕРСТВО ОСВІТИ І НАУКИ УКРАЇНИ СУМСЬКИЙ ДЕРЖАВНИЙ УНІВЕРСИТЕТ МІЖНАРОДНИЙ УНІВЕРСИТЕТ «АСТАНА»

# **ІНФОРМАТИКА,** МАТЕМАТИКА, **ABTOMATHKA**

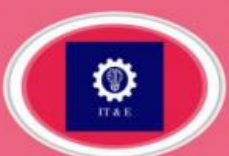

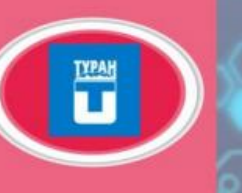

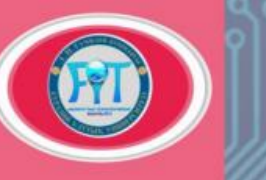

**МАТЕРІАЛИ** та програма

**IMA - 2021** 

**МІЖНАРОДНОЇ** НАУКОВО-ТЕХНІЧНОЇ **КОНФЕРЕНЦІЇ** студентів та молодих учених

(Суми-Нур-Султан, 19-23 квітня 2021 року)

Суми, Сумський державний університет 2021

 $IMA: 2021$ 

#### СЕКЦІЯ 2: Інформаційні технології проєктування

### Моделювання діяльності людини-оператора централізованого пульта спостереження за об'єктами

# Рудик В.В., студент; Лавров Є.А., професор., Пасько Н.Б., доцент Сумський державний університет, м. Суми, Україна

Вступ. Оператори централізованих пульта спостереження за об'єктами є одними з найголовніших підрозділів в роботі спеціалізованих установ, покликаних реагувати на екстремальні ситуації, що відбуваються в приватних квартирах, будинках і організаціях. Через наявність багатьох негативних факторів їх робота може бути неточною, повільною, неефективною, а іноді й помилковою [1]. Моделювання діяльності оператора, реалізація оцінювання показників процедур ліяльності автоматизованих факторів. варіювати значеннями ШО ЛОПОМОЖУТЬ впливають. зменшити шанс на помилку оператора при виконанні операцій, забезпечивши таким чином задану ефективність роботи і умови праці на робочому місці.

Постановка задачі. Для системи підтримки прийняття рішень розробити систему варіантного моделювання, дає можливість розраховувати: вірогідності безпомилкового виконання діяльності, математичного очікування та дисперсії часу виконання діяльності та вірогідності своєчасного виконання діяльності в залежності від структур діяльності та значень факторів, що впливають на оператора.

Результати. В якості методологічної бази дослідження обрано функціонально-структурну теорію професорів А. І. Губінського, В.Г. Євграфова, А.Т. Ашерова, П.П. Чабаненко, П.П. Падерно, Є. А. Павлова [2-4] і розвинений цією науковою школою метод функціональних мереж.

Для досягнення мети було обстежено робочі місця (рис.1.а) та діяльність операторів, побудовано моделі алгоритмів (приклад моделі - рис. 2), сформовано дані про час і безпомилковість виконання оператором окремих операцій, розроблено математичні моделі для типових функціональних структур діяльності оператора, розроблено програмне забезпечення для оцінки діяльності операторів, оцінено альтернативні варіанти діяльності, розроблено рекомендації по організації діяльності операторів.

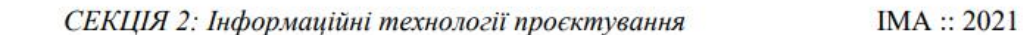

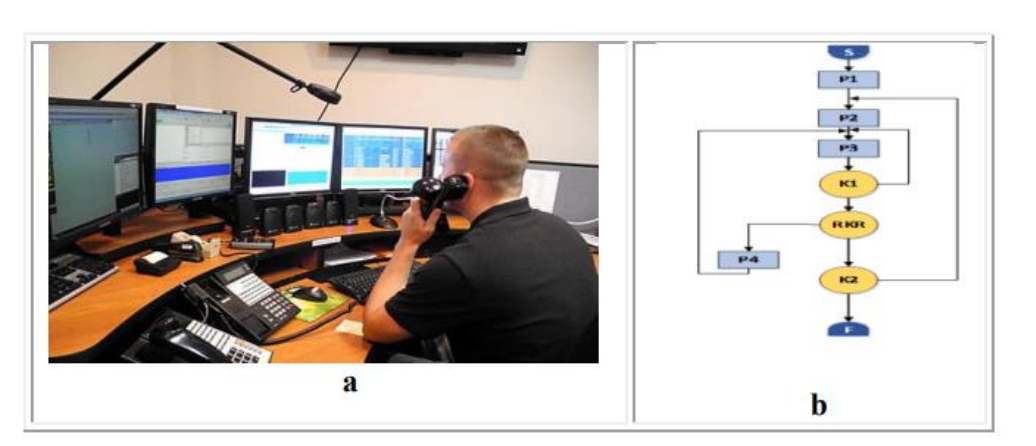

Рисунок 1 – Робоче місце оператора централізованого пульта спостереження (а) та фрагмент модели структури діяльності по управлінню мобільною бригадою (b).

Висновки. Розроблена інформаційна система моделювання діяльності людини-оператора централізованого пульта спостереження за об'єктами дозволяє проаналізувати алгоритм роботи оператора, коригувати значення показників діяльності, розрахувати помилковість виконання операцій та видати рекомендації щодо покращення алгоритму діяльності оператора.

- 1. Організація роботи централізованої охорони [Електронний pecypc] Режим доступу до pecypcy: https://ohranatruda.ru/ot biblio/norma/392518/
- 2. А.Н. Адаменко, А.Т. Ашеров, Е.А. Лавров, и др., Информационноуправляющие человеко-машинные системы: Исследование, проектирование, испытания: Справочник (М.: Машиностроение: 1993).
- 3. E. Lavrov, O. Siryk, P. Chabanenko, CEUR Workshop Proceedings. CEUR-WS 2732, 572 (2020).
- 4. E. Lavrov, N. Pasko, O. Siryk, V. Mukoseev, S. Dubovyk, CEUR Workshop Proceedings. CEUR-WS. 2740, 357 (2020).